# МІНІСТЕРСТВО ОСВІТИ І НАУКИ УКРАЇНИ

Національний аерокосмічний університет ім. М.Є. Жуковського «Харківський авіаційний інститут»

Факультет авіаційних двигунів

Кафедра аерокосмічної теплотехніки

# **Пояснювальна записка до дипломного проекту**

магістр (освітнійступінь)

на тему«Модернізація турбогенератора потужністю 250 МВт з воднево-водяним

охолодженням та встановлення можливості заміни водня на повітря»

ХАІ.205.268ем.144.14002118.19O

Виконав: студент 6 курсугрупи №268ем Спеціальність 144 «Теплоенергетика»\_\_\_\_

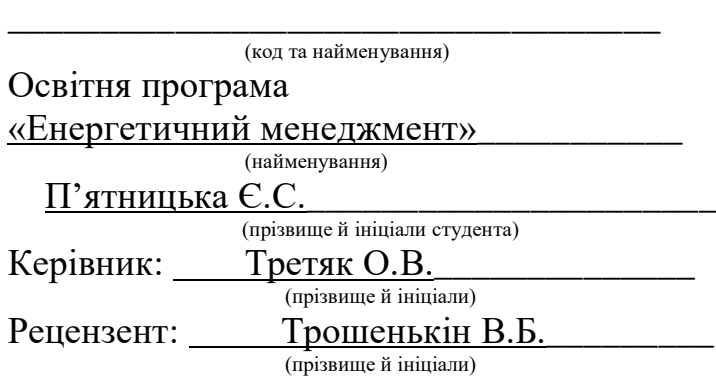

### **РЕФЕРАТ**

Дипломний проект: 105с., 13 іл., 11 табл., 15 джерел.

ТУРБОГЕНЕРАТОР, СТАТОР, РОТОР ОБМОТАНИЙ , ОСЕРДЯ, ВАЛ, ОХОЛОДЖЕННЯ, ТЕПЛОВИЙ СТАН.

Об'єкт дослідження – турбогенератор з воднево- водяним охолодженням потужністю 250 МВт.

Мета роботи – модернізувати турбогенератор з воднево-водяним охолодженням та встановити можливість заміни водня на повітря.

Метод дослідження – розрахунково-аналітичний з використанням програмного забезпечення SolidWorks.

Результати дослідження – спроектовано турбогенератор потужністю 250 МВт, розроблено технічні умови на турбогенератор, виконано електромагнітний розрахунок головних розмірів для проектування статора та ротора. Також було виконано розрахунок теплового стану осердя статора при заміні середи охолодження використовуючи моделювання з використання програмного забезпечення SolidWorks, вирахувано параметри при заміні теплоносія та визначено можливість заміни охолоджуючого середовища в турбогенераторах потужністю 200-250 МВт.

Даний проект є досить актуальним для нашого часу. У порівнянні з генераторами з водневим охолодженням, турбогенератори з повітряним охолодженням більш прості в експлуатації, але недоліком їх можуть виявитися підвищення механічних втрат, деяке підвищення температури активних частин, а іноді і більш великі розміри. Для того щоб розробити ефективні турбогенератори з повітряним охолодженням, які мали б малу вагу, високий ККД і працювали би при допустимих температурах, слід вивчати розподілення температури по вузлах конструкції і визначати їх вплив на характеристики машини.

### **ABSTRACT**

Diploma project: 105 village, 13th ill., 11 tables, 15 sources.

TURBOGENERATOR, STATOR, WINDOWER ROTOR, HEART, SHAFT, COOLING, HEATING STATE.

Object of research – a turbogenerator with hydrogen - water cooling capacity of 250 MW.

The purpose of the work is to upgrade the hydrogen-water cooled turbogenerator and set the possibility of replacing the hydrogen with air.

The research method is a calculation and analysis using SolidWorks software.

Results of the study – designed a 250 MW turbogenerator, developed specifications for the turbogenerator, performed the electromagnetic calculation of the main dimensions for the design of the stator and rotor. We also calculated the thermal state of the stator core when replacing the cooling medium using simulations using SolidWorks software, calculated the parameters when replacing the coolant, and determined the possibility of replacing the cooling medium in turbogenerators with a capacity of 200-250 MW.

This project is quite relevant for our time. Compared to hydrogen-cooled generators, air-cooled turbogenerators are easier to operate, but the disadvantage may be increased mechanical losses, some increase in the temperature of the active parts, and sometimes larger sizes. In order to develop efficient air-cooled turbogenerators with low weight, high efficiency and operating at acceptable temperatures, it is necessary to study the temperature distribution across the nodes of the structure and determine their effect on the machine's characteristics.

### **Міністерство освіти і науки України**

#### **Національній аерокосмічний університет ім. М. Є. Жуковського**

#### **«Харківський авіаційний інститут»**

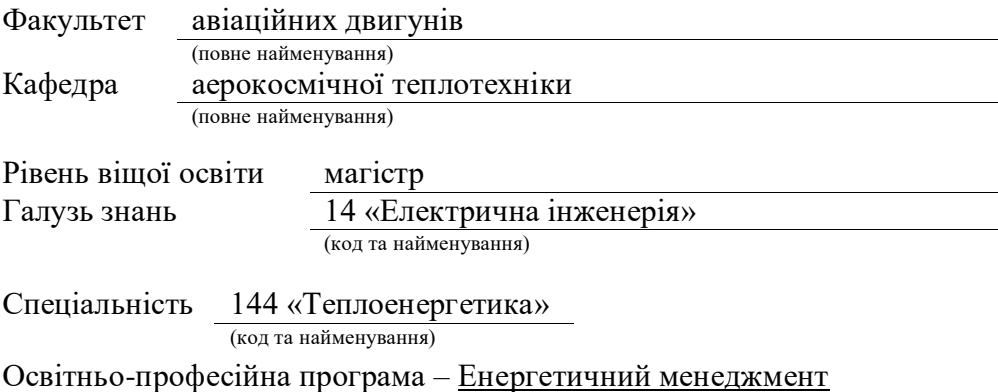

### **ЗАТВЕРДЖУЮ**

**Завідувач кафедри, д.т.н., доцент**

Гакал П.Г.

« » 2019 року

#### **ЗАВДАННЯ**

### **НА ДИПЛОМНИЙ ПРОЕКТ СТУДЕНТУ**

П'ятницька Євгенія Святославівна

(прізвище, ім'я та по батькові

1. Тема дипломного проекту: Модернізація турбогенератора потужністю 250 МВт з водневоводяним охолодженням та встановлення можливості заміни водня на повітря. Керівник дипломного проекту Третяк Олексій Володимирович, к.т.н.,

доцент каф.205

(прізвище, ім'я, по батькові, науковий ступінь, вчене звання затверджені наказом Університету від « » 2019 року №

- 2. Термін подання студентом дипломного проекту 10.12.2019
- 3. Вихідні данні до роботи: Турбогенератор потужністю250 МВт; з частотою 3000 об/хв. Режим роботи – тривалий (*S*1).
- 4. Зміст пояснювальної записки (перелік завдань, які потрібно розв'язати): Розробити технічні умови на турбогенератор, виконати електромагнітний, тепловий та механічний розрахунки, розробити конструкцію турбогенератора. Розглянути технологічний процес виготовлення бандажного кільця ротора. Виконати розрахунок теплового стану осердя статора при заміні середи охолодження використовуючи моделювання з використання програмного забезпечення SolidWorks.
- 5. Перелік графічного матеріалу:Складальні кресленики та кресленики деталей турбогенератора

# 6. Консультанти розділів проекту (роботи)

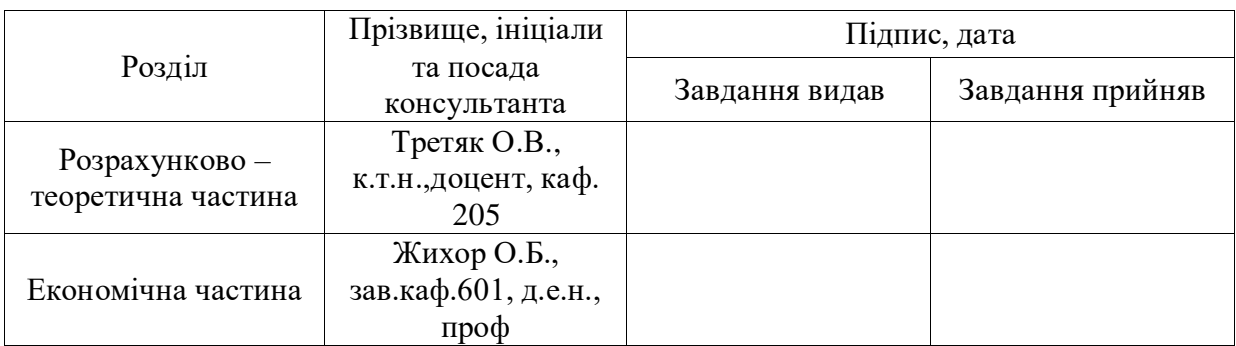

Нормоконтроль  $\frac{1}{\text{(mique)}}$   $\frac{1}{\text{(müriaли та призвище)}}$   $\frac{1}{\text{(müriaли та призвище)}}$   $\frac{1}{\text{(müriaли та призвище)}}$  2019 (підпис) (ініціали та призвище)

7. Дата видачі завдання « » 2019 р.

# **КАЛЕНДАРНИЙ ПЛАН**

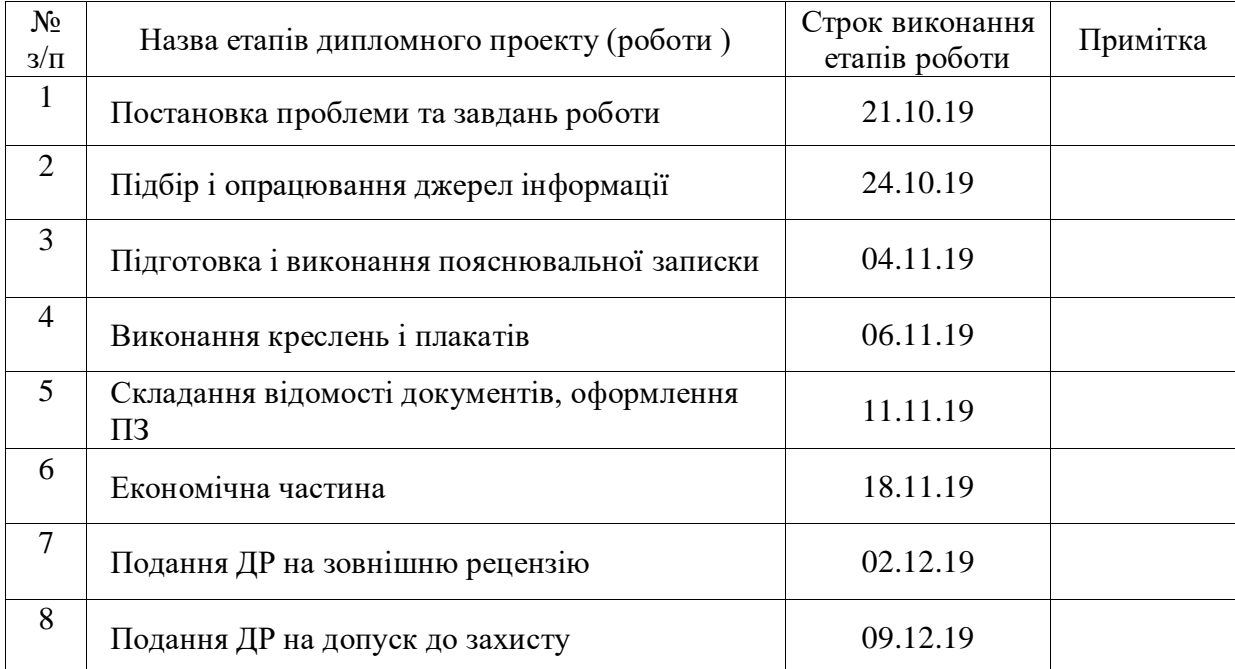

# ЗМІСТ

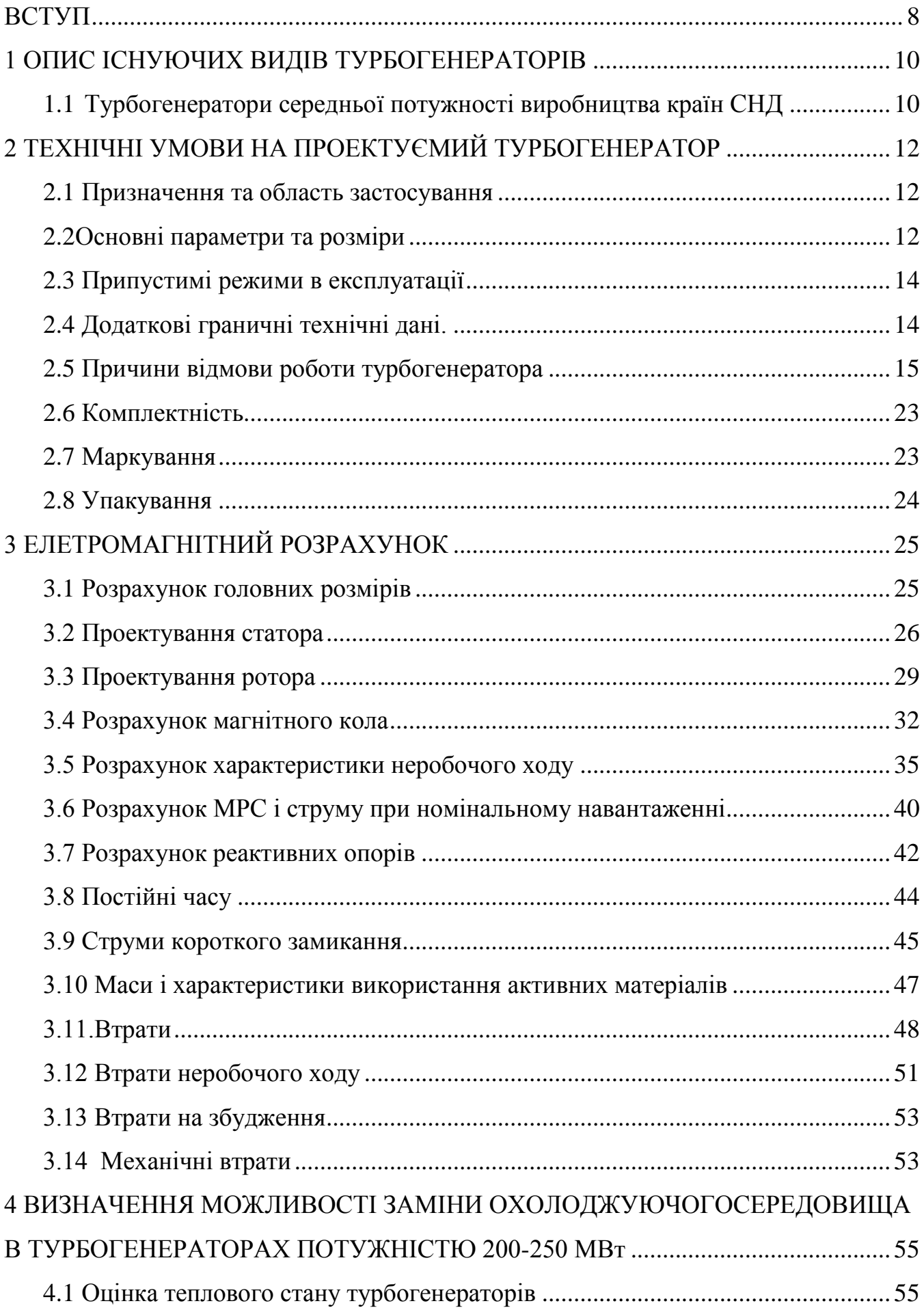

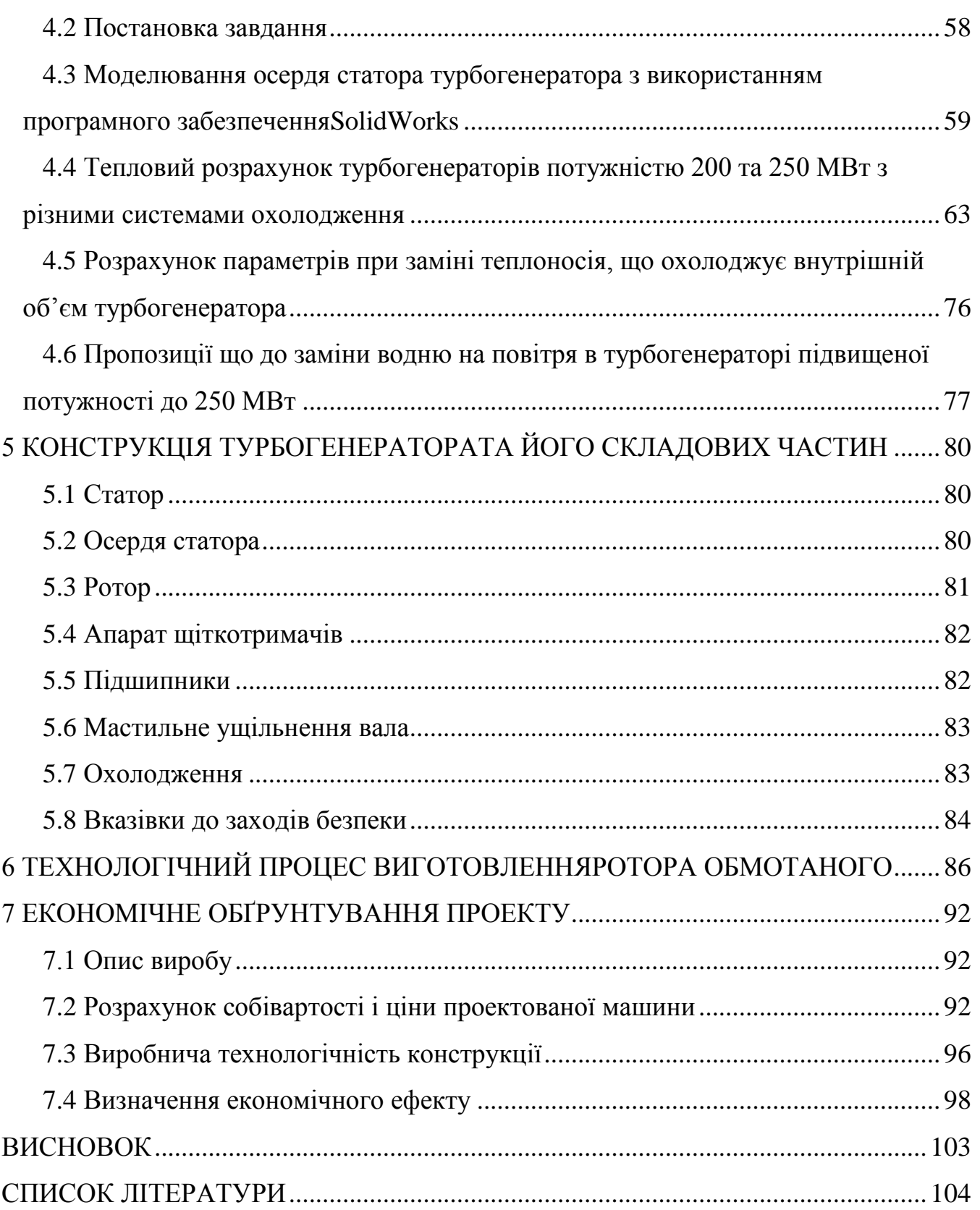

#### **ВСТУП**

Турбогенератори (ТГ) – складний тип електричних машин (ЕМ), що забезпечують понад 90 % вироблення загального світового обсягу електроенергії. В Україні вони встановлюються на теплових (ТЕС) і атомних (АЕС) електростанціях і призначені для вироблення електроенергії при безпосередньому з'єднанні з паровими турбінами. При розрахунку і проектуванні нових ТГ завжди вирішуються завдання підвищення потужності за рахунок збільшення електромагнітних навантажень при одночасному зниженні маси і габаритів, вирішуються питання зниження втрат, вдосконалення способів охолодження, підвищення статичної та динамічної міцності елементів конструкції і їх надійності. Забезпечення максимальної експлуатаційної надійності і економічності ТГ являється важливою науково-технічною проблемою електромашинобудування і, в кінцевому рахунку, є питанням енергетичної незалежності держави.

За останні роки конструкції ТГ були значно змінені за рахунок використання нових матеріалів (в основному, ізоляційних) і нових технологій виготовлення. На додаток до забезпечення основних електромагнітних характеристик, ці технології дозволяють досягти удосконаленого розподілу втрат, організувати більш ефективне охолодження, знизити температуру і вібрації. При цьому необхідні більш точно розраховувати основні і додаткові втрати, а також враховувати розподіл температури по об'єму машини. Теплові процеси мають важливе практичне значення на всіх етапах проектування, виробництва і експлуатації ТГ. Сучасні методики контролю та розрахунків з використанням ПЕОМ дозволяють вирішувати завдання будь-якої складності з аналізу їх теплового стану, за визначенням теплових полів або розрахунку температури окремих вузлів, наприклад, за допомогою еквівалентних теплових схем (ЕТС) заміщення, при оптимальному проектуванні, коли необхідно порівнювати кілька варіантів машини, температурні обмеження часто є вирішальними.

В даний час відзначені світові тенденції переходу в машинах потужністю 200-300 МВт і більше на повітряне охолодження, тобто на заміну водню в об'ємі генератора на повітря. У порівнянні з генераторами з водневим охолодженням, ТГ з повітряним охолодженням більш прості в експлуатації, але недоліком їх можуть виявитися підвищення механічних втрат, деяке підвищення температури активних частин, а іноді і більш великі розміри. Для того щоб розробити ефективні ТГ з повітряним охолодженням, які мали б малу вагу, високий ККД і працювали би при допустимих температурах, слід вивчати розподілення температури по вузлах конструкції і визначати їх вплив на характеристики машини.

В Україні в даний час ведуться роботи по створенню ТГ з повітряним охолодженням потужністю до 200 МВт і більше. Так, наприклад, на ДП «Завод «Електроважмаш» створено «повітряний» генератор потужністю 120 МВт, з ККД 98,75%, який має порівнянну малу вагу і рівень нагріву. ТГ діапазону потужностей 200-300 МВт найбільш важливі, тому що роль ТЕС в електроенергетиці країни залишається досить високою, а ці ТГ є єдиним маневреним устаткуванням що дозволяє регулювати баланс активної і реактивної потужності в енергосистемі. Значний знос устаткування на ТЕС найближчим часом зазначить необхідність не просто модернізації, а повної заміни обладнання, зокрема ТГ саме цього діапазону потужностей. Економічне становище в країні унеможливлює проводити планову заміну обладнання на ТЕС, знос якого вже в 2006 році оцінювався практично в 90- 100%, тому необхідно шукати нові методи, які дозволять продовжити термін експлуатації ТГ шляхом проведення їх реабілітації. Для цього потрібні нові методи діагностики, нові матеріали, інтенсифіковані системи охолодження, при цьому потрібно виконувати вимоги встановлювати на колишні фундаменти більш потужні машини, не змінюючи їх габарити.

Тому завдання модернізації ТГ із збільшенням його потужності до 250 МВт на базі існуючої конструкції ТГ типу ТГВ-200 виробництва ДП «Завод «Електроважмаш» є актуальним. В роботі також слід дослідити можливість заміни охолоджуючого середовища у внутрішньому об'ємі ТГ: водневого на повітряне, що може забезпечити конкурентоздатність вітчизняних ТГ на світовому ринку.

### **1 ОПИС ІСНУЮЧИХ ВИДІВ ТУРБОГЕНЕРАТОРІВ**

#### <span id="page-9-1"></span><span id="page-9-0"></span>1.1 **Турбогенератори середньої потужності виробництва країн СНД**

Всі основні типи ТГ розрізняються і класифікуються за типами охолодження. За цими принципами усі ТГ можна поділити на генератори з непрямим (поверхневим) охолодженням, безпосереднім охолодженням провідників обмоток статора та ротора та зі змішаним охолодженням. Деякі типи і коротка класифікація ТГ різної потужності виробництва України і Росії, які на пострадянському просторі мають турбогенераторобудівні заводи, за типами охолодження показана в табл. 1.1, [1].

З наведеної класифікації помітно, що в певних діапазонах шкали потужності турбогенератори мають однакову систему охолодження і зріст їхньої потужності може відбуватися тільки за рахунок збільшення об'єму.

Незважаючи на переваги водневого охолодження багатолітній досвід його використання показав, що турбогенератори серій ТВ, ТВ2 та ТВФ мають дуже великі витрати в період експлуатації, та вимагають складного допоміжного обладнання . Слід зазначити, що для досягнення певної мети при проектуванні нових турбогенераторів треба використовувати змішану систему охолодження [2].

Турбогенератори ДП «Завод "Електроважмаш» надійні та непримхливі в експлуатації, на заводі є технічна документація, технологічне обладнання та розроблені технологічні процеси на створення ТГ.

Більш того, ТГ, що проектується в даній роботі, планується до заміни існуючого генератора на блоці електростанції. Тому в проекті виконані вимоги збереження приєднувальних та габаритних розмірів турбогенератора ТГВ-200-2У3, який тому і був прийнятий у якості базового.

|                                                                                                    |                                                                                                    | Система охолодження                                               |                                |                                                                     |
|----------------------------------------------------------------------------------------------------|----------------------------------------------------------------------------------------------------|-------------------------------------------------------------------|--------------------------------|---------------------------------------------------------------------|
| Найменування                                                                                                    | Розшифрування                                                                                                    |                                                                   |                                |                                                                     |
| cepii                                                                                                    |                                                                                                    | обмотка                                                           | осердя                         | обмотка                                                             |
|                                                                                                    |                                                                                                    | статора                                                           | статора                        | ротора                                                              |
|                                                                                                    | $\overline{2}$                                                                                                    | 3                                                                 | $\overline{4}$                 | 5                                                                   |
| $\overline{T2}$ -2,5-2, T2-4-2,<br>Т2-6-2, Т2-12,2, ПАТ<br>«Елек-тросила»;<br>T2, 5-2V3, T-4-2V3, T6-<br>2У3, T-12-2У3,<br>Лисвинський завод | Т - турбогенера-тор,<br>2 - друга серія,<br>потужність в МВт,<br>2 - двухполюсний,<br>УЗ - кліматичне<br>виконання і кате-горія<br>розміщення | Непряме по-<br>вітряне                                            | Безпосе-<br>реднє<br>повітряне | Непряме<br>повітряне                                                |
| TB2-30-2,<br>TB2-100-2,<br>TB2-150-2,<br>ПАТ «Електросила»                                                                                   | В-водневе охоло-дження                                                                                                    | Непряме<br>воднем                                                 | Безпосе-<br>реднє<br>воднем    | Непряме<br>воднем                                                   |
| ТВФ-63-2ЕУЗ, ТВФ-110-<br>$2EY3, \Pi AT$<br>«Електросила»                                                                                     | Ф - форсоване<br>охолодження ро-тора                                                                                                    | Непряме<br>воднем                                                 | Безпосе-<br>реднє<br>воднем    | Непряме<br>воднем                                                   |
| TBB-160-2EY3, TBB-220-<br>2EV3,<br>TBB-320-2EV3.<br>TBB-500-2EY3,<br>TBB-800-2EY3,<br>TBB-1000-2У3,<br>TBB-1200-2У3,<br>ПАТ «Електросила»    | ВВ - воднево-водяне<br>охоло-дження,<br>Е - єдина серія                                                                                       | Безпосереднє<br>водою                                             | Безпосе-<br>реднє<br>воднем    | Безпосе-<br>реднє<br>воднем                                         |
| T3B-800-2V3,<br>ПАТ «Електросила»                                                                                                    | 3B-тричі водяне<br>охолодження                                                                                                    | Безпосереднє<br>водою                                             | Безпосе-<br>реднє<br>водою     | Безпосе-<br>реднєво-дою                                             |
| ТГВ-200-2, ТГВ-200-2Д,<br>TFB-200-MT, TFB-200-<br>2M,<br>TTB-300-2, TTB-500-2,<br>ДП «Завод «Електрова-<br>жмаш»                             | ТГ - турбогенера-тор,<br>воднево-водяне охоло-<br>дження обмоток,<br>М - модифікація                                                          | Безпосереднє<br>воднем для<br>TTB-500,800,<br>$200-2M$<br>- водою | Безпосе-<br>реднє<br>воднем    | Безпосе-<br>реднєвод-<br>нем, для<br><b>TFB-500,</b><br>800 - водою |
| TBM-300,<br>TBM-500,<br>Завод<br>«Сибелектроважмаш»                                                                                          | М - масляне охо-<br>лодження статора, В-<br>водяне охоло-дження<br>обмотки ротора                                                             | Безпосереднє<br>маслом                                            | Безпосе-<br>реднє<br>маслом    | Безпосе-<br>реднєво-дою                                             |
| ACTF-200-2У3.<br>ДП «Завод «Електрова-<br>жмаш»                                                                                              | Асинхронізований<br>турбогенератор                                                                                                    | Безпосереднє<br>воднем                                            | Безпосе-<br>реднє<br>воднем    | Безпосе-<br>реднєвод-<br>нем                                        |

Таблиця 1.1 - Типи турбогенераторів та назва заводів – виробників

# <span id="page-11-0"></span>**2 ТЕХНІЧНІ УМОВИ НА ПРОЕКТУЄМИЙ ТУРБОГЕНЕРАТОР**

#### <span id="page-11-1"></span>**2.1 Призначення та область застосування**

2.1.1 ТГ та його система збудження в обсязі комплектного постачання повинні відповідати вимогам наступних технічних умов, ГОСТ 183-84, ГОСТ 533- 2000 «Государственный стандарт. Машины электрические вращающиеся», ГОСТ 21558-88 «Системи збудження турбогенераторів», діючим «Правилам пристрою електроустановок» і комплекту документації, [2]. ТГ потужністю 250 МВт розроблений відповідно до загальних технічних вимог до характеристик ТГ для паротурбінних установок і призначений для роботи в блоці з паровою турбіною в закритих приміщеннях електростанцій (ТЕЦ і ТЕС).

ТГ виготовляється для поставок в райони із помірним кліматом.

Виконання ТГ горизонтальне, закрите. Охолодження - воднево-водяне по замкнутому циклу з вбудованими газоохолоджувачами.

ТГ виконаний з одним вільним кінцем вала, що з'єднується з валом турбіни за допомогою твердої напівмуфти.

# <span id="page-11-2"></span>**2.2Основні параметри та розміри**

2.2.1 Номінальні дані ТГ вказуються на щитку підприємства – виробника та дійсні при висоті установки над рівнем моря не більше 1000 м.

2.2.2 ТГ забезпечує тривалу роботу (*S*1) в номінальному режимі з даними, зазначеними в табл. 2.1, при таких умовах:

а) параметри водню:

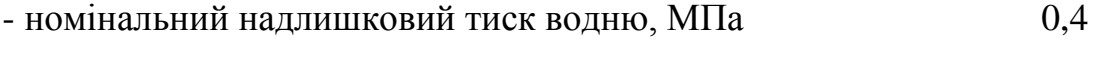

- чистота водню по обсягу, не менш, в  $\%$  98

- температура на виході з газоохолоджувачів, °С 40

б) параметри конденсату, що надходить у канали охолодження зовнішнього щита та проміжної втулки з боку турбіни:

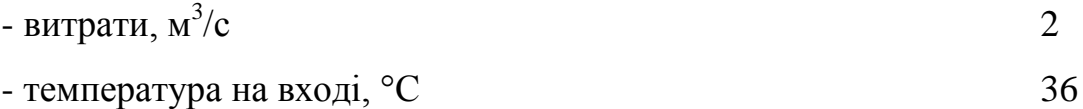

| Найменування параметрів                                       | Величина     |  |  |  |
|---------------------------------------------------------------|--------------|--|--|--|
| Потужність, МВА/МВт                                           | 277,77/250,0 |  |  |  |
| Коефіцієнт потужності, соѕф, в.о.                             | 0,90         |  |  |  |
| Частота обертання, об/хв.                                     | 3000         |  |  |  |
| Частота, Гц                                                   | 50           |  |  |  |
| Кількість фаз                                                 | 3            |  |  |  |
| З'єднання фаз                                                 | «зірка»      |  |  |  |
| Коефіцієнт корисної дії, %                                    | 98,6         |  |  |  |
| Напруга статора, кВ                                           | 16,5         |  |  |  |
| Струм статора, кА                                             | 10,29        |  |  |  |
| Струм ротора (розрахунковий), кА                              | 2,5          |  |  |  |
| Напруга збудження (розрахункова), кВ                          | 4,4          |  |  |  |
| Сталь марки М270-50А завтовшки 0,5 мм фірми «Cogent» (Швеція) |              |  |  |  |

Таблиця 2.1- Номінальні дані турбогенератора

в) параметри води, що надходить у внутрішній контур теплообмінника:

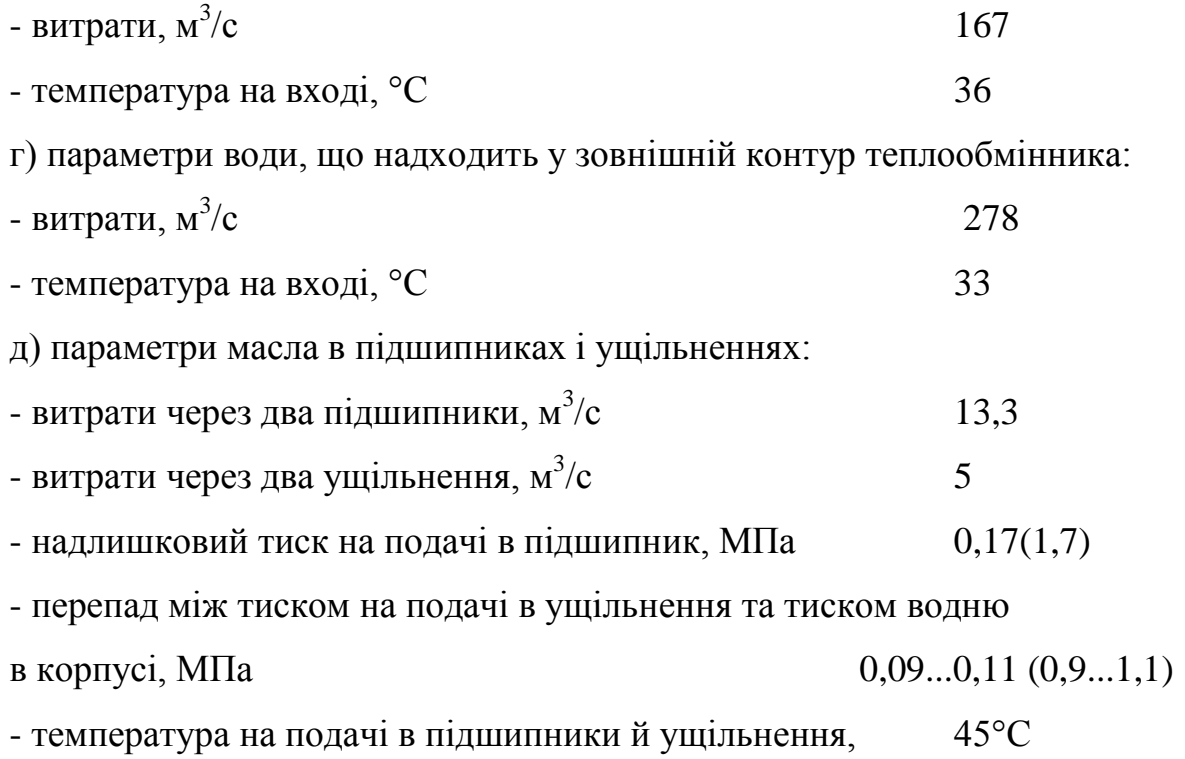

# <span id="page-13-0"></span>**2.3 Припустимі режими в експлуатації**

2.3.1 ТГ допускає роботу з активною потужністю до 250 МВт, cosφ=0,90 при умовах, обговорених у підрозділі 2.2.1, і при надлишковому тиску водню 0,4 МПа при температурі циркуляційної води на вхід у зовнішній контур теплообмінника не більше +30°С.

2.3.2 ТГ розрахований для роботи тільки з водневим заповненням. Робота генератора з повітряним заповненням неприпустима.

# <span id="page-13-1"></span>**2.4 Додаткові граничні технічні дані.**

Критична частота обертання (з урахуванням піддатливості опор), об/хв.:

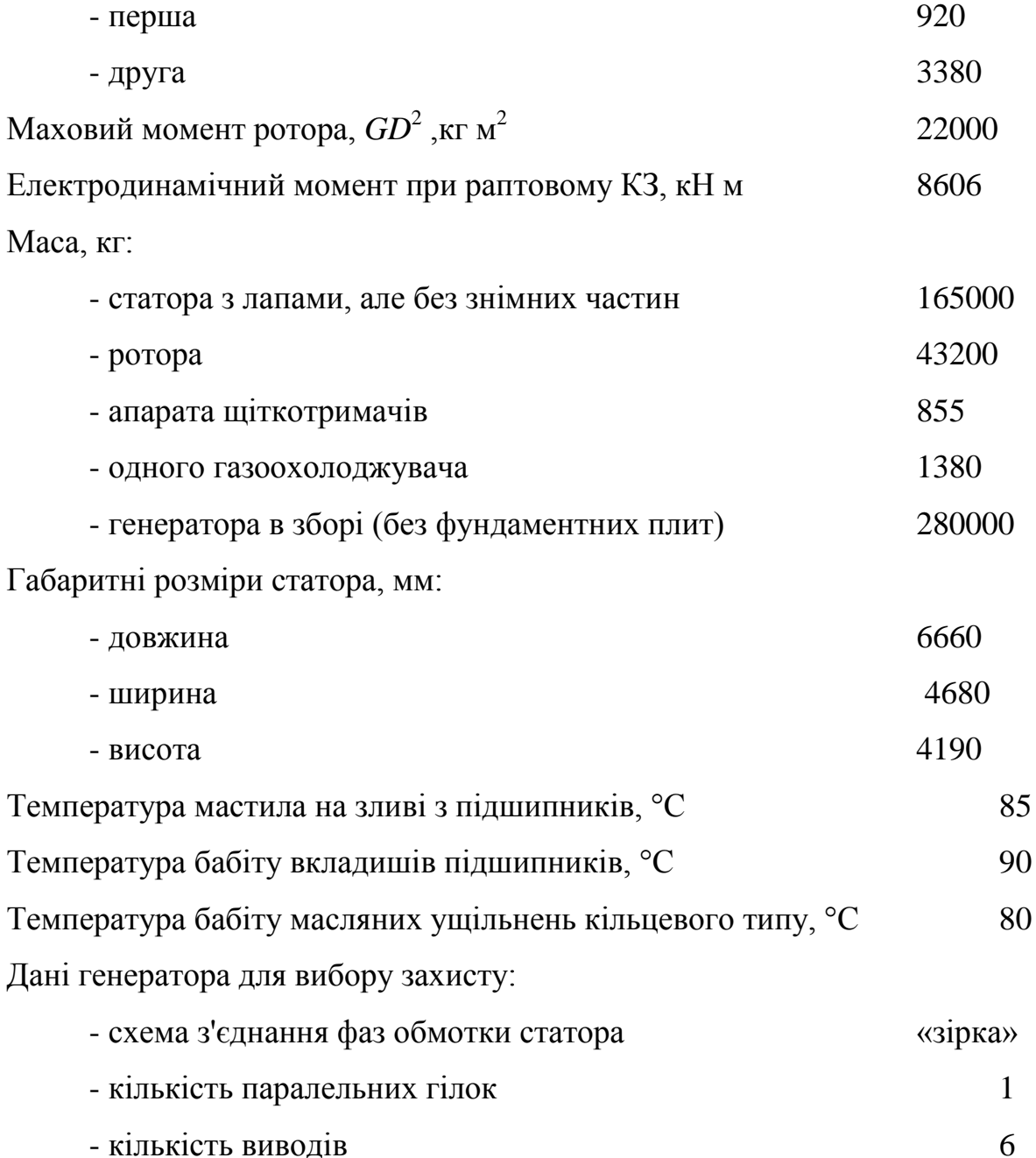

### <span id="page-14-0"></span>**2.5 Причини відмови роботи турбогенератора**

2.5.1 Причини відмов активних вузлів ТГ:

1) осердя статора:

- температура, заміряна по окремих штатних термоперетворювачах опору або по всій їх групі, які контролюють нагрів осердя, що перевищує граничнодопустиме значення по ГОСТ 533-2000;

- вібрація, заміряна переносними датчиками, вище гранично-допустимого значення;

- розпушення зубцевої зони;

- оплавлення зубцевої зони після місцевих коротких замикань і замикань на корпус обмотки статора;

- відгвинчування гайок кріплення натискних фланців;

2) обмотка статора:

- замикання обмотки на корпус;

- міжфазне коротке замикання;

- міжвиткове коротке замикання;

- температура, що заміряна окремими штатними термоперетворювачами опору або по всій їх групі, перевищує гранично - допустиме значення;

- опір ізоляції щодо корпусу нижчий за гранично - допустиме значення;

- ослаблення кріплення стрижнів в пазовій частині;

- опір постійному струму фаз або різниця між ними відрізняється від гранично-допустимих значень;

3) обмотка ротора:

- замикання обмотки на корпус;

- міжвиткове замикання;

- зниження опору ізоляції щодо корпусу нижчі за допустиме значення;

- температура, заміряна по середньому опору, вище гранично припустимого значення;

- обрив кола обмотки збудження;

- опір постійному струму відрізняється від гранично припустимого значення;

4) вал ротора і бандажне кільце:

- усунені мікротріщини та поломки зубців;

- поява кольорів побіжалості та мікротріщин на посадочних поверхнях бандажних кілець;

- ослаблення посадки бандажного кільця;

- корозія бандажного кільця по поверхні зсередини;

2.5.2 Причини відмов неактивних вузлів ТГ:

1) корпус статора: поява тріщини по місцю зварки;

2) опорний підшипник:

- нагрів вище гранично - допустимого значення;

- виплавлення бабітової заливки;

- обрив термоперетворювача опору;

- зниження опору ізоляції підшипника;

3) контактні кільця і щітковий апарат:

- круговий вогонь;

- нагрів контактних кілець вище за гранично-припустиме значення;

- нерівномірне зношення, місцевий бій;

- вібрація та сколи щіток;

- опір ізоляції нижче за гранично-припустиме значення;

2.5.3 Граничним станом ТГ вважають його стан по критеріях:

1) турбогенератор в цілому:

- закінчення ресурсу ТГ;

- непереборне зниження потужності та коефіцієнта корисної дії;

2) статор:

- непереборне оплавлення та розпушення зубцевої зони, неусувне ослаблення пресування осердя статора;

- зріст питомих втрат в активній сталі вище за гранично-припустиме значення;

- закінчення ресурсу ізоляції обмотки статора;

- неусувні несправності в обмотках статора (більше 10 від загальної кількості), що встановлені термоперетворювачами опору;

3) ротор:

- закінчення ресурсу ізоляції обмотки;

- неусувні деформації валу;

- діаметр шийок валу в результаті проточок менше за гранично - припустиме;

4) бандажне кільце:

- внутрішній діаметр бандажного кільця по посадочній поверхні не забезпечує необхідний натяг;

- неусувне місцеве пошкодження посадочних поверхонь бандажного кільця;

5) опорний підшипник:

- неусувний знос бабіту вкладиша, що встановлюється по даним вібродатчиків;

6) контактні кільця:

- повне вироблення нарізки контактного кільця;

7) лопатки вентилятора:

- мікротріщини на поверхні та на переходах радіусів.

2.5.4 Конструкція ТГ повинна забезпечувати зручність обслуговування, монтажу та демонтажу складальних одиниць і задовольняти вимогам ремонтопридатності з урахуванням мінімальної трудомісткості ремонтів.

2.5.5 Перший ремонт з виїмкою ротора повинен проводитися не пізніше ніж через 8000 годин напрацювання під навантаженням після введення в експлуатацію, але не пізніше, ніж через 12 місяців після введення в експлуатацію.

2.5.6 Об'єм, періодичність та тривалість планових ремонтів, норма витрати запасних частин та матеріалів і вказівки за технологією ремонтів повинні бути приведені в інструкції «Керівництво по ремонту» (за ГОСТ 2.602-95) заводувиробника ТГ, яка поставляється замовнику комплектно з ТГ, як головним зразком.

2.5.7 Номінальне значення кліматичних чинників по ГОСТ 15150 і ГОСТ 15543.1 При цьому:

- нижнє значення температури навколишнього повітря +5ºС;

- верхнє значення температури навколишнього повітря +50 ºС.

2.5.8 Навколишнє середовище невибухонебезпечне, таке, що не містить агресивних газів та пари у концентраціях, що руйнують метал та ізоляцію, не насичене водяними парами. Концентрація графітного пилу в навколишньому середовищі не більше 4 мг/м<sup>3</sup>.

2.5.9 Виконання ТГ горизонтальне, закрите. Корпус статора кріпиться опорними лапами безпосередньо до фундаментних плит. З торців корпусу статора встановлені короби, що закривають лобові частини обмотки статора. ТГ має підшипники ковзання з примусовою подачею мастила. З боку контактних кілець підшипник генератора виносний, стоякового типу. Підшипник з боку турбіни розташований в картері турбіни, виготовляється заводом-постачальником турбіни і в постачання заводу-виробника генератора не входить. ТГ виконується з двома вільними кінцями валу: перший з'єднується з валом турбіни за допомогою жорсткої напівмуфти, з другого на розширеній підставі підшипника генератора встановлюється щіткова траверса.

Умовне позначення конструктивного виконання за способом монтажу *IM*7021 за ГОСТ 2479 (МЭК 60034-7).

2.5.10 Група механічного виконання турбогенератора М5 за ГОСТ 17516.1.

2.5.11 Ступінь захисту турбогенератора *IP*54 за ГОСТ 17494-87.

2.5.12 Напрям обертання ТГ - правий, якщо дивитися з боку турбіни.

2.5.13 Охолоджування турбогенератора воднево-водяне.

Система вентиляції - замкнута, багатоструменева. Циркуляція водню у внутрішньому об'ємі ТГ забезпечується двома вентиляторами, розташованими на валу ротора з боку турбіни і контактних кілець. Умовне позначення способу охолоджування *IC*W37H71, обмотки статора - W97W37 за ГОСТ 20459-87.

Для охолоджування повітря в коробах корпусу статора ТГ вбудовані чотири вертикальних газоохолоджувача.

2.5.14 Обмотка статора – петльова, стрижньова, двошарова, типа корзини. Кількість виведених назовні кінців обмотки статора – 6. Позначення виводів по ГОСТ 26772-85. Виводи обмоток розташовуються знизу ТГ. Кріплення лобових частин обмотки статора виконане до натискних фланців осердя статора через ізольовані кронштейни та бандажні кільця із застосуванням матеріалу формувального типу "Препрег" і лавсанових шнурів, що самоусаджуються при запіканні.

Ізоляція обмотки статора ТГ типу «Ізопроленг», на основі термореактивних зв'язувальних, клас нагрівостійкості *F* за ГОСТ 8865-93.

2.5.15 Осердя статора ТГ шихтується з штампованих і ізольованих один від одного сегментів з рулонної холоднокатаної електротехнічної сталі завтовшки 0,5 мм за ГОСТ 21427.1, що ізольовані з двох боків лаком і складається з окремих пакетів, розділених вентиляційними каналами.

Ізоляція осердя статора класу нагрівостійкості *F* за ГОСТ 8865-93.

2.5.16 Ротор ТГ цільнокований, бандажні кільця немагнітні. На роторі фрезерують прямокутні радіальні пази. У пази укладається котушкова концентрична обмотка.

2.5.17 Ізоляція обмотки ротора по нагрівостійкості класу *F* за ГОСТ 8865.

2.5.18 ТГ повинен включатися в мережу методом точної синхронізації, допускається включення методом автоматичної або ручної самосинхронізації.

2.5.19 ТГ повинен допускати тривалу роботу при відхиленні напруги від номінальних значень до 10%. При підвищенні напруги статора на 10% потужність ТГ не повинна перевищувати 88% від номінальної потужності, що задається. При цьому відхилення частоти від номінальної не повинно перевищувати 1%. При пониженні напруги статора на 10% потужність ТГ не повинна перевищувати 92,5% від номінальної потужності, що задається. При цьому відхилення частоти від номінальної також не повинно перевищувати 1%.

2.5.20 ТГ повинен зберігати номінальну та допустиму потужності при одночасних відхиленнях напруги на виводах до ±5% і частоти до ±2,5% від номінальних значень, при цьому в режимах з підвищеною напругою та зниженою частотою сума абсолютних значень відхилень напруги і частоти не повинна перевищувати 6 %.

2.5.21 По термічній стійкості ротора ТГ повинен допускати роботу в короткочасних несиметричних режимах.

2.5.22 При ліквідації аварійних ситуацій на електростанціях або в енергосистемі допускаються наступні режими роботи ТГ:

- скидання навантаження з початкової потужності до нуля, розрахункове число випадків до 10 в рік, але не більше 150 за весь термін служби;

- швидкість зміни активного та реактивного навантажень не обмежується;

- перерва в живленні власних потреб ТГ тривалістю до 2,5 с.

2.5.23 ТГ повинен допускати не менше 10000 включень в мережу за термін служби, але не більше 330 пусків в рік.

2.5.24 При температурі охолоджуючої води на вході у газоохолоджувачі не вище +35 °С і не менш +10 °С ТГ допускає тривалу експлуатацію при номінальних параметрах. При температурі охолоджуючої води на вході в газоохолоджувачі +42ºС допускається експлуатація ТГ з підвищеним коефіцієнтом потужності, рівним 0,92; при цьому повна потужність ТГ не повинна перевищувати 239 МВ·А. При зміні температури охолоджуючої води ККД генератора практично не змінюється при постійному навантаженні. ТГ повинен забезпечувати роботу з номінальним і максимальним тривалим навантаженнями, в режимі *S*1 по ГОСТ 183, при цьому основні дані охолоджуючих середовищ повинні відповідати вказаним в табл. 2.2.

2.5.25 Для змащування та охолоджування підшипників ТГ повинне застосовуватися мастило марки ТП-22 по ГОСТ 9972.

2.5.26 Подача мастила до підшипника ТГ здійснюється від системи мастилопостачання турбіни.

2.5.27 Підшипник ТГ повинен бути оснащений датчиками теплоконтролю та мати майданчик під установку датчиків вібрацій.

2.5.28 Захисно-декоративні покриття ТГ повинні відповідати вимогам конструкторської документації.

2.5.29 ТГ із системами, забезпечений необхідними місцевими контрольновимірювальними приладами, датчиками і первинними перетворювачами технологічних параметрів в уніфіковані сигнали.

2.5.30 ТГ повинен бути забезпечений системою пожежогасіння. Витрата води на пожежогасіння – 0,004 м<sup>3</sup>/с. Тиск води в трубопроводі 0,3-0,5 МПа.

|                                           | Значення параметра |               |  |
|-------------------------------------------|--------------------|---------------|--|
| Найменування середовища та його параметри | при                | при           |  |
|                                           | номінальному       | максимальному |  |
|                                           | навантаженні       | навантаженні  |  |
| Вода технічна на вході в теплообмінники:  |                    |               |  |
| - витрата через теплообмінник обмотки     |                    |               |  |
| статора, м <sup>3</sup> /год              | 150                | 180           |  |
| - температура на вході, °С                |                    |               |  |
| - не більше                               | $+30$              | $+50$         |  |
| - не менше                                | $+15$              | $+15$         |  |
| Показник $pH$                             | $8-9$              | $9-10$        |  |
|                                           |                    |               |  |
| Мастило в підшипнику:                     |                    |               |  |
| - витрата через один підшипник не         |                    |               |  |
| більше, м <sup>3</sup> /год               | 5,0                | 6,0           |  |
| - тиск на подачі в підшипник (надмірний), |                    |               |  |
| МПа                                       | 0,7                | 0,9           |  |
| - температура на вході, °С                | $+45$              | $+55$         |  |

Таблиця 2.2 - Основні дані охолоджуючих середовищ

2.5.32 Термін використання термореактивної ізоляції обмоток статора і ротора складає 40 років. Завод - виробник забезпечує фірмовий сервіс в обслуговуванні ТГ, включаючи його допоміжні системи, впродовж всього терміну служби і, в першу чергу, в частині забезпечення запасними частинами і матеріалами відповідно до взаємоузгодженого із замовником положення.

2.5.33 Конкретні значення температур, опори ізоляції, опори постійного струму, зниження опору ізоляції, температури нагріву опорного підшипника, контактних кілець, величина нерівномірного зношення контактних кілець і щіткового апарату, а також значення допустимого діаметру шийок валу ротора, бандажного кільця указуються в «Технічному описі і інструкції з експлуатації», узгодженій із замовником.

2.5.34 Максимальне значення температури зовнішнього повітря в місці розташування ТГ і тиристорної системи збудження складає +50 °С. При цьому допускається експлуатація ТГ при температурі охолоджуючої води, що входить в газоохолоджувачі, +(35 ÷42) ºС.

2.5.35 Контроль течі повітроохолоджувачів здійснюється датчиками, встановленими в місцях збору рідини.

2.5.36 Для пожежогасіння застосовується напівавтоматична система: автоматизована сигналізація і ручна подача води експлуатаційним персоналом. Застосування повністю автоматичної системи пожежогасіння небезпечно із-за помилкового спрацьовування.

2.5.37 При експлуатації ТГ в сталих тривалих режимах (*S*1 за ГОСТ 183) вібрація підшипників, заміряна на корпусі, не повинна перевищувати в поперечному та вертикальному напрямах 2,8 мм/с і в подовжньому напрямі 4,5 мм/с (ефективні значення вібраційної швидкості).

2.5.38 Узгодження тиску мастила на подачі в підшипник ТГ з тиском мастила в системі на рівні осі турбіни здійснюється дроселюванням.

2.5.39 Крім стаціонарних приладів, датчиків і первинних перетворювачів головний зразок комплектується експериментальними датчиками для виміру температури активних і конструктивних елементів.

2.5.40 ТГ допускає без пошкоджень і залишкових деформацій перевантаження по струму статора рівну 1,5 номінального протягом двох хвилин, і в період не менше 20 с. перевантаження двократним номінальним струмом збудження.

2.5.41 Комплектність постачання, специфікації, об'єм і кількість екземплярів експлуатаційної документації (не менш 3-х екземплярів), робочі схеми водопостачання повітроохолоджувачів, мастилопостачання, пожежогасіння з вказівкою меж постачання трубопроводів, а також перелік монтажних пристосувань і інструменту (зокрема стропа для базових вузлів ТГ і пристосування для введення-висновку ротора) визначається в робочому порядку спільно із замовником.

2.5.42 Перелік запасних частин, що поставляються додатково за окрему платню, визначається після вивчення замовником специфікації змінюваних частин, що поставляються з даним ТГ.

2.5.43 Для газоохолоджувачів застосовується мельхіорова трубка МНЖМц30-1-1 Ш 19 мм завтовшки стінки 1 мм, що охолоджує (повітрям) поверхню дротяного оребрення трубки одного повітроохолоджувача – 861 м<sup>2</sup>.

### <span id="page-22-0"></span>**2.6 Комплектність**

2.6.1 У комплект постачання ТГ входить:

а) власне ТГ;

б) тиристорна система збудження;

в) комплект трубопровідної арматури системи водопостачання повітроохолоджувачів, пожежогасіння, дренажу, контрольно-вимірювальні прилади і датчики контролю температури - по специфікації заводу-виробника;

г) прилади реєстрації і сигналізації температури ТГ та охолоджуючих середовищ – по специфікації заводу-виробника;

д) комплект змінюваних частин - по специфікації заводу-виробника;

є) монтажні пристосування і інструмент - по специфікації заводу виробника;

ж) експлуатаційна документація.

2.6.2 При необхідності за справжніми технічними умовами можуть бути поставлені за окрему оплату запасні ротор і статор до ТГ, при цьому комплектність постачання, об'єм випробувань і склад експлуатаційної документації визначаються за погодженням між замовником і заводом-виробником ТГ.

### <span id="page-22-1"></span>**2.7 Маркування**

2.7.1 Маркування виведень обмотки статора і табличка ТГ повинні бути виконані відповідно до вимог ГОСТ 533, ГОСТ 18620, ГОСТ 26772.

2.7.2 Основні маркувальні дані повинні бути обумовлені в технічній документації. Маркування виконується плоским зображенням. Вимоги до маркування повинні відповідати ГОСТ 18620.

2.7.3 Маркування тари по ГОСТ 14192.

До маркування кожного ящика і кожного місця повинні входити: тип ТГ, номер заводського замовлення, маркування, вказане у відповідних кресленнях упаковок і відправної специфікації.

Всі написи на ящиках повинні бути виконані фарбою по трафарету. Основні написи повинні розташовуватися на стінках тари відповідно до вимог ГОСТ 14192. Маркування вузлів, що відвантажуються без тари, повинне проводитися безпосередньо на самих вузлах.

### <span id="page-23-0"></span>**2.8 Упакування**

2.8.1 Консервація і упаковка ТГ по ГОСТ 23216 для умов транспортування та термінів збереження відповідна до даним технічним умовам.

2.8.2 ТГ разом з комплектом запасних частин і технічною документацією упаковується по кресленнях заводу-виробника.

2.8.3 Для збереження деталей і складальних одиниць ТГ при транспортуванні останні перед відвантаженням консервуються і упаковуються по кресленнях заводу - виробника.

# **3 ЕЛЕТРОМАГНІТНИЙ РОЗРАХУНОК**

### <span id="page-24-1"></span><span id="page-24-0"></span>**3.1 Розрахунок головних розмірів**

3.1.1 Головними розмірами турбогенератора є активна довжина та внутрішній діаметр осердя статора. Зв'язок між головними розмірами, потужністю, швидкістю обертання та припустимими електромагнітними навантаженнями встановлюється за допомогою рівняння машинної постійної [4],

$$
C_{A} = \frac{D_{1}^{2} l_{1} n_{u}}{S_{u}}.
$$
\n(3.1)

При проектуванні турбогенераторів намагаються залишити незмінними основні розміри, тому довжину статора та його внутрішній діаметр беремо з базової машини ТГВ-200.

Таким чином, повна довжина статора 1 *l* =4980 мм, внутрішній діаметр статора *D*<sub>1</sub>=1275 мм.

Номінальна повна потужність

$$
S_N = \frac{P}{\cos \varphi} = \frac{250000}{0.85} = 294118 \text{ kB} \cdot \text{A}
$$
 (3.2)

Машинна постійна [5]  $C_A = f(P) = 7,60 \cdot 10^4$ .

3.1.2 Вентиляція радіально-аксіальна. Для поліпшення охолодження осердя статора розбивається на пакети по 45 мм, міжпакетна відстань 0,5мм.

3.1.3 Кількість пакетів

$$
n = \frac{l_1}{(b_n + 0.5)} = \frac{4980}{45 + 0.5} = 110
$$
 (3.3)

3.1.4 Повну довжину осердя приймаємо більше на 20 мм,  $l_2$ =5000 мм.

3.1.5 Лінійне навантаження [1], *А*=1500 А/см.

3.1.6 Індукція у повітряному проміжку [1], *В*=0,77 Тл.

3.1.7 Величина повітряного проміжку  $\delta$  приймається такою самою, що й вбазовій машині, тобтоб=75 мм

3.1.8 Обчислюємо зовнішній діаметр бочки ротора,

$$
D_2 = D_1 - 2 \cdot \delta = 1275 - 2 \cdot 75 = 1125 \text{ MM}
$$
\n(3.4)

### <span id="page-25-0"></span>**3.2 Проектування статора**

### 3.2.1 Полюсний крок

$$
\tau_1 = \frac{\pi D_1}{2p} = \frac{\pi \cdot 1275}{2} = 2001 \text{ MM}
$$
\n(3.5)

3.2.2 Кількість пазів статора приймемо, як в базовій машині  $z_1 = 30$ 

Для отримання симетричної обмотки кількість пазів на полюс і фазу *q*1 повинно бути цілим, тобто

$$
q_1 = \frac{z_1}{2pm} = \frac{30}{2 \cdot 3} = 5\tag{3.6}
$$

3.2.3 Кількість ефективних провідників у пазу *Sn*<sup>1</sup> 2.

3.2.4 Номінальний струм статора

$$
I_N = I_{\phi} = \frac{S_N \cdot 10^3}{\sqrt{3}U_N} = \frac{294118 \cdot 10^3}{\sqrt{3} \cdot 16500} = 10290 \text{ A}
$$
 (3.7)

3.2.5 Об'єм струму в пазу

$$
I_n = I_\phi \frac{S_{n1}}{a_1} = 10290 \cdot \frac{2}{2} = 10290 \text{ A},
$$

де *а* 1 =2 – кількість паралельних гілок у фазі обмотки статора.

3.2.6 Кількість послідовних витків у фазі

$$
W_1 = \frac{S_{n1} \cdot q_1 \cdot p}{a_1} = \frac{2 \cdot 5 \cdot 1}{2} = 5 \tag{3.8}
$$

3.2.7 Знаючи *q*, та використовуючи рекомендації по ослабленню дій 5-ої та 7- ої гармонік, по [1] приймаємо:

-коефіцієнт скорочення кроку обмотки

$$
\beta = \frac{y_1}{3q_1} = \frac{24}{15} = 1,6
$$
\n(3.9)

-обмотувальний коефіцієнт

$$
f_{w1} = \frac{\sin q_1 \frac{\alpha}{2}}{q_1 \sin \frac{\alpha}{2}} \sin \beta \frac{\pi}{2} = \frac{\sin 10 \frac{\alpha}{2}}{10 \sin \frac{\alpha}{2}} \sin 0.8 \frac{3.14}{2} = 0.9089
$$
 (3.10)

3.2.8 Магнітний потік на полюс при неробочому ході та номінальному режимі

$$
\Phi_1 = 0.26 \left(\frac{50}{f}\right) \frac{U_N}{W_1 f_{W1}} 10^{-4} = 0.26 \left(\frac{50}{50}\right) \frac{16500}{10 \cdot 0.9089} \cdot 10^{-4} = 4.975 \cdot 10^{-2} \text{B}6. \tag{3.11}
$$

Заповнення паза статора наведено на рисунку 3.1.

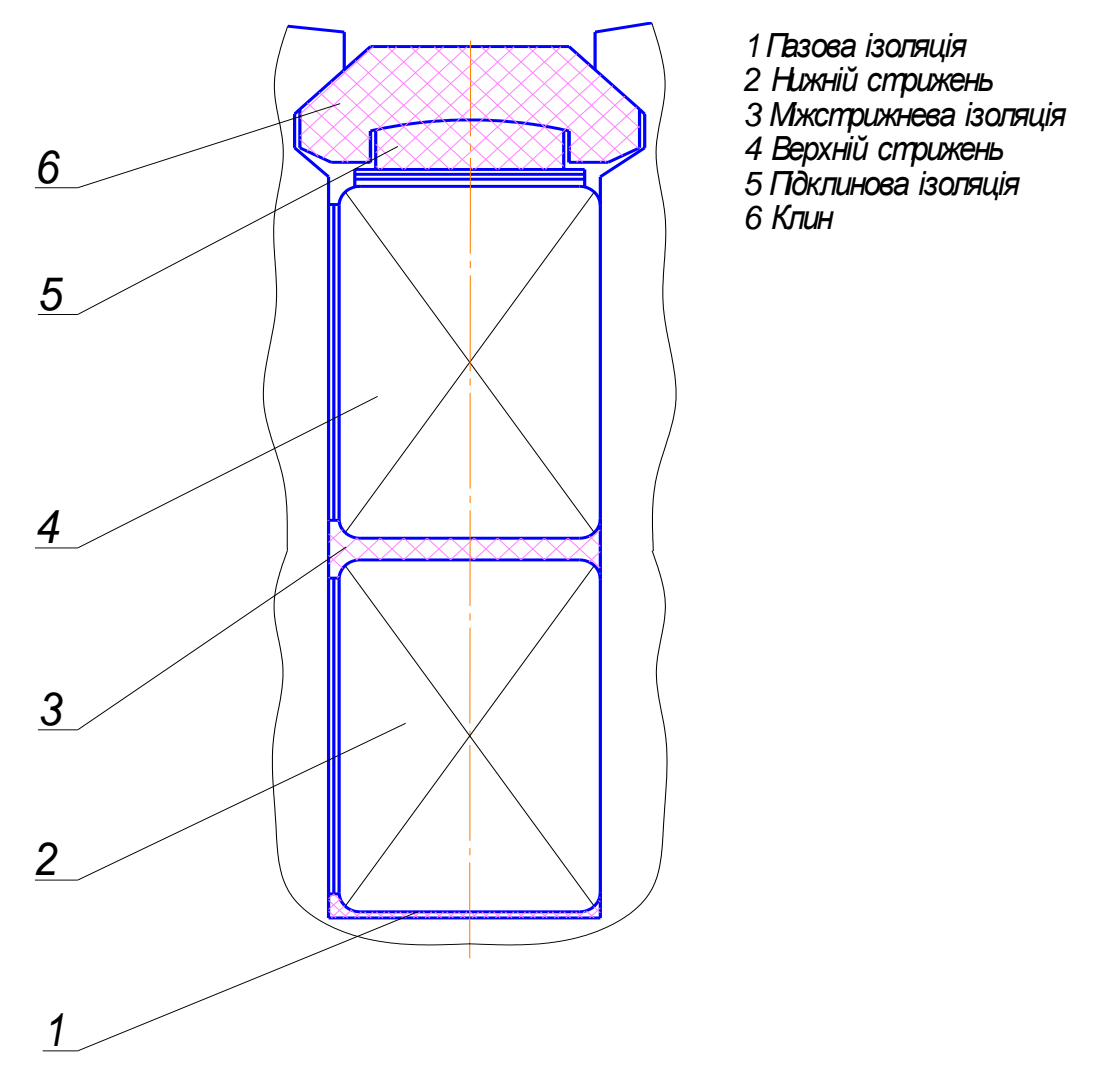

Рисунок 3.1 - Заповнення паза статора

# 3.2.9 Ширина паза статора

$$
b_{n1} = 0.6 \cdot t_1 = 0.6 \cdot 68 = 40.8 \text{ mm.}
$$
 (3.12)

3.2.10 Переріз активного провідника

$$
S_1 = \frac{I_N}{\sqrt{3} \cdot J_1 \cdot a_1} = \frac{10290}{3.5 \cdot 2} = 1470 \text{ mm}^2,
$$
 (3.13)

де 1 *J* – густина струму обмотки статора, для безпосереднього водяного охолодження  $J_1 = 3.5$ А/мм<sup>2</sup>.

3.2.11 Попередня ширина зубця

$$
b_{z1} = 0.4t_1 = 0.4 \cdot 68 = 27.2 \text{ MM.}
$$
 (3.14)

3.2.12 Проектування паза статора

Паз вміщує активні провідники, розділені на два стовпці, ізоляцію (корпусна ізоляція, між стовпцями та ізоляція дроту), клин і прокладки між ефективними провідниками. Для напруги 16500 В двобічна товщина ізоляції дорівнює13,2 мм. Тоді ширина мідного проводу:

 $b<sub>M</sub>=0,5(40-13,2-8,5)=9,15$  MM. (3.15)

За ГОСТ 434 найближчий розмір проводу 9,0х2,0 мм.

Кількість *N*шарів=157/2•(2,0х9,0)=43,8. Приймаємо *N*шарів=42. Кількість елементарних провідників в стрижні статора

$$
n_{e_1} = \frac{I_{N}}{J_1 \cdot a_1 \cdot \sqrt{3} \cdot (a_{e_1} \cdot b_{e_1})} = \frac{S_1}{a_{e_1} \cdot b_{e_1}} = \frac{1470}{17,64} = 83. \tag{3.16}
$$

3.2.13 Уточнена густина струму

$$
J_1 = \frac{I_N}{a_1 S_1} = \frac{10290}{2 \cdot 1470} = 3.5 \frac{A}{\mu M^2}.
$$
 (3.17)

де  $S_1$  – загальний переріз міді активного провідника,

$$
S_1 = q_{Cu} \cdot n_{e\eta} = 17,64 \cdot 83 = 1470 \text{ mm}^2. \tag{3.18}
$$

3.2.14 Лінійне навантаження

$$
A = \frac{I_N \cdot S_{n1}}{a_1 \cdot t_1} 10 = \frac{10290 \cdot 2}{2 \cdot 68} 10 = 1500 \frac{A}{cM}.
$$
 (3.19)

3.2.15 Довжина лобової частини напіввитка

$$
l_{S1} = 2.5 \cdot D_1 \cdot \frac{1}{p} = 2.5 \cdot 1275 \cdot \frac{1}{1} = 3190 \text{mm}
$$
 (3.20)

3.2.16 Довжина витка обмотки статора

$$
l_{W1} = 2(l + l_{S1}) = 2(4980 + 3190) = 16340 \text{ mm}^2. \tag{3.21}
$$

3.2.17 Активний опір фази обмотки статора при 15°С, 75°С, 115°С відповідно:

$$
r_{1(15)} = \frac{1}{\gamma_{cu}} \cdot \frac{W_1 \cdot l_{W1}}{S_1 \cdot a_1} \cdot 10^{-3} = \frac{1}{57} \cdot \frac{10 \cdot 18060 \cdot 10^{-3}}{148176 \cdot 2} = 0,0010691 \text{ Om.}
$$
 (3.22)

$$
r_{1(75)} = 1,24 \cdot r_{1(15)} = 1,24 \cdot 0,0010691 = 0,0013 \text{ Om}.
$$
 (3.23)

$$
r_{1(115)} = 1,4 \cdot r_{1(15)} = 1,4 \cdot 0,0010691 = 0,00149 \text{ Om},\tag{3.24}
$$

де 
$$
\gamma_{\text{cu}} = 57 \frac{M}{Q_M \cdot M M^2} - \text{провідність міді.}
$$

# <span id="page-28-0"></span>**3.3 Проектування ротора**

3.3.1 Відношення числа пазів до пазових ділень

$$
\gamma = \frac{z_2}{z'_2} = 0,6923\tag{3.25}
$$

- 3.3.2 Кількість обмотаних пазів ротора  $z_2$ =36.
- 3.3.3 Кількість пазових ділень ротора  $z' = 52$ .
- 3.3.4 Кількість котушок роторної обмотки на полюс

$$
q_2 = \frac{z_2}{4 \cdot p} = \frac{36}{4 \cdot 1} = 9. \tag{3.26}
$$

3.3.5 Полюсне крок по ротору

$$
\tau_2 = \frac{\pi \cdot D_2}{2p} = \frac{\pi \cdot 1125}{2} = 1766, 2 \text{mm} \tag{3.27}
$$

# 3.3.6 Пазова крок ротора по поверхні

$$
t_2 = \frac{\pi \cdot D_2}{z'_2} = \frac{\pi \cdot 1125}{52} = 67.9 \text{ MM.}
$$
 (3.28)

3.3.7 Попередній магнітний потік на полюс в машині при неробочому ході, що протікає через бочку ротора

$$
\Phi_2 = \Phi_1 \sigma = 4.975 \cdot 1.18 = 5.87 B6, \tag{3.29}
$$

де  $\sigma$  - коефіцієнт розсіювання,  $\sigma$  =1,18.

3.3.8 Попереднє значення висоти спинки ротора

$$
h_{a2} = \frac{\Phi_2 \cdot 10^6}{2B_{a2} \cdot l_2} = \frac{5,87}{2 \cdot 1,48 \cdot 5000} \cdot 10^6 = 397 \text{ mm},\tag{3.30}
$$

де *Ba*<sup>2</sup> – індукція в спинці якоря.

3.3.9 Попередня ширина паза ротора.

$$
b_{\text{n2}} = t_{\text{z2}} - b_{\text{z2}} = 67.9 - 33.7 = 33.9 \quad \text{MM.} \tag{3.31}
$$

3.3.10 Попередня висота паза ротора

$$
h_{n2} = \frac{D_2 - 2h_{a2}}{2} = \frac{1125 - 2 \cdot 397}{2} = 165 \text{mm}
$$
 (3.32)

На рисунку 3.2 зображено заповнення паза ротора.

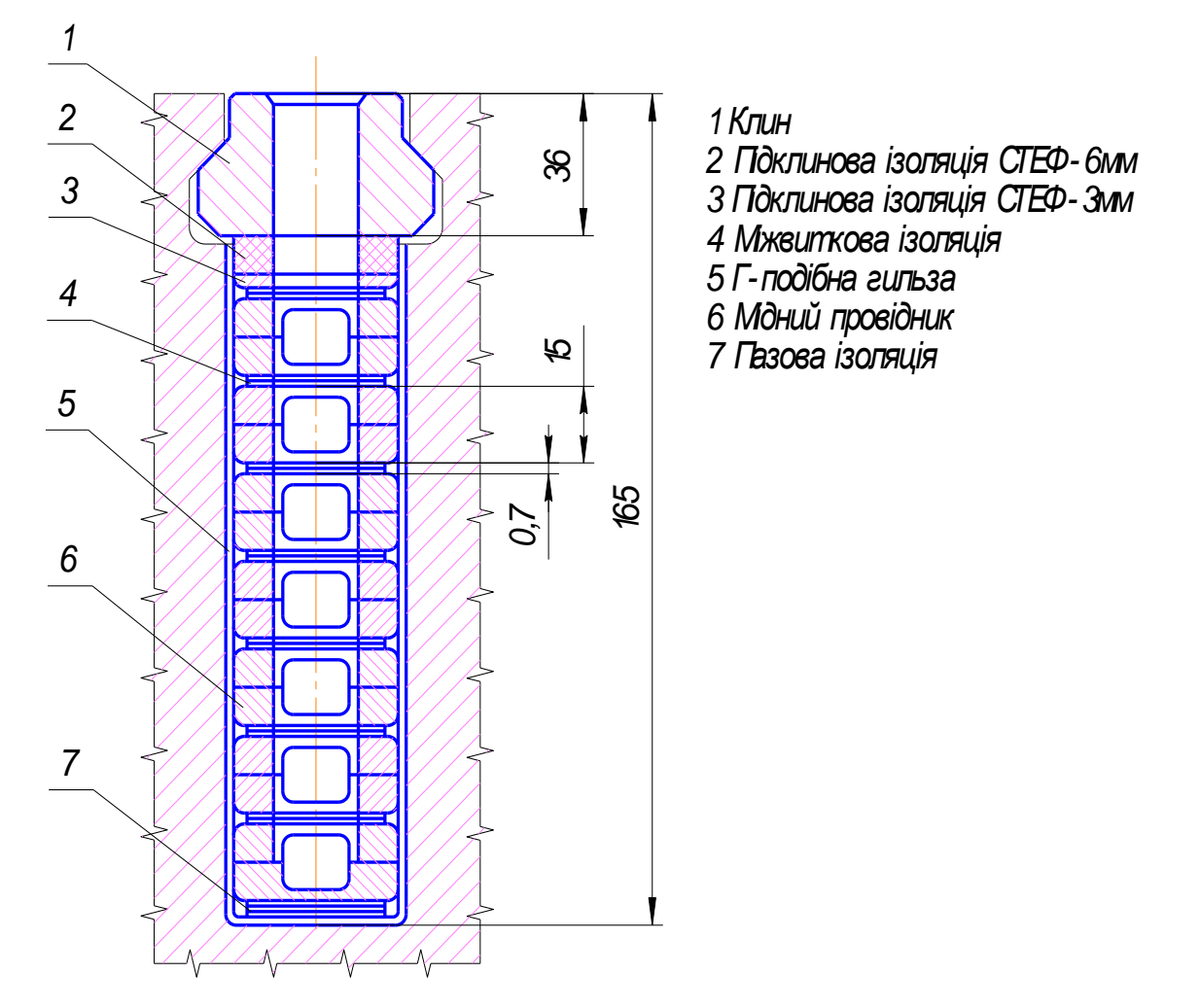

Рисунок 3.2-Заповнення паза ротора

3.3.11 Приймаємо кількість паралельних гілок обмотки ротора  $a_2$ =1

3.3.12 Паз вміщає активні провідники, ізоляцію (корпусну, виткову) і клин. Ізоляція класу *F*.

Корпусна ізоляціястеклотекстолитова гільза завтовшки 1,6 мм, Г-подібної форми.

Попередня висота паза, заповнена міддю та міжвитковою ізоляцією

$$
h_{Cu2} = h_{n2} - h_{K12} - \Sigma h_{H32} = 165 - 36 - (1,1 + 4,9 + 3,2 + 9,7) = 110,1 \text{ MM}, \tag{3.33}
$$

де *hкл*2 36 мм– висота клину;

 $\sum h_{u32} = 18.9$  мм – сумарна ізоляція.

Приймаємо зовнішні розміри половини провідника (по висоті)

$$
a_{cu2} \times b_{cu2} = 7.5 \times 30 \text{ mm}.
$$

Кількість ефективних провідників в котушці *Sn*<sup>2</sup> 7.

На технологічні вимоги висоту провідника 15 мм розбиваємо на 2×7,5 мм.

3.3.13 Кількість витків на полюс в паралельній гілці обмотки ротора

$$
W_2 = \frac{S_{n2} \cdot q_2}{a_2} = \frac{7 \cdot 9}{1} = 63. \tag{3.34}
$$

3.3.14 Довжина лобової частини напіввитка обмотки ротора

$$
l_{S2} = 1,35D_2 \frac{1}{p} = 1,35 \cdot 1125 \frac{1}{1} = 1518 \text{ MM.}
$$
 (3.35)

3.3.15 Довжина витка обмотки ротора

$$
l_{w2} = 2(l_2 + l_{S2}) = 2(5000 + 1518) = 13036 \text{ MM.}
$$
 (3.36)

Переріз ефективного провідника

$$
q'_{n2} = a_{cu} \cdot b_{cu} - 0.86r^2 = 7.5 \times 30 - 0.86 \cdot 8.6^2 = 161. \tag{3.37}
$$

де r – зовнішній радіус закруглення провідника.

Переріз ефективного провідника

$$
S_{a2} = 2 \cdot q'_{n2} = 2 \cdot 161 = 322 \text{ MM.}
$$
 (3.38)

3.3.16 Активний опір обмотки ротора при температурі 15°С, 75°С, 115°С, 135°С відповідно:

$$
r_{2(15)} = \frac{2p \cdot W_2 l_{W2}}{\gamma_{cu}^{\prime} S_{a2} a_2} 10^{-3}, = \frac{2 \cdot 63 \cdot 13036}{55 \cdot 322} 10^{-3} = 0,1040 \text{ Om.}
$$
 (3.39)

$$
r_{2(75)} = 1,24 \cdot r_{2(15)} = 1,24 \cdot 0,1040 = 0,1290 \text{ OM}.
$$
 (3.40)

$$
r_{2(115)} = 1,4 \cdot r_{2(15)} = 1,4 \cdot 0,1040 = 0,1456 \text{ OM}.
$$
 (3.41)

$$
r_{2(135)} = 1,48 \cdot r_{2(15)} = 1,48 \cdot 0,1040 = 0,1539 \text{ OM.}
$$
 (3.42)

32

де  $\gamma{'}_{\text{cu}}=55$  $O_M \cdot$ мм<sup>2</sup> *м* . – провідність міді з присадкою срібла.

### <span id="page-31-0"></span>**3.4 Розрахунок магнітного кола**

3.4.1 Розміри магнітного кола

3.4.1.1 Зовнішній діаметр осердя статора

$$
D_a = D_1 + 2(h_{n_2} + h_{a2}) = 1275 + 2(165 + 397) = 2400
$$
MM. (3.43)

де  $h_{a2}$  ≈ 400 мм - вибирається з умови допустимої індукції в ярмістатора ,  $B_{a_1}$  ≤ 1,5 Тл.

3.4.1.2 Внутрішній діаметру центрального отвору ротора  $D_0 = 0$  (приймаємо, що центральний отвір необхідно заповнити магнітним матеріалом)

3.4.1.3 Діаметр в розрахунковому перерізі зубців статора

$$
D_{z\frac{1}{3}} = D_1 + \frac{2}{3}h_{n1} = 1275 + \frac{2}{3}280 = 1462 \text{ mm.}
$$
 (3.44)

3.4.1.4 Діаметр по дну пазів статора

$$
D_{z_1} = D_1 + 2h_{n1} = 1275 + 2 \cdot 280 = 1835 \text{ mm}.
$$
 (3.45)

3.4.1.5 Діаметр по дну пазів ротора

$$
D_{z_2} = D_2 - 2h_{n2} = 1125 - 2 \cdot 165 = 800 \text{ mm.}
$$
 (3.46)

3.4.1.6 Діаметр в розрахунковому перерізі на 0,2 висоті від дна паза ротора

$$
D_{0,2} = D_2 - 1.6h_{n2} = 1120 - 1.6 \cdot 160 = 861 \text{ mm.}
$$
 (3.47)

3.4.1.7 Діаметр в розрахунковому перерізі на 0,7 висоті від дна паза ротора

$$
D_{0,7} = D_2 - 0.6h_{n2} = 1125 - 0.6 \cdot 165 = 1026 \text{ mm}.
$$
 (3.48)

3.4.1.8 Зубцева поділка по діаметру розточки статора

$$
t_1 = \frac{\pi D_1}{Z_1} = \frac{\pi \cdot 1275}{30} = 68 \text{ mm.}
$$
 (3.49)

3.4.1.9 Те саме на розрахунковому діаметрі 1\3 висоти паза статора

$$
t_{z\frac{1}{3}} = \frac{\pi D_{z\frac{1}{3}}}{Z_1} = \frac{\pi \cdot 1462}{30} = 77.8 \text{ M.M.}
$$
 (3.50)

33

3.4.1.10 Те саме по дну пазів

$$
t_{z1} = \frac{\pi D_{z1}}{Z_1} = \frac{\pi \cdot 1860}{30} = 97,34 \text{ MM.}
$$
 (3.51)

### 3.4.1.11 Ширина зубця по розточці статора

$$
b_{z1} = t_1 - b_{n1} = 68 - 40 = 28 \text{ MM.}
$$
 (3.52)

3.4.1.12 Те саме на розрахунковому діаметрі 1\3 висоти паза статора

$$
b_{z \frac{1}{3}} = t_{z \frac{1}{3}} - b_{n1} = 77,8 - 40 = 37,8 \text{ M.M.}
$$
 (3.53)

3.4.1.13 Те саме по дну зубців

$$
b'_{z1} = t_{z1} - b_{n1} = 97,34 - 40 = 57,34 \text{ MM.}
$$
 (3.54)

3.4.1.14 Зубцева поділка ротора по зовнішньому діаметру, по розрахункових діаметрах 0,2 і 0,7 і по дну паза відповідно

$$
t_2 = \frac{\pi D_2}{Z'_2} = \frac{\pi \cdot 1125}{52} = 67,6 \text{ mm};
$$
 (3.55)

$$
t_{0,2} = \frac{\pi D_{0,2}}{Z'_2} = \frac{\pi \cdot 864}{52} = 52,1 \text{ nm};
$$
 (3.56)

$$
t_{0,7} = \frac{\pi D_{0,7}}{Z'_2} = \frac{1024}{52} = 61,8 \text{ nm};
$$
 (3.57)

$$
t_{z2} = \frac{\pi D_{z2}}{Z'_2} = \frac{\pi \cdot 800}{52} = 48.3 \text{ mm.}
$$
 (3.58)

3.4.1.15 Ширина зубця ротора по зовнішньому діаметру, по розрахункових перерізах 0,2 і 0,7 по дну паза відповідно

$$
b_{z2} = t_2 - b_{n2} = 67.6 - 33.9 = 33.7 \text{ mm};
$$
\n(3.59)

$$
b_{z0,2} = t_{0,2} - b_{n2} = 52,1 - 33,9 = 18,2 \text{ mm};
$$
 (3.60)

$$
b_{z0,7} = t_{0,7} - b_{n2} = 61,8 - 33,9 = 27,9 \text{ MM};
$$
\n(3.61)

$$
b'_{z2} = t_{z2} - b_{n2} = 48,3 - 33,9 = 14,4 \text{ mm.}
$$
 (3.62)

3.4.1.16 Кількість аксіальних вентиляційних каналів зубців статора n<sub>r</sub>= 240.

3.4.1.17 Довжина осердя статора без ізоляційних прокладок

$$
l = l_1 - n \cdot b = 4980 - 110 \cdot 0.5 = 4925 \text{ mm}, \qquad (3.63)
$$

3.4.1.18 Ефективна довжина осердя статора

$$
l_{e\phi} = l \cdot K_{Fe} = 4925 \cdot 0,93 = 4580 \text{ nm},\tag{3.64}
$$

34

де  $K_{Fe}$  = 0,93 - для лакованої сталі завтовшки 0,5 мм.

3.4.1.19 Коефіцієнт полюсної дуги

$$
K_{\gamma} = (1 - 0.5\gamma)\frac{\pi}{2} = (1 - 0.5 \cdot 0.692)\frac{\pi}{2} = 1.027. \tag{3.65}
$$

3.4.1.20 Площа перерізів повітряного проміжку на полюс

$$
Q_{\delta} = K_{\gamma} (D_1 - \delta) \frac{l_1 + 2\delta}{p} 10^{-2} = 1,027(1275 - 75) \frac{4980 + 2 \cdot 75}{1} 10^{-2} = 74063 \text{ cm}^2 (3.66)
$$

3.4.1.21 Площа ярма осердя статора.

$$
Q_{a1} = \frac{\Phi}{B_a} = \frac{5,721}{1,4} = \frac{4,086}{2} = 2,043 \text{ cm}^2. \tag{3.67}
$$

3.4.1.22 Висота ярма статора

Вибираючи висоту ярма статора приймаємо величину магнітної індукції в ярмі, що дорівнює 1,4 Тл .

$$
h_{a1} = \frac{Q_{a1} \cdot 10^4}{l_{e\phi}} = \frac{2,043}{4580} = 384,4 \text{ MM.}
$$
 (3.68)

3.4.1.23 Переріз зубців статора на полюсне ділення на висоті 1\4зубця

$$
Q_{z_2/4} = 3(1 - 0.5\gamma)qb_{z_2/4}l_{eq} \cdot 10^{-2} = 3(1 - 0.5 \cdot 0.692) \cdot 10 \cdot 39 \cdot 4580 \cdot 10^{-2} = 40660 \text{ cm}^2 \ (3.69)
$$

3.4.1.24 Сума проекцій ширини пазів на поперечну вісь ротора при ширині паза в 1см

$$
\sum \sin \alpha = \frac{1 - \cos \gamma \frac{\pi}{2}}{\sin \frac{\pi p}{Z'_2}} = 8,84
$$
 (3.70)

3.4.1.25 Переріз зубців ротора на діаметрі  $D_{0,7}$ 

$$
Q_{z0,7} = \left(\frac{D_{0,7}}{p} - b_{n2} \sum \sin \alpha\right) l_2 \cdot 10^{-2} = \left(\frac{1024}{1} - 33,9 \cdot 8,84\right) \cdot 5000 \cdot 10^{-2} = 42010,7 \text{ cm}^2 \quad (3.71)
$$

3.4.1.26 Те ж саме на діаметрі *D*<sub>0.2</sub>

$$
Q_{z0,2} = \left(\frac{D_{0,2}}{P} - \frac{\epsilon_{n2}}{\Sigma}\sin\alpha\right)l_2 \cdot 10^{-2} = \left(\frac{864}{1} - 33,9\cdot8,84\right)5000 \cdot 10^{-2} = 32730,7 \text{ cm}^2 \quad (3.72)
$$

3.4.1.27 Переріз ярма бочки ротора

$$
Q_{a2} = \frac{D_{z2} - D_0}{2} \left( l_2 + \frac{1}{3} D_{z2} \right) \cdot 10^{-2} = \frac{800 - 130}{2} \left( 5000 + \frac{1}{3} \cdot 800 \right) 10^{-2} = 203233 \text{ cm}^2 \text{ .} (3.73)
$$

3.4.1.28 Розрахункова довжина магнітних ліній в ярмі осердя статора

$$
l_{a1} = \gamma \frac{\pi (D_a - h_{a1})}{4p} 10^{-1} = 0.692 \frac{\pi (2400 - 392.5)}{4} 10^{-1} = 123.1 \text{ cm.}
$$
 (3.74)

3.4.1.29 Довжина магнітних ліній в зубцях статора

$$
l_{z1} = h_{n1} \cdot 10^{-1} = 280 \cdot 10^{-1} = 28 \text{ cm.}
$$
 (3.75)

3.4.1.30 Половина довжин магнітних ліній в зубцях ротора з мідними провідниками

$$
l_{z0,7} = l_{z0,2} = \frac{1}{2} h_{n2} \cdot 10^{-1} = \frac{1}{2} 165 \cdot 10^{-1} = 8 \text{ cm.}
$$
 (3.76)

3.4.1.31 Розрахункова довжина магнітних ліній в ярмі ротора

$$
l_{a2} = \frac{D_{z2}}{2} \sin \frac{\pi}{2p} \cdot 10^{-1} = \frac{800}{2} 10^{-1} = 40 \text{ cm} \ . \tag{3.77}
$$

3.4.1.32 Коефіцієнт відгалужень потоку в пази статора

$$
K_{3\frac{1}{3}} = \frac{t_{z\frac{1}{3}} \cdot l_1}{e_{z\frac{1}{3}} \cdot l_{e\phi}} - 1 = \frac{77.8 \cdot 4980}{37.8 \cdot 4580} - 1 = 1,238. \tag{3.78}
$$

3.4.1.33 Коефіцієнт відгалужень потоку в пази ротора в перерізах «0,7» і  $\triangleleft 0.2$ »

$$
K_{30,7} = \frac{b_{n2}}{b_{z0,7}} = \frac{33,9}{27,9} = 1,215;
$$
 (3.79)

$$
K_{30,2} = \frac{b_{n2}}{b_{z0,2}} = \frac{33,9}{18,2} = 1,862.
$$
 (3.80)

### <span id="page-34-0"></span>**3.5 Розрахунок характеристики неробочого ходу**

3.5.1 Коефіцієнт повітряного проміжку, обумовлений зубчатістю осердя статора ,

35

$$
K_{_{cn}} = 1 + \frac{b_{_{n1}}^2}{t_1(5\delta + b_{_{n1}}) - b_{_{n1}}^2} = 1 + \frac{40^2}{68(5 \cdot 75 + 40) - 40^2} = 1,0504. \tag{3.81}
$$

3.5.2 Коефіцієнт повітряного проміжку, обумовлений аксіальними вентиляційними каналами осердя статора

$$
K_{cp} = 1 + \frac{b_{r1}^{2}}{(b_{p1} + b_{r1})(5\delta + b_{r1}) - b_{r1}^{2}} =
$$
  
= 1 +  $\frac{0.5^{2}}{(40 + 0.5)(5.75 + 0.5) - 0.5^{2}} = 1.0000277$  (3.82)

3.5.3 Коефіцієнт повітряного проміжку, обумовлений ступінчастістю крайніх пакетів статора

$$
K_{\alpha} = 1 + \frac{5}{\sqrt{\delta l_{\varphi}}} = 1 + \frac{5}{\sqrt{75 \cdot 4990}} = 1,0069,\tag{3.83}
$$

де,

$$
l_{cp} = \frac{l_1 + l_2}{2} = \frac{4980 + 5000}{2} = 4990.
$$
 (3.84)

3.5.4 Коефіцієнт повітряного проміжку, обумовлений зубчатістю бочки ротора

$$
K_{cy} = 1 + \frac{b_{n2}^2}{t_2(5\delta + b_{n2}) - b_{n2}^2} \cdot \frac{\gamma}{2} =
$$
  
= 1 +  $\frac{33.9^2}{67.6(5 \cdot 75 + 33.9) - 33.9^2} \cdot \frac{0.73}{2} = 1.0132$  (3.85)

# 3.5.5 Загальний коефіцієнт повітряного проміжку

$$
K_c = K_{cn} + (K_{cp} - 1) + (K_{ex} - 1) + (K_{c\gamma} - 1) =
$$
  
= 1,0504 + 0,0000277 + 0,0069 + 0,0132 = 1,0705. (3.86)

# 3.5.6 Обмотковий коефіцієнт статора

$$
f_{w1} = \frac{\sin 30^o}{7 \sin \frac{30^o}{7}} \cdot \sin \beta \frac{\pi}{2} = \frac{0.5}{9 \cdot \sin \frac{30^o}{7}} \sin 0.81 \frac{\pi}{2} = 0.909. \tag{3.87}
$$

3.5.7 Магнітний потік на полюс при неробочому ході і номінальній напрузі (для з'єднання «зірка»)

$$
\Phi = 0,45 \left( \frac{50}{f} \right) \frac{U_N}{w_1 f_{w1}} 10^6 = 0,26 \left( \frac{16500}{10 \cdot 0,909} \right) \cdot 10^6 =
$$
\n
$$
= 572,15 \cdot 10^6 M \kappa c = 5,721 B \delta
$$
\n(3.88)
3.5.8 Індукція в повітряному проміжку

$$
B_{\delta} = \frac{\Phi}{Q_{\delta}} = \frac{5,721}{74063 \cdot 10^{-4}} = 0,7724 \text{ T} \text{J}.
$$
 (3.89)

3.5.9 Індукція в ярмі осердя статора

$$
B_{d1} = \frac{\Phi}{2Q_{a1}} = \frac{5,721}{2 \cdot 20861 \cdot 10^{-4}} = 1,3712 \text{ T.}
$$
 (3.90)

3.5.10 Ефективна індукція в ярмі осердя статора

$$
B'_{a1} = \frac{18 - 10\gamma}{18 - 9\gamma} B_{a1} = \frac{18 - 10 \cdot 0,6923}{18 - 9 \cdot 0,6923} \cdot 1,48 = 1,3929 \text{ T.}
$$
 (3.91)

3.5.11 Індукція в зубцях осердя статора

$$
B_{z\frac{1}{4}} = \frac{\Phi}{Q_{z\frac{1}{4}}} = \frac{5,721}{40660 \cdot 10^{-4}} = 1,407 \text{ T} \text{J}. \tag{3.92}
$$

3.5.12 Напруженість в ярмі осердя статора для сталі М270-50А (по кривій намагнічування)

$$
Ha_1 = f(B'_{a1}) \approx 4{,}165 \frac{A}{cM}.
$$

3.3.13 Напруженість поля зубців осердя статора

$$
H_{z\frac{1}{4}} = f(B_{z\frac{1}{4}}) \approx 10,19 \frac{A}{cM}.
$$

(сталь орієнтована напрямом прокату уздовж ярма).

3.5.14 МРС на повітряний проміжок (на один полюс)

$$
F_s = 0.08 \cdot K_c \delta \cdot B_s = 0.08 \cdot 1.0705 \cdot 75 \cdot 0.7724 = 5.95 \cdot 10^4 A. \tag{3.93}
$$

3.5.15 МРС на ярмо осердя статора (на один полюс)

$$
F_{a1} = H_{a1} l_{a1} = 4{,}165 \cdot 123{,}1 = 512{,}7 \text{ A.}
$$
 (3.94)

3.5.16 МРС на зубці осердя статора

$$
F_{z\frac{1}{4}} = H_{z\frac{1}{4}} l_{z1} = 10,19.165 = 1630,4 \text{ A.}
$$
 (3.95)

3.5.17 МРС осердя статора і повітряний проміжок

$$
F_{10} = F_{\delta} + F_{a1} + F_{z\frac{1}{3}} = 5.95 \cdot 10^4 + 512.7 + 1630.4 = 616431 \, A \,. \tag{3.96}
$$

3.5.18 Магнітна провідність для поперечного пазового розсіяння ротора

$$
\lambda_2 = \frac{l_2 p}{Z_2} \left( \frac{h_{21}}{2b_{n2}} + \frac{h_{32}}{b_{k2}} + \frac{\delta}{2t_2 + \delta \setminus 2} \right) =
$$
\n
$$
= \frac{5000}{36} \left( \frac{111}{2 \cdot 33.9} + \frac{45.8}{51} + \frac{75}{2 \cdot 67.6 + 75 \setminus 2} \right) = 487.6
$$
\n(3.97)

3.5.19 Поперечний пазовий потік розсіяння ротора на полюс при неробочому ході

$$
\Phi_S = \lambda_2 F_{10} = 487.6 \cdot 61643.1 \cdot 10^{-8} = 0.3 \text{ B}6. \tag{3.98}
$$

3.5.20 Потік ротора на один полюс

$$
\Phi_2 = \Phi + \Phi_S = 5{,}721 + 0{,}3 = 6{,}021 \text{ B6.}
$$
\n(3.99)

3.5.21 Індукція в зубцях ротора в перерізі *Qz*0,7

$$
B_{z0,7} = \frac{\Phi_2}{Q_{z0,7}} = \frac{6,021}{42010 \cdot 10^{-4}} = 1,433 \text{ T.}
$$
 (3.100)

3.5.22 Індукція в зубцях ротора в перерізі *Qz*0,2

$$
B_{z0,2} = \frac{\Phi_2}{Q_{z0,2}} = \frac{6,021}{32730,7 \cdot 10^{-4}} = 1,839 \text{ T.}
$$
 (3.101)

3.5.23 Індукція в ярмі ротора

$$
B_{a2} = \frac{\Phi_2}{2Q_{a2}} = \frac{6,021}{2 \cdot 20323,3 \cdot 10^{-4}} = 1,481 \text{ T} \text{J}. \tag{3.102}
$$

3.5.24 Напруженість зубців ротора, що відповідає індукції (по кривій намагнічування)

$$
H_{z0,7} = f(B_{z0,7}), \ H_{z0,7} \approx 23.5 \ \frac{A}{cn}.
$$

3.5.25 Напруженість зубців ротора, що відповідає індукції *Вz*0,2

$$
H_{z0,2} = f(B_{z0,2}); H_{z0,2} \approx 160 \frac{A}{cM}.
$$

3.5.26 Напруженість ярма ротора

$$
H_{a2} = f(B_{a2}) = 27 \frac{A}{cM}.
$$

3.5.27 МРС половин висоти зубців ротора

$$
F_{z0,7} = H_{z0,7} \cdot l_{z0,7} = 23,5 \cdot 8 = 188 \text{ A.}
$$
 (3.103)

3.5.28 МРС половин висоти зубців ротора

$$
F_{z0,2} = H_{z0,2} \cdot l_{z0,2} = 160 \cdot 8 = 1280 \text{ A.}
$$
 (3.104)

3.5.29 МРС ярма ротора

$$
Fa_2 = H_{a2} \cdot l_{a2} = 27 \cdot 40 = 1080 \text{ A.}
$$
 (3.105)

3.5.30 МРС збудження при неробочому ході та номінальній напрузі

$$
F_o = F_{10} + F_{z0,7} + F_{z0,2} + F_{a2} =
$$
  
= 616431 + 188 + 1280 + 1080 + 641911 = 2522029A (3.106)

3.5.31 Струм ротора при неробочому ході та номінальній напрузі

$$
i_0 = \frac{F_0}{w_2} = \frac{64191.1}{63} = 1018.9 \text{ A.}
$$
 (3.107)

3.5.32 Струм ротора при неробочому ході та номінальній напрузі, що відповідає МРС повітряного проміжку,

$$
i_{\delta} = \frac{F_{\delta}}{w_2} = \frac{5,95 \cdot 10^4}{63} = 944,4 \text{ A.}
$$
 (3.108)

3.2.32 За наведеною методикою п.п. 3.5.6 – 3.5.30 для значень магнітного потоку Ф =  $(0,5;0,7;0,9;1,0;1,1)$ ·Ф<sub>N</sub> розраховуються значення струму ротора I<sub>Eo</sub>.

За отриманими результатами будуємо характеристику неробочого ходу, рис. 3.3.

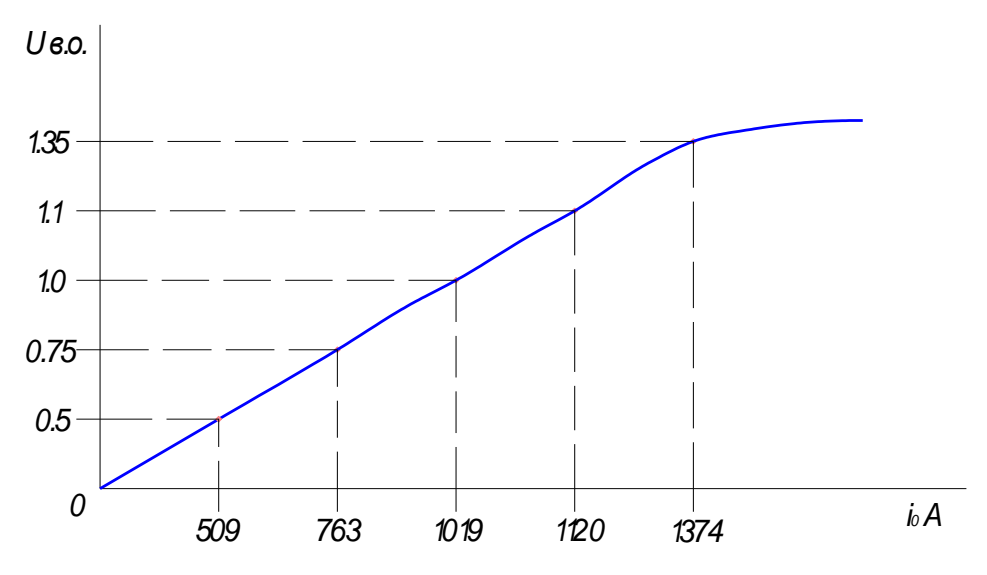

Рисунок 3.3-Характеристика неробочого ходу

# **3.6 Розрахунок МРС і струму при номінальному навантаженні**

3.6.1 Внутрішня ЕРС генератора при номінальному навантаженні

$$
E'_{\nu} = \sqrt{\cos^2 \varphi_{\mu} + (x_e + \sin \varphi_{\mu})^2} = \sqrt{0.8^2 + (0.2033 + 0.6)^2} = 1.1205 \text{ B.o.}
$$
 (3.109)

де *х<sub>е</sub>* - обчислюється в розділі 3.7, п. 3.7.4.

$$
E_{v} = E'_{v} \cdot U_{u} = 1,1205 \cdot 16500 = 18488 \text{ B.}
$$
 (3.110)

3.6.2 МРС реакції якоря по прямокутній хвилі ( на один полюс )

$$
F_a = 1,06 \cdot W_i f_{w1} \cdot I_n \frac{1}{p \cdot \sqrt{3}} = 1,06 \cdot 10 \cdot 0,909 \cdot 10290 = 106355 \text{ A.}
$$
 (3.111)

3.6.3 Обмотковий коефіцієнт ротора для основної гармонійної

$$
f_{w2} = \frac{2_p \sin \gamma \frac{\pi}{2}}{Z_2 \sin \frac{\pi p}{2}} = \frac{2 \cdot \sin 0.73 \frac{\pi}{2}}{28 \sin \frac{\pi}{38}} = 0.8149. \tag{3.112}
$$

3.6.4 МРС реакцій якоря по прямокутній хвилі, зведена до обмотки ротора

$$
F'_a = \frac{F_a}{f_{w2}} = \frac{106355}{0,8149} = 130513 \text{ A.}
$$
 (3.113)

3.6.5 Струм реакцій якоря, зведений до обмотки ротора

$$
i_a = \frac{F'_a}{w_2} = \frac{130513}{63} = 2071.6 \text{ A.}
$$
 (3.114)

3.6.6 Струм ротора при короткому замиканні та номінальному струмі статора

$$
i_k = i_a + x_e \cdot i_\delta = 2071.6 + 0.2033 \cdot 944.4 = 2263.5 \text{ A.}
$$
 (3.115)

3.6.7 МРС ротора на полюс при сталому короткому замиканні та номінальному струмі в обмотці статора

$$
F_k = i_k \cdot w_k = 2263.5 \cdot 63 = 142606 \text{ A.}
$$
 (3.116)

3.6.8 Робочий магнітний потік при номінальному навантаженні

$$
\Phi_{v} = E'_{v} \Phi = 1,1205 \cdot 5,721 = 6,41 \text{ B6.}
$$
 (3.117)

3.6.9 МРС на повітряний проміжок і осердь статора. Розрахунок проводимо аналогічно п.п. 3.5.8 -3.5.17. Одержуємо  $F_{1v} = 74769, 6$  A.

3.6.10 МРС для розрахунку потоку розсіяння ротора при номінальному навантаженні

$$
F'_{u} = \sqrt{(F_{1v})^2 + (F'_{a})^2 + 2F'_{a}F_{1v} \frac{\sin \varphi + x_e}{E'_{v}}}
$$
  

$$
\sqrt{74769.6^2 + 130512^2 + 2 \cdot 23192 \frac{0.6 + 0.2033}{1.1205}}
$$
 = 1905004 (3.118)

3.6.11 Поперечно-пазовий потік розсіяння ротора на полюс при номінальному навантаженні

$$
\Phi_{sv} = \lambda_2 F'_h = 487.6 \cdot 190500 \cdot 10^{-8} = 0.93 \text{ B}6. \tag{3.119}
$$

3.6.12 Потік через ротор при номінальному навантаженні

$$
\Phi'_{v} = \Phi_{v} + \Phi_{sv} = 6,41 + 0,93 = 7,336 \text{ B6}. \tag{3.120}
$$

3.6.13 МРС на ротор при номінальному навантаженні. Розрахунок проводимо аналогічно п.п. 3.5.21-3.5.34 .Одержуємо  $F_{2\nu} = 10712.4$  A.

3.6.14 МРС осердя статора, повітряний проміжок і ротор при номінальному навантаженні

$$
F_v = F_{1v} + F_{2v} = 74769.6 + 10712.4 = 85482 \text{ A.}
$$
 (3.121)

3.6.15 Струм збудження по МРС при номінальному навантаженні

$$
i_v = \frac{F_v}{w_2} = \frac{85482}{63} = 1357 \text{ A.}
$$
 (3.122)

3.6.16Номінальный струм збудження турбогенератора

$$
i_{\mu} = \sqrt{i_{a}^{2} + i_{\nu}^{2} + 2i_{a}i_{\nu} \frac{\sin \varphi + x_{e}}{F'_{e}}} =
$$
\n
$$
= \sqrt{2071.6^{2} + 1357^{2} + 2 \cdot 12020716 \cdot 3157 \frac{0,6 + 0,2033}{1,1205}} = 3186.5A
$$
\n(3.123)

3.6.17 Густина струму в обмотці збудження

$$
J_2 = \frac{i_{\mu}}{a_2 q_{a_2}} = \frac{3186.5}{1.322} = 9.89 \frac{A}{\mu M^2}.
$$
 (3.124)

#### 3.6.18 Відношення короткого замикання

$$
f_{k_o} = \frac{i_o}{i_k} = \frac{1018.9}{2263.5} = 0.45. \tag{3.125}
$$

3.6.19 Статичне перевантаження турбогенератора

$$
s = \frac{i_{\mu}}{i_{k} \cos \varphi} = \frac{3186.5}{2263.5 \cdot 0.85} = 1.759. \tag{3.126}
$$

3.6.20 Напруга на кільцях ротора при номінальному навантаженні та температурі обмотки 135 ºС.

$$
U_{\mu} = i_{\mu} \cdot r_{2_{(135)}} + 2 = 3186, 5 \cdot 0, 1539 + 2 = 492, 4 \text{ B.}
$$
 (3.127)

3.6.21 Втрати в міді обмотки ротора

$$
Q_{\rm gh} = i_{\rm H} U_{\rm H} \cdot 10^{-3} = 3186.5 \cdot 492.4 \cdot 10^{-3} = 1569.03 \text{ kBr.}
$$
 (3.128)

3.6.22 Лінійне навантаження ротора

$$
AS_2 = \frac{i_{\mu} S_{n2}}{a_2 t_2} 10 = \frac{3186.5 \cdot 7}{1 \cdot 67.6} 10 = 3299.6 \frac{A}{cM}.
$$
 (3.129)

3.6.23 Добуток  $AS_2j_2 = 3299,6.9,89 = 32633,3.$ 

# **3.7 Розрахунок реактивних опорів**

3.7.1 Реактивний опір розсіяння пазової частини обмотки статора

$$
x_{n} = \kappa_{x} \frac{2 \cdot pl_{x}}{z_{1}} \cdot \frac{3\beta + 1}{4} \left( \frac{h_{11} + 3h_{31}}{3\epsilon_{n1}} + 0.2 + \frac{\delta}{2t_{1} + \frac{\delta}{2}} \right) 10^{-2} = 0.2246 \cdot \frac{2 \cdot 4980}{60}.
$$
  

$$
\frac{3 \cdot 0.8 + 1}{4} \left( \frac{236.4 + 3 \cdot 34.32}{3 \cdot 40.4} + 0.2 + \frac{75}{2 \cdot 68 + \frac{75}{2}} \right) 10^{-2} = 0.1283 \text{ OM}, \quad (3.130)
$$

де  $l_x = l_1 = 4980$ ;

$$
\kappa_x = 0,407 \left(\frac{W_1}{10}\right)^2 \cdot \frac{I_u}{U_u} \cdot \frac{1}{p} \cdot \frac{f}{50} = 0,407 \left(\frac{10}{10}\right)^2 \cdot \frac{10290}{16500} = 0,2246. \quad (3.131)
$$

3.7.2 Реактивний опір диференціального розсіяння обмотки статора

$$
x_q = 0.375 \cdot \frac{\delta t_1}{q_1 n_1 \epsilon_{c1} \tau} \cdot x_{ad} = 0.375 \cdot \frac{75 \cdot 68}{10 \cdot 2 \cdot 9 \cdot 2042} \cdot 2.193 = 0.0136, \quad (3.132)
$$

де

$$
x_{ad} = \frac{i_a}{i_{\delta}} = \frac{2071.6}{944.4} = 2,193.
$$
 (3.133)

## 3.7.3 Реактивний опір розсіяння лобових частин обмотки статора

$$
x_s = \kappa_x \frac{0.3}{2p} (3\beta - 1) D_1 \cdot 10^{-3} = 0,2246 \frac{0.3}{2} (3 \cdot 0.80 - 1)1275 \cdot 10^{-3} = 0,0613. \tag{3.134}
$$

3.7.4 Реактивний опір розсіяння обмотки статора

$$
x_{\sigma} = x_n + x_s + x_q = 0,1283 + 0,0136 + 0,0613 = 0,2033
$$
 (3.135)

3.7.5 Продовжній надперехідний реактивний опір для прямої послідовності  $\phi$ аз (насичене значення)  $x''_d \approx x_e = 0,2033$ .

3.7.5.1 Реактивний опір Потьє

$$
x_p \approx 0.8 \cdot x'_d = 0.8 \cdot 0.3149 = 0.25192,\tag{3.136}
$$

де *d x* по п. 3.7.10.

3.7.6 Продовжній синхронний реактивний опір для прямої послідовності фаз

$$
x_d = x_e + x_{ad} = 0,2033 + 0,2,193 = 2,3963. \tag{3.137}
$$

3.7.7 Коефіцієнт розсіяння роторної обмотки

$$
\sigma = 1 + \frac{0.0835 \cdot i_{\delta} \cdot s_{n2} \cdot l_{2}}{\phi \cdot f_{w2} \cdot a_{2}} \left( \frac{h_{21} + 3h_{32}}{s_{n2}} + \frac{\delta}{2t_{2} + \frac{\delta}{2}} \right) =
$$
\n
$$
= 1 + \frac{0.0835 \cdot 9444 \cdot 7 \cdot 5000}{5,721 \cdot 0,8149 \cdot 1} \left( \frac{111 + 3 \cdot 45,8}{33,9} + \frac{90}{2 \cdot 67,6 + \frac{90}{2}} \right) = 1,0536
$$
\n(3.138)

3.7.8 Повний реактивний опір для прямої послідовності фаз

$$
x = \sigma \cdot x_{ad} = 1,0536 \cdot 2,193 = 2,310B.0. \tag{3.139}
$$

3.7.9 Реактивний опір розсіяння обмотки ротора

$$
x_f = x - x_{ad} = 2,310 - 2,193 = 0,1175 \text{ B.o.}
$$
 (3.140)

3.7.10 Продовжній перехідний реактивний опір для прямої послідовності фаз

$$
x'_d = x_d - \frac{x_{ad}}{\sigma} = 2,3963 - \frac{2,193}{1,0536} = 0,3149 \text{ B.o.}
$$
 (3.141)

3.7.11 Реактивний опір негативної послідовності

$$
x_2 = 1,22 \cdot x_d'' = 1,22 \cdot 0,2033 = 0,248 \text{ B.0}.
$$
 (3.142)

3.7.12 Реактивний опір нульової послідовності

3.7.12 **Pearтивний** onip нульової послідовності  
\n
$$
x_o = \kappa_x \frac{2pl_x}{z_1 \theta_{n1}} \left[ (3\beta - 2)h_{31} + (9\beta - 5) \frac{h_{11}}{12} - (9\beta - 8) \frac{h_{25}}{12} \right] \cdot 10^{-2}
$$
\n
$$
+ 2x_{ad} \left( \beta - \frac{2}{3} \right) \frac{f_{w2}}{f_{w1}^2} \cdot \left[ \left( \frac{2p}{z_1} \right)^2 + 0.037 + 0.39 \left( \beta - \frac{2}{3} \right) - \left( \beta - \frac{2}{3} \right)^2 \right] =
$$
\n
$$
= 0.2246 \frac{2 \cdot 4980}{60 \cdot 40.4} \left[ (3 \cdot 0.8 - 2) \cdot 34.32 + (9 \cdot 0.8 - 5) \cdot \frac{236.36}{12} - (9 \cdot 0.8 - 8) \frac{19.64}{12} \right] \cdot 10^{-2} +
$$
\n
$$
+ 2 \cdot 2.193(0.8 - -0.666) \frac{0.8149}{0.909^2} \left[ \left( \frac{2}{60} \right)^2 + 0.037 + 0.39(0.8 - 0.666) - (0.8 - 0.666)^2 \right]
$$
\n
$$
= 0.1038.
$$
\n(3.143)

## **3.8 Постійні часу**

3.8.1 Постійна часу обмотки збудження при розімкненій обмотці статора

$$
T_{d_o} = \frac{2p w_2 f_{w2} \sigma \phi}{r_{2(105)} i \delta \cdot 0.75 \cdot 10^8} = \frac{2 \cdot 63 \cdot 0.8149 \cdot 1.0536 \cdot 5.721}{0.1290 \cdot 944.4 \cdot 0.75 \cdot 10^8} = 6.7 \text{ c.}
$$
 (3.144)

3.8.2 Постійна часу періодичної складової струму статора при перехідному процесі

а) при трифазному короткому замиканні

$$
T'_{d3} = T_{d_s} \frac{x'_d}{x_d} = 6.7 \cdot \frac{0.3149}{2.3963} = 0.88 \text{ c.}
$$
 (3.145)

б) при двофазному короткому замиканні

$$
T'_{d2} = T_{d_s} \frac{x'_d + x_2}{x_d + x_2} = 7,8 \frac{0,3149 + 0,248}{2,3963 + 0,248} = 1,42 \text{ c.}
$$
 (3.146)

в)при однофазному короткому замиканні

$$
T'_{d1} = T_{d_s} \frac{x'_d + x_2 + x_0}{x_d + x_2 + x_0} = 6,7 \frac{0,3149 + 0,248 + 0,1038}{2,3963 + 0,248 + 0,1038} = 1,62 \text{ c.}
$$
 (3.147)

3.8.3 Постійна часу періодичної складової надперехідного струму при одно двох – і трифазному короткому замиканні

$$
T''_d = T''_{d1} = T''_{d2} = T''_{d3} = \frac{1}{8}T'_{d3} = \frac{1}{8}0,88 = 0,11 \text{ c.}
$$
 (3.148)

3.8.4 Постійна часу аперіодичної складової при трифазному короткому замиканні (без урахування насичення)

$$
T_{a3} = \frac{x_2}{314 \cdot r_1} = \frac{0,248}{314 \cdot 0,0012} = 0,63 \text{ c},\tag{3.149}
$$

де

$$
r_1 = \frac{r_{1(75)} \cdot J_{\phi}}{U_{\phi}} = \frac{1,24 \cdot 0,0013 \cdot 11038 \cdot \sqrt{3}}{16500} = 0,0012 \text{ B.o.}
$$
 (3.150)

3.8.5 То саме з урахуванням насичення

$$
T_{a3H} = \frac{x_2}{392 \cdot r_1} = \frac{0,248}{392 \cdot 0,0012} = 0,527 \text{ B.o.}
$$
 (3.151)

3.8.6 То саме при двофазному короткому замиканні

$$
T_{a2u} = T_{a3u} = T_a = 0.527 \text{ c.}
$$
 (3.152)

3.8.7 Постійна часу аперіодичної складової при однофазному короткому замиканні ( без урахування насичення )

$$
T_{a1} = \frac{2x_2 + x_0}{942 \cdot r_1} = \frac{2 \cdot 0.248 + 0.1038}{942 \cdot 0.0012} = 0.528 \text{ c.}
$$
 (3.153)

3.8.8 То саме з урахуванням насичення

$$
T_{a1u} = \frac{2x_2 + x_o}{1175 \cdot r_1} = \frac{2 \cdot 0.48 + 0.1038}{1175 \cdot 0.0012} = 0.754 \text{ c.}
$$
 (3.154)

#### **3.9 Струми короткого замикання**

3.9.1 Значення кратності симетричних середньоквадратичних надперехідних струмів статора для фази з найбільшою асиметричною складовою струму короткого замикання

а) при трифазному короткому замиканні

$$
i_{\kappa 3} = 1.73 \frac{e}{x_d''},\tag{3.155}
$$

46

де *U<sup>N</sup> U*  $e = \frac{0}{11}$ .

Звичайно в ТУ U=1,05U<sub>N</sub>, тоді:  $i_{k3} = 1.73 \frac{1.05}{0.2033} = 8.93$ 0,2033  $i_{\kappa3} = 1,73 \frac{1,05}{0,2022} = 8,93 \text{ B.0}.$ 

б) при двофазному короткому замиканні

$$
i''_k = 1,73 \frac{\sqrt{3}e}{x''_d + x_2} = 1,73 \frac{\sqrt{3} \cdot 1,05}{0,2033 + 0,248} = 6,971 \text{B.o.}
$$
 (3.156)

в) при однофазному короткому замиканні

$$
i_{k1}'' = 1,73 \frac{3e}{x_d'' + x_2 + x_0} = 1,73 \frac{3 \cdot 1,05}{0,2033 + 0,248 + 0,1038} = 9,81 \text{ B.o.}
$$
 (3.157)

3.9.2 Значення кратності симетричних перехідних струмів статора

а) при трифазному короткому замиканні

$$
i'_{\kappa3} = \frac{e}{x'_d} = \frac{1,05}{0,3149} = 3,33 \text{ B.0.}
$$
 (3.158)

б) при двофазному короткому замиканні

$$
i'_{k2} = \frac{\sqrt{3}e}{x'_d + x_2} = \frac{1,05 \cdot \sqrt{3}}{0,3149 + 0,248} = 3,23 \text{ B.o.}
$$
 (3.159)

в) при однофазному короткому замиканні

$$
i'_{k1} = \frac{3e}{x'_d + x_2 + x_0} = \frac{3 \cdot 1,05}{0,3149 + 0,248 + 0,1038} = 4,72 \text{ B.o.}
$$
 (3.160)

3.9.3 Значення кратностей сталих струмів короткого замикання

а) при трифазному короткому замиканні

$$
i_3 = \frac{E_f}{x_d} = \frac{3,37}{2,3963} = 1,4,
$$
\n(3.161)

де

$$
E_f = \frac{i_u}{i\delta} = \frac{3186.5}{944.4} = 3,794\tag{3.162}
$$

б) при двофазному короткому замиканні

$$
i_2 = \frac{\sqrt{3} \cdot E_f}{x_d + x_2} = \frac{\sqrt{3} \cdot 3,37}{2,3963 + 0,248} = 2,2 \text{ B.0.}
$$
 (3.163)

в) при однофазному короткому замиканні

$$
i_1 = \frac{3 \cdot E_f}{x_d + x_2 + x_0} = \frac{3 \cdot 3,37}{2,3963 + 0,248 + 0,1038} = 3,67 \text{ B.0}.
$$
 (3.164)

## **3.10 Маси і характеристики використання активних матеріалів**

3.10.1 Маса сталі ярма осердя статора

$$
G_{Fea} = 5,97(D_a^2 - D_{z1}^2)l_{\nu\phi} \cdot 10^{-6} =
$$
  
= 5,97(2400<sup>2</sup> - 1835<sup>2</sup>)4580·10<sup>-6</sup> = 114737kr (3.165)

3.10.2 Маса сталі зубців осердя статора

$$
G_{Fez} = 7.6 \cdot z_1 \cdot h_{n1} \cdot e_z \cdot l_{\vartheta} \cdot 10^{-6} =
$$
  
= 7.6 \cdot 30 \cdot 280 \cdot 42.67 \cdot 4580 \cdot 10^{-6} = 28956 $\kappa$  (3.166)

де

$$
b_z = \frac{b'_{z1} + b_{z1}}{2} = \frac{57,34 + 28}{2} = 42,67 \text{ mm.}
$$
 (3.167)

3.10.3 Загальна маса активної сталі турбогенератора

$$
G_{Fe} = G_{Fea} + G_{Fez} = 114737 + 28956 = 143693
$$
 **KT.** (3.168)

3.10.4 Маса міді обмотки статора

$$
G_{cu1} = 3 \cdot 0,507 \cdot r_{1(15)} (q_{a1} \cdot a_1)^2 =
$$
  
= 3 \cdot 0,507 \cdot 0,001 \cdot 3175,2<sup>2</sup> = 15334.5 $\text{KT}$  (3.169)

3.10.5 Маса міді обмотки ротора (без урахування щілин в провідниках)

$$
G_{cu2} = 0.507 \cdot r_{2(15)} \cdot (q_{a2} \cdot a_2)^2 = 0.507 \cdot 0.1040 \cdot 322^2 = 5467 \text{ kr.}
$$
 (3.170)

3.10.6 Маса виштампуваних елементів в провідниках обмотки ротора

$$
G_{cu(um)} = \frac{l_2}{l_{u m}} \cdot l_{cu} \cdot e_{cu} \cdot e_{cu2}' \cdot S_{p2} \cdot 2p \cdot z_2 \cdot 8,9 \cdot 10^{-6} = \frac{5000}{93,3} \cdot 60 \cdot 3 \cdot 14 \cdot 2 \cdot 36 \cdot 8,9 \cdot 10^{-6} = 100 \cdot \text{kg} \cdot (3.171)
$$

де *tшт* 93,3 мм.

3.10.7 Маса міді обмотки ротора без виштампуваних отворів

$$
G'_{cu2} = 5467 - 100 = 5367
$$
 **KT**.

3.10.8 Загальна маси міді обмоток генератора

$$
G_{cu} = G_{cu1} + G'_{cu2} = 15334,5 + 5367 = 20701,5 \text{ Kr.}
$$
 (3.172)

3.10.9 Маса ізоляцій обмотки статора  $G_{\mu_3} = \frac{V_{\mu_3}}{2} z_1 \cdot S_{\mu_1} \cdot l_{\mu_2} \cdot \delta_{\mu_3} (2\epsilon_{\mu_1} + h_{11} - h_{25}) 10^{-6} =$  $G_{u_3} = \frac{\gamma_{u_3}}{2} z_1 \cdot S_{u_1} \cdot l_w \cdot \delta_{u_3} (2\epsilon_{u_1} + h_{11} - h_{25})10$ 

$$
= \frac{1.5}{2} \cdot 60.7 \cdot 7 \cdot 18516 \cdot 3.3(2 \cdot 40.4 + 236.6 - 19.64) \cdot 10^{-6} = 2865,
$$
 (3.173)

де  $\gamma_{u3} = 1.5 \frac{c}{c_M^3}$ *г* - питома маса ізоляції

 $\delta_{\mu_3} \approx 3.3$  мм - одностороння товщина ізоляції .

3.10.10 Маса активної сталі осердя статора, віднесена до номінальної потужності

$$
q_{Fe} = \frac{G_{Fe}}{P_s} = \frac{143693}{294118} = 0,488 \frac{\text{K2}}{\text{KBA}}.
$$
 (3.174)

3.10.11 Маса міді, віднесена до номінальної потужності

$$
q_{cu} = \frac{G_{cu}}{P_s} = \frac{207015}{294118} = 0,070 \frac{\text{K2}}{\text{KBA}}.
$$
 (3.175)

#### **3.11.Втрати**

#### 3.11.1 Втрати короткого замикання

3.11.1.1 Омічні втрати в обмотці статора при номінальному струмі і температурі 95 *C*

$$
Q_{\alpha\gamma_5} = 3I_{\alpha}^2 \cdot r_{1(95)} \cdot 10^{-3} = 3 \cdot 10290^2 \cdot 0,00132 \cdot 10^{-3} \approx 482 \text{ kBr}, \quad (3.176)
$$
  
ae  $r_{1(95)} = \frac{235 + 95}{235 + 15} \cdot r_{1(15)} = 1,32r_{1(15)} = 1,32 \cdot 0,001 = 0,00132 \text{ Om}.$ 

3.11.1.2 Додаткові втрати в міді від поперечно-пазового потоку розсіяння

$$
Q_{\text{cur}} = 0.107 \cdot P_{\text{cu}(95)} \cdot (m_1 S_{n1})^2 \left(\frac{n \cdot e_{\text{cu1}}}{e_{n1}}\right)^2 a_{\text{cu1}}^4 \left(\frac{f}{50}\right)^2 10^{-4} =
$$
  
= 0.107 \cdot 92(22 \cdot 7)^2 \left(\frac{2 \cdot 7.5}{40.4}\right)^2 \cdot 2.24^4 \cdot 10^{-4} = 89.97 \times \text{Btr} (3.177)

3.11.1.3 Коефіцієнт втрат на поверхні осердя статора від гармонійних трапецеїдального поля ротора вибирається за методиками підприємства $\varphi(\gamma)$ =8,16,

де *k<sub>mn</sub>* - коефіцієнт екранування n-ої гармонійної

*п* - порядок гармоніки

 $\xi_n$  - приведена товщина листа електротехнічної сталі

3.11.1.4 Додаткові втрати на поверхні осердя статора від вищих гармонійних поля ротора при короткому замиканні

$$
Q_{1nk} = \varphi(\gamma) \left(\frac{F_k}{k_c \delta \cdot 10^3}\right)^2 \frac{D_1^3}{p^{3.5}} l_{3\phi} \left(\frac{f}{50}\right)^{1.5} \cdot 10^{-12} =
$$
  
= 8,16  $\left(\frac{142606}{1,07 \cdot 90 \cdot 10^3}\right)^2 \frac{1275^3}{1} 5315 \cdot 10^{-12} = 132,7 \text{ kBr}$  (3.178)

3.11.1.5 Коефіцієнт втрат на поверхні осердя статора від гармонійних зубчатості ротора

$$
\varphi\left(\frac{z_2'}{p}\right) = \frac{5 \cdot 10^4}{\gamma \sqrt{\left(\frac{Z_2'}{p}\right)^5}} = 5,74 - \text{вибирається за методиками підприємства.}
$$

3.11.1.6 Коефіцієнт втрат, що враховує загасання потоку в повітряному проміжку

$$
\kappa_{t2}^2 = \left(\frac{2\pi\delta}{t_2} \cdot \frac{1}{sh2\frac{\pi\delta}{t_2}}\right)^2 = 0,119 - \text{вибирається за методиками підприємства.}
$$

3.11.1.7 Додаткові втрати на поверхні осердя статора від гармонійних порядку зубчатості ротора при короткому замиканні

$$
Q_{1zk} = \gamma \left(\frac{z_2'}{p}\right) k_{12}^2 \left(\frac{F_k}{k_c \delta \cdot 10^3}\right)^2 \frac{D_1^3}{p^2} l_{3\phi} \left(\frac{f}{50}\right)^{1.5} \cdot 10^{-12} =
$$
  
= 5,74 \cdot 0,119 \left(\frac{142606}{1,07 \cdot 90 \cdot 10^3}\right)^2 \cdot \frac{1275^3}{1} \cdot 4580 \cdot 10^{-12} = 0 \text{κBr}. (3.179)

3.11.1.8 Коефіцієнт втрат, пульсацій, в зубцях ротора від гармонійних зубчатості ротора

$$
\varphi\!\left(\frac{e_{z1}}{t_2}\right) = 6.61 \left[ \frac{t_2}{e_{z2}} \left( 1 - \cos \frac{2\pi e_{z1}}{t_2} \right) \right]^2 = 124.05. \tag{3.180}
$$

3.11.1.9 Додаткові втрати, пульсацій, в зубцях статора від гармонійних

$$
3\sqrt{6}4 \aroc \text{ of } \frac{1}{2} \text{ of } \frac{1}{2} \text{ of }
$$

3.11.1.10 Коефіцієнт втрат на поверхні суцільного ротора від гармонійних МРС статора

$$
\varphi(\beta) = 2,36 \cdot 10^4 \sum_{n=5}^{n=31} \frac{(n \pm 1)^{1,5}}{n^4} f_{wn}^2 = 2,3 \quad \text{in} \quad \text{Bi6upaetica} \quad \text{sa} \quad \text{metодиками}
$$

підприємства.

3.11.1.11 Додаткові втрати на поверхні ротора від вищих гармонійних поля статора при короткому замиканні

$$
Q_{2nk} = \varphi(\beta) \left(\frac{AS_1}{k_c \delta \cdot 10}\right)^2 D_1^5 \frac{l_2}{p_4} \left(\frac{f}{50}\right)^{1.5} \cdot 10^{-18} =
$$
  
= 2,3 \left(\frac{1622}{1,1325 \cdot 75 \cdot 10}\right)^2 \cdot 1275^5 \cdot 5000 \cdot 10^{-18} = 85,2 \text{ kBr.} (3.182)

3.11.1.12 Коефіцієнт втрат на поверхні суцільного ротора від гармонійних зубчатості статора

$$
\varphi\left(\frac{\delta}{t_1}\right) = \frac{62.7 \cdot f_{w_1^2}}{sh^2 \left(2\pi \frac{27}{50.6}\right)} = 0.248 - \text{вибирається за методиками підприємства.}
$$

3.11.1.13 Додаткові втрати на поверхні ротора від гармонійних порядку зубчатості статора при короткому замиканні

$$
Q_{2zk} = \varphi \left(\frac{\delta}{t_1}\right) \left(\frac{AS_1}{100}\right)^2 \frac{D_1^3}{p^{1.5}} \cdot \frac{l_2}{\sqrt{Z_1}} \left(\frac{f}{50}\right)^{1.5} \cdot 10^{-12} =
$$
  
= 0,248  $\left(\frac{1622}{100}\right)^2 \cdot \frac{1275^3}{1} \cdot \frac{5000}{\sqrt{32}} \cdot 10^{-12} = 0 \kappa Bm.$  (3.183)

3.11.1.14 Додаткові втрати в зоні, торця статора, при короткому замиканні  $40AS_1^2 \cdot D_1^2 \cdot 10^{-12} = 40 \cdot 1622^2 \cdot 1275^2 \cdot 10^{-12} = 176$  $Q_p = 40AS_1^2 \cdot D_1^2 \cdot 10^{-12} = 40 \cdot 1622^2 \cdot 1275^2 \cdot 10^{-12} = 176 \text{ kBr}.$  (3.184)

3.11.1.15 Сума додаткових втрат в статорі при короткому замиканні  $\sum Q_{lk} = Q_{1nk} + Q_{1zk} + Q_{Zzk} + Q_{2nk} + Q_{2zk} + Q_p + Q_{cuF} = 132,7 + 0 + 0,02 + 85,2 + 0 + 0$ 

$$
+176+89.97 = 483.8
$$
 kBr. (3.185)

### **3.12 Втрати неробочого ходу**

3.12.1 Втрати в активній сталі статора і на поверхні ротора

3.12.1.1 Втрати в сталі ярма осердя статора при неробочому ході і номінальній напрузі

$$
Q_{Fea} = 1,3w_{15} \left(\frac{B_{a1}}{15000}\right)^2 G_{Fea} K_x \cdot 10^{-3} \left(\frac{f}{50}\right)^{1,5},\tag{3.186}
$$

де  $w_{15} = 1.5 \frac{Bm}{k^2}$ *Вт* - питомі втрати в сталі ярма при 15000 Тл і частоті 50 Гц  $K_x = 1,1$  - коефіцієнт, що враховує збільшення втрат в холоднокатаній сталі

$$
Q_{Fea} = 1,3 \cdot 1,5 \cdot \left(\frac{19255}{15000}\right)^2 \cdot 1147737 \cdot 1,1 \cdot 10^{-3} = 405,54 \text{ kBr.}
$$

3.12.1.2 Втратив сталі зубців осердя статора при неробочому ході і U=U<sup>н</sup>

$$
Q_{Fez} = 1.5 w_{15}' \left(\frac{B_{z\frac{1}{3}}}{15000}\right) G_{Fez} \cdot 10^{-3} \left(\frac{f}{50}\right)^{1.5},\tag{3.187}
$$

де  $w'_{15} = 2.8$ *кг Вт* - питомі втрати в сталі зубців, орієнтованих перпендику-

лярно напряму прокату холоднокатаної сталі (при В=15000 Т<sub>л</sub> і f=50 Гц).

$$
Q_{Fez} = 1.5 \cdot 2.8 \left( \frac{32507}{15000} \right)^2 \cdot 5040 \cdot 10^{-3} = 99.42
$$
 kBr.

3.12.1.3 Сума втрат в сталі при неробочому ході (без додаткових)

$$
Q_{Fe} = Q_{Fea} + Q_{Fez} = 405,54 + 99,42 = 504,96
$$
 kBr. (3.188)

3.12.1.4 Додаткові втрати на поверхні осердя статора від вищих гармонійних поля ротора при неробочому ході

$$
Q_{1no} = Q_{1nk} \cdot (f_{ko})^2 = 132.7 \cdot 0.45^2 = 26.8 \text{ kBr.}
$$
 (3.189)

3.12.1.5 Додаткові втрати на поверхні осердя статора від гармонійних порядку зубчатості ротора при неробочому ході

$$
Q_{1z0} = Q_{1zk} (f_{ko})^2 = 0.0,45^2 = 0 \text{ kBr.}
$$
 (3.190)

3.12.1.6 Додаткові втрати, пульсацій, в зубцях статора від гармонійних порядку зубчатості ротора при неробочому ході

$$
Q_{zzo} = Q_{zzk} \cdot (f_{ko})^2 = 0.02 \cdot 0.45^2 = 0.00405 \text{ kBr.}
$$
 (3.191)

3.12.1.7 Коефіцієнт втрат на поверхні ротора при неробочому ході з перевіркою по формулі:

$$
\beta_c = \frac{1 + H^2 - 2H}{2(1 + H^2)} = \frac{1 + 1,249^2 - 2 \cdot 1,249}{2(1 + 1,249^2)} = 0,0122,\tag{3.192}
$$

де

$$
H = \frac{b_{n1}}{2\delta} + \sqrt{1 + \left(\frac{40.4}{2 \cdot 90}\right)^2} = 1,249.
$$
 (3.193)

3.12.1.8 Додаткові втрат на поверхні ротора при неробочому ході  
\n
$$
Q_{2z0} = \frac{5}{\sqrt{z_1}} \left(\frac{B_{\delta}}{100} K_{cn} \beta_c\right)^2 \frac{D_1^3}{p^{1.5}} l_{\nu\phi} \left(\frac{f}{50}\right)^2 10^{-12} = \frac{5}{\sqrt{40}} \left(\frac{0.7724}{100} \cdot 1,0715 \cdot 0,0122\right)^2 \cdot \frac{1300^2}{1}.
$$

$$
-5315 \cdot 10^{-12} = 7.3 \text{ KBr.}
$$
 (3.194)

3.12.1.9 Втрати в торцевій зоні при неробочому ході

$$
Q_{po} = Q_p \cdot f_{ko}^2 = 176 \cdot 0.45^2 = 35,64. \tag{3.195}
$$

3.12.1.10 Сума втрат в активній сталі і на поверхні ротора при неробочому ході

$$
\Sigma Q_o = Q_{Fe} + Q_{1no} + Q_{1zo} + Q_{zzo} + Q_{2zo} + Q_{po} = 504,96 + 26,8 + 0 + 0,00405 + 7,3 + 35,64 = 574,7 \text{ kBr.}
$$
\n(3.196)

## **3.13 Втрати на збудження**

3.13.1 Втратив міді обмотки ротора з урахуванням збільшення опору унаслідок виштампуваних щілин в провідниках (при t=135<sup>°</sup>C)

$$
Q_{\text{BH}} = i_{\text{H}}^2 \cdot r_{2(135)}' = \left(3186.5^2 \cdot 0.1539 + 2 \cdot 3186.5\right) \cdot 10^{-3} = 1569 \text{ kBr.}
$$
 (3.197)

де  $r'_{2(135)}$  ≈ 1,04 $r_{2(135)}$  - опір обмотки ротора з урахуванням щілин.

### **3.14 Механічні втрати**

3.14.1 Втрати від тертя бочки ротора об повітря

$$
Q_2 = 30 \cdot \frac{D_2^4}{p^3} l_2 \left(\frac{f}{50}\right)^3 \cdot 10^{-15} = 30 \cdot \frac{1120^4}{1} 5800 \cdot 10^{-15} = 209.2 \text{ kBr.}
$$
 (3.198)

3.14.2.Втратина тертя в підшипниках

$$
Q_m = 225 \sqrt{\frac{G_2}{2} \cdot \frac{l_u}{d_u}} \cdot d_u^2 \left(\frac{f}{50_p}\right)^{1,5} \cdot 10^{-6} = 255 \sqrt{\frac{16,2}{2} \cdot \frac{420}{320}} \cdot 320^2 \cdot 10^{-6} = 540 \text{ kBr}, (3.199)
$$

де *l ц* - довжина шийки валу

- *d <sup>ц</sup>* діаметр шийки валу
- $G_2 = 16, 2$ т маса ротора (з креслення)
- 3.14.3 Втрати на вентиляцію

$$
Q_{\nu} = \frac{LH}{102r_{\nu}} = \frac{27 \cdot 420}{102 \cdot 0.22} = 500 \text{ kBr},
$$
 (3.200)

де  $L=27$  м<sup>3</sup> – витрата повітря

*Н*=420 мм вод. ст. – натиск вентилятора

rv- ККД вентилятора ,rv=0,22.

3.14.4 Сума механічних втрат

$$
\sum Q_{\text{max}} = Q_2 + Q_k + Q_m + Q_v =
$$
  
209,2 + 33,8 + 540 + 500 = 1283 $\kappa$ Bm (3.201)

# 3.15 ККД генератора

3.15.1.Загальні втрати у генераторі

$$
\sum Q = \sum Q_{\kappa,3.} + Q_o + Q_{\epsilon(135)} + \sum Q_{\kappa e \kappa} =
$$
  
= 483,85 + 574,7 + 1418 + 1283 = 3759,2 $\kappa$ Br (3.202)

3.15.2 ККД генератора

$$
\eta = 1 - \frac{\Sigma Q}{p_a + \Sigma Q} = 1 - \frac{37592}{50000 + 37592} = 0,9852. \tag{3.203}
$$

# **4 ВИЗНАЧЕННЯ МОЖЛИВОСТІ ЗАМІНИ ОХОЛОДЖУЮЧОГОСЕРЕДОВИЩА В ТУРБОГЕНЕРАТОРАХ ПОТУЖНІСТЮ 200-250 МВт**

#### **4.1 Оцінка теплового стану турбогенераторів**

Перехід на випуск більш потужних ТГ привів до необхідності інтенсифікації охолодження його складових частин. Найбільш теплонапруженими елементами ТГ є струмопровідні стрижні статора. Температурний стан стрижнів залежить від величини циркуляційних струмів, умов тепловідведення. При моделюванні температурного стану слід враховувати складну геометрію стрижнів, особливо в лобовій частині ТГ. У ремонтній і аварійної документації ТГ акцентується увага на великій кількості пошкоджень конструкційних елементів статора, викликаних тепловими навантаженнями. При цьому 15÷20% відмов припадає на стрижні статорних обмоток в результаті пошкодження ізоляції через нагрівання струмопровідних елементів статора. Найсерйозніші пошкодження ізоляції спостерігаються в лобових частинах при режимах короткого замикання. Для контролю теплового стану статора в ТГ встановлюють вимірювальні прилади. Однак в умовах експлуатації проводиться контроль теплового стану тільки пазової частини стержнів, контроль теплонавантажених лобових частини не передбачений. Тому тепловий стан лобових частин струмопровідних стрижнів, обґрунтування їх надійності, особливо в режимах короткого замикання, повинен виконуватися на етапі проектування ТГ і його системи охолодження.

Існуючі методики розрахунку дозволяють визначити тепловий стан стрижнів, але точність такого розрахунку низька, тому що ці методики не враховують складну геометрію лобових частин, неоднорідність тепловиділення, умов обтікання потоком охолоджуючого повітря. У зв'язку з цим необхідні моделі в тривимірній постановці, що враховують складну геометрію стрижнів, неоднорідний просторовий розподіл циркуляційних струмів, умов тепловідведення.

Збільшення потужності ТГ, підвищення їх надійності неможливо без надійного охолодження їх елементів. При проектуванні нових і модифікації вже існуючих систем охолодження використовуються дані про температурний стан стрижнів обмотки статора на різних режимах роботи ТГ (стаціонарний режим, аварійний режим, режим короткого замикання). Для розрахунку теплового стану стержнів необхідно застосовувати моделі, що враховують складну конфігурацію стрижнів, неоднорідність розподіл циркуляційних струмів. У зв'язку з цим питання, розглянуті в дипломній роботі, де запропонована модель тривимірного теплового стану стержнів обмотки статора, а також результати моделювання та пропозиції щодо поліпшення умов охолодження є актуальними.

Метою досліджень є підвищення потужності і надійності ТГ на основі більш точного моделювання теплового стану стержнів обмотки статора. Для досягнення мети необхідно вирішити такі завдання:

1) визначити можливість заміни теплоносія внутрішнього обсягу турбогенератора серії ТГВ для базового варіанту (ТГВ-200-2У3) і за умови збільшення потужності на 50 МВт цього ТГ без зміни габаритів і настановних розмірів;

2) розробити модель теплового стану стержнів обмотки статора, яка забезпечить розрахунок температурного поля з урахуванням тривимірного розподілу теплових втрат, викликаних циркуляційними струмами і омічними втратами;

3) з використанням математичної моделі теплового стану стержнів виконати аналіз і обґрунтувати ресурс стрижнів з високими струмовими і температурними навантаженнями.

Величина максимального навантаження ТГ обмежується допустимими робочими температурами, застосовуваних матеріалів активних частин (мідні провідники обмотки статора і шихтована сталь). Допустимі температури активних частин закладаються на етапі проектування і система охолодження повинна забезпечити знаходження температур в межах, зазначених у технічному завданні. Таким чином, система охолодження багато в чому визначає основну концепцію конструкції ТГ. При проектуванні систем охолодження необхідно мати

інформацію про температурні полях в елементах ТГ і, зокрема, в стрижнях обмотки статора.

При тепловому розрахунку в зарубіжній і вітчизняній практиці проектування ТГ застосовують такі методи:

1) метод розгорнутих еквівалентних схем;

2) аналітичний метод визначення теплового стану;

3) метод кінцевих елементів.

Найпоширенішим є метод розгорнутих еквівалентних схем, який заснований на поданні конструкції у вигляді однорідних тіл. Перевагою даного методу є можливість достатнього швидкого розрахунку температурного стану електричних машин з простою компоновкою і визначення характерних значень температури в елементах конструкції. Істотним недоліком є велика похибка  $(± 10\%)$ , що робить неможливим застосуванням даного методу при розрахунку температурного стану високонавантажених ТГ.

Другим по вживаності є метод, заснований на аналітичному рішенні системи диференціальних рівнянь, що описують розподіл температури уздовж вузлів і деталей ТГ. Однак аналітичне рішення може бути знайдено тільки при внесенні цілої низки спрощують припущень. В результаті це також призводить до дуже великих погрішностей.

Останнім часом широке застосування отримав метод кінцевих елементів. Даний метод застосовується в сучасних прикладних програмах типу *SolidWorksSimulation, Ansys*, *ELCUT* для моделювання теплових і електромагнітних полів. Найбільш повний опис температурного стану статора ТГ описано в роботі.

Перевагою даного методу є висока точність. Однак даний метод не використовувався при аналізі теплового стану лобових стрижнів статора, для яких характерне складний 3-мірний розподіл теплових втрат та умов тепловідведення. Тому, необхідно розробити модель, яка забезпечить розрахунок температурного поля стрижнів статора з урахуванням більш точного завдання втрат викликаних циркуляційними струмами і омічними втратами в зоні лобових частин, умов тепловідводу з поверхні стрижня.

#### **4.2 Постановка завдання**

Теплові процеси мають важливе практичне значення на всіх етапах проектування, виробництва і експлуатації ТГ. У світовій практиці при проектуванні нових і проведенні модернізації ТГ, які вже знаходяться в експлуатації, ведуться роботи по заміні в ТГ потужністю 200-300 МВт водневого охолодження на повітряне. Крім того, при проектуванні вирішуються завдання збільшення потужності нових ТГ без зміни їх габаритів (від 200 до 250 МВт). Однак це вимагає проведення більш точних теплових розрахунків ТГ, і особливо найбільш навантаженого в тепловому відношенні сердечника статора.

За останні роки конструкції ТГ були значно змінені за рахунок використання нових матеріалів і використання нових технологій виготовлення, що дозволяє поліпшити розподіл втрат, організувати більш ефективну вентиляцію, знизити температуру і вібрації. Для цього необхідно мати можливість більш точно розраховувати основні і додаткові втрати, враховувати розподіл температури в обсязі ТГ.

Сучасні методи експериментальних досліджень, контролю та розрахунків з використанням ЕОМ дозволяють отримати докладну картину динаміки теплового стану різних вузлів ТГ будь-якої складності, наприклад, за допомогою еквівалентних теплових схем (ЕТС) заміщення, але їх використання наштовхується на певні труднощі.

Перш за все, це відноситься до розрахунку теплових опорів, до необхідності правильного обліку процесів тепловипромінювання. Необхідно враховувати складну конфігурацію поверхонь охолодження, неоднозначність коефіцієнтів тепловіддачі, різноманіття питомих теплових характеристик ізоляційних і активних матеріалів, складність визначення шляхів руху теплових потоків і потоків охолоджуючих рідин і газів. Це призводить до того, що помилки при розрахунку теплових опорів можуть бути значні.

# **4.3 Моделювання осердя статора турбогенератора з використанням програмного забезпеченняSolidWorks**

Для встановлення розподілу температури при проведенні теплового розрахунку в осерді статора був використаний метод кінцевих елементів. Даний метод дозволяє виконувати моделювання з використанням програмного забезпечення и *Solid Works* (додаток *Solid Works Simulation*), [1,2]. Перевагою даного методу є висока точність. При розрахунках використовували 3*D* модель сектора осердя статора зі стрижнями обмотки, рис. 4.1.

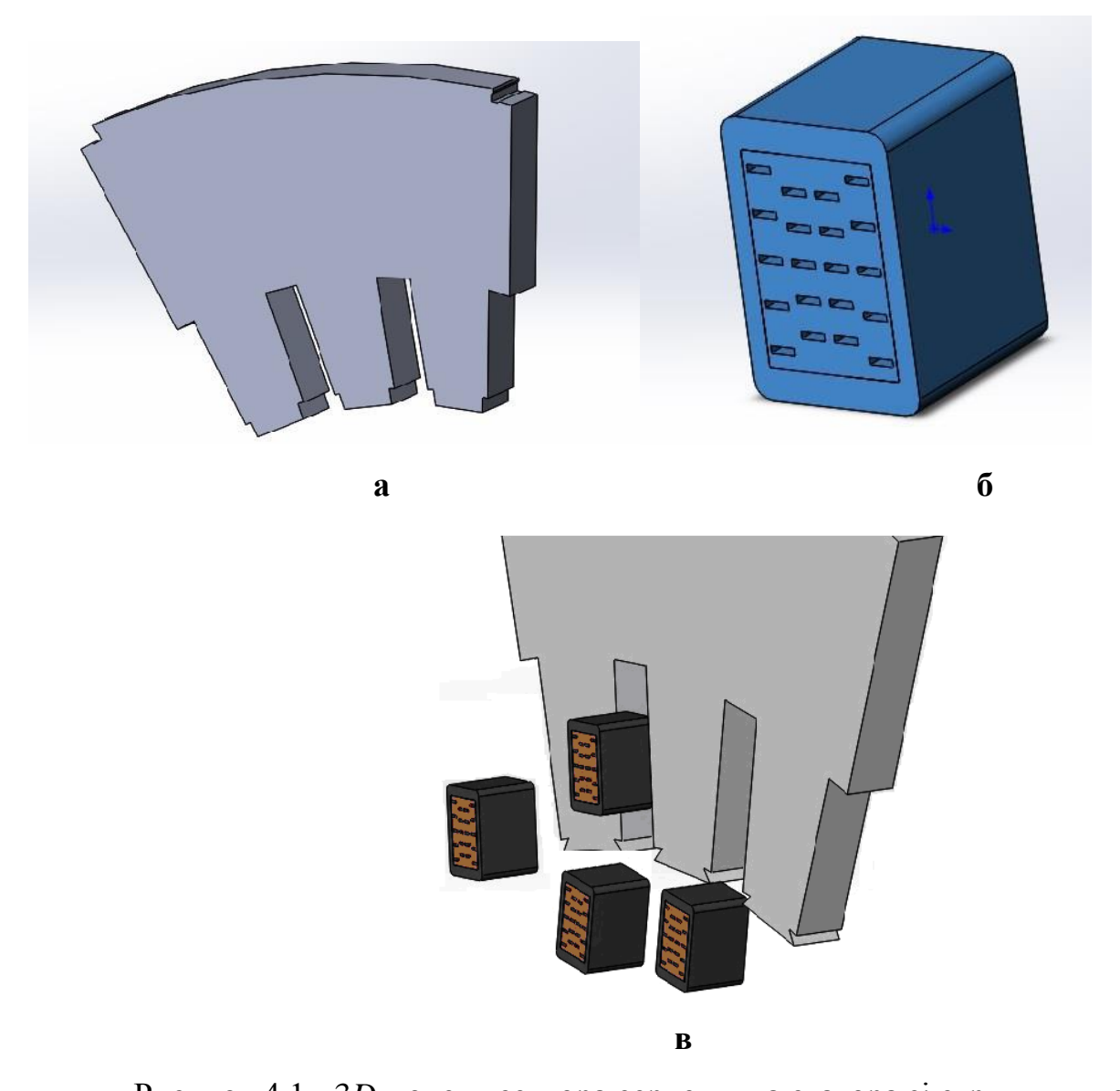

Рисунок 4.1 - 3*D* модель сектора сердечника статора зі стрижнями обмотки а - 3D модель сегмента сердечника статора турбогенератора;

б - 3D модель обмотки статора з ізоляцією;

в - 3D модель частини сердечника статора з елементами обмотки

*SolidWorks*- програмний комплекс САПР для автоматизації робіт промислового підприємства на етапах конструкторської та технологічної підготовки виробництва, який забезпечує розробку виробів будь-якого ступеня складності і призначення

Для дослідження були взяті дані турбогенераторів ТГВ-200-2У3, виготовлений на ДП «Завод «Електроважмаш» (м. Харків, Україна), і проектований ТГВ-250-2У3, який планується до випуску на цьому ж підприємстві. Використано технічні дані генераторів, отримані на заводі-виробнику. Щоб точно і якісно провести моделювання розподіл температури необхідно побудувати в програмному забезпеченні *SolidWorks*3*D* модель для дослідження. Для цього досить побудувати не все осердя статора, а всього лише один сегмент пакета статора - частини обмотки, покладеної в пази.

Представлена модель дозволяє моделювати теплове поле в осерді статора при водневому і повітряному охолодженні внутрішнього обсягу і ротора при збереженні охолодження обмотки статора водою при номінальних потужностях ТГ потужністю 200 МВт і 250 МВт.

Отримані термограми, рис. 4.2, дозволили визначити, що максимальні температури нагріву осердь статорів наступні, табл. 4.1.

Використовуючи моделі, можна завчасне виявити і запобігти появі зони аварійного перегріву машини, а також розрахувати тепловий стан машини. Це дає можливість ще на етапі проектування виключити появи най вірогідніших зон перегріву. Важливо, що такий розрахунок можливих місць значного перегріву ТГ дозволяє не створювати випробувальні зразки для експериментального встановлення значень температури.

Отримані термограми показали, що при повітряному охолодженні ТГ та при одночасному збільшенні потужності від 200 до 250 МВт температура осердя статора перевищує межу, встановлену заводом - виробником в 90 ºС. Тому наступним кроком нашого дослідження стало визначення зміни параметрів повітряного охолодження ТГВ-250-2У3 з метою зниження температури до допустимих меж (90 ºС).

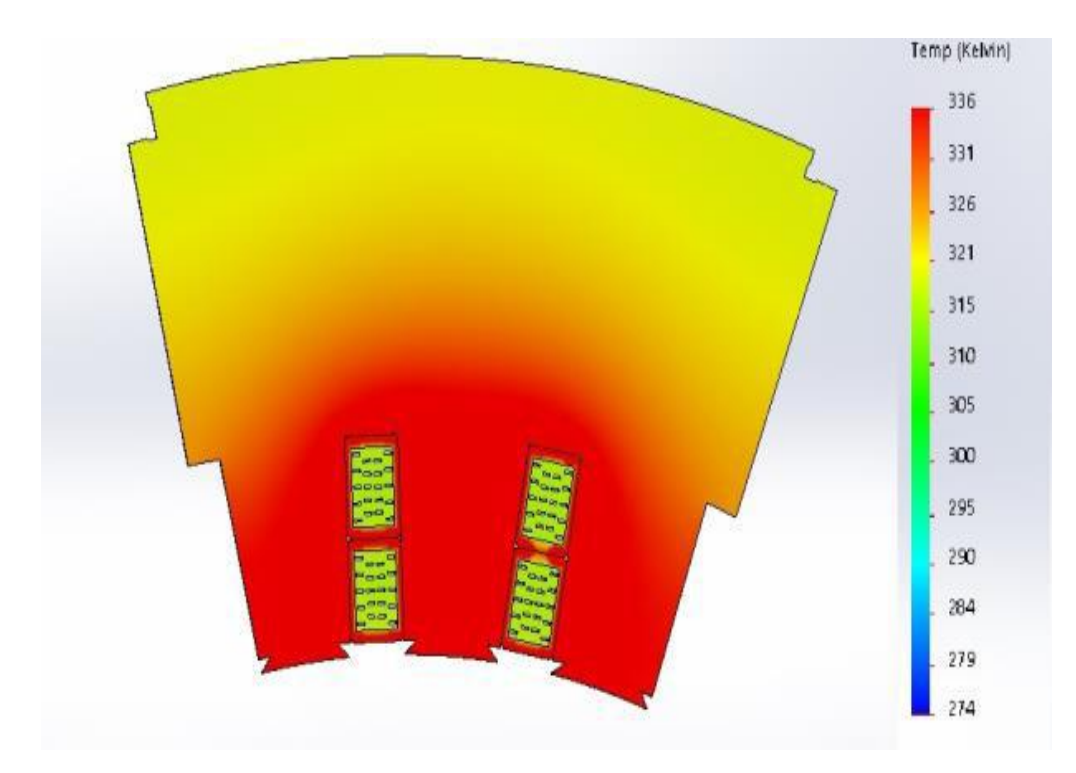

Рисунок 4.2.1 – Моделювання теплового поля в осерді статора при водневому і повітряному охолодженні для номінальної потужності ТГ(200 МВт) з водневим охолодженням

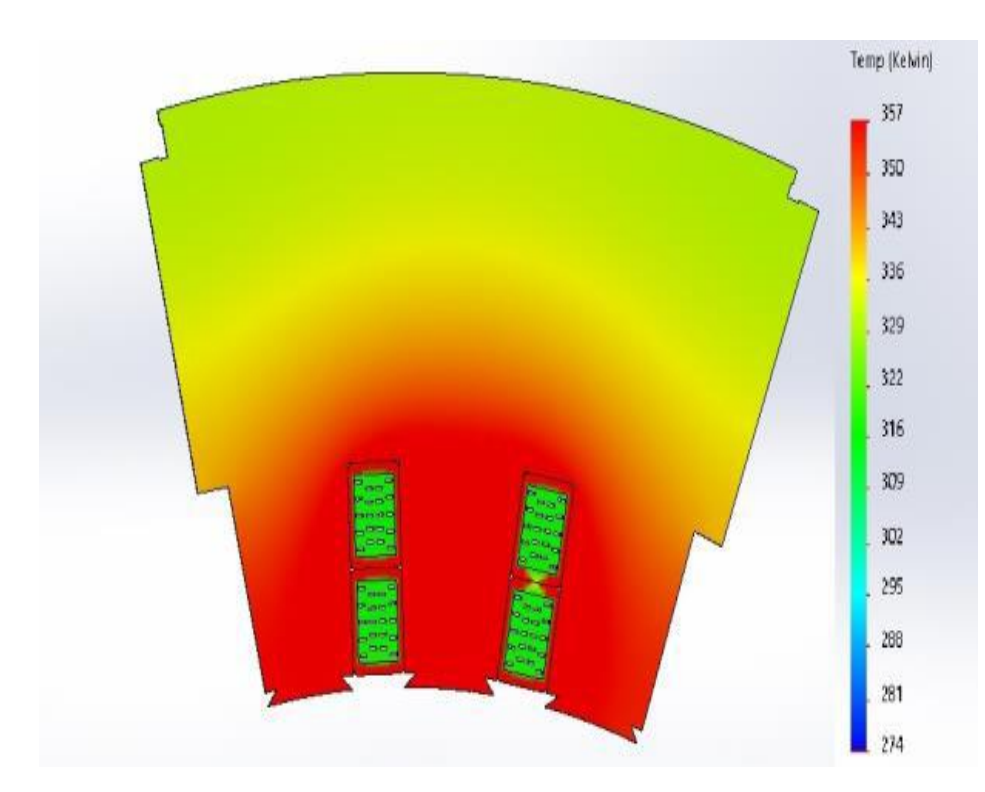

Рисунок 4.2.2 – Моделювання теплового поля в осерді статора при водневому і повітряному охолодженні для номінальної потужності ТГ(200 МВт) повітряним охолодженням

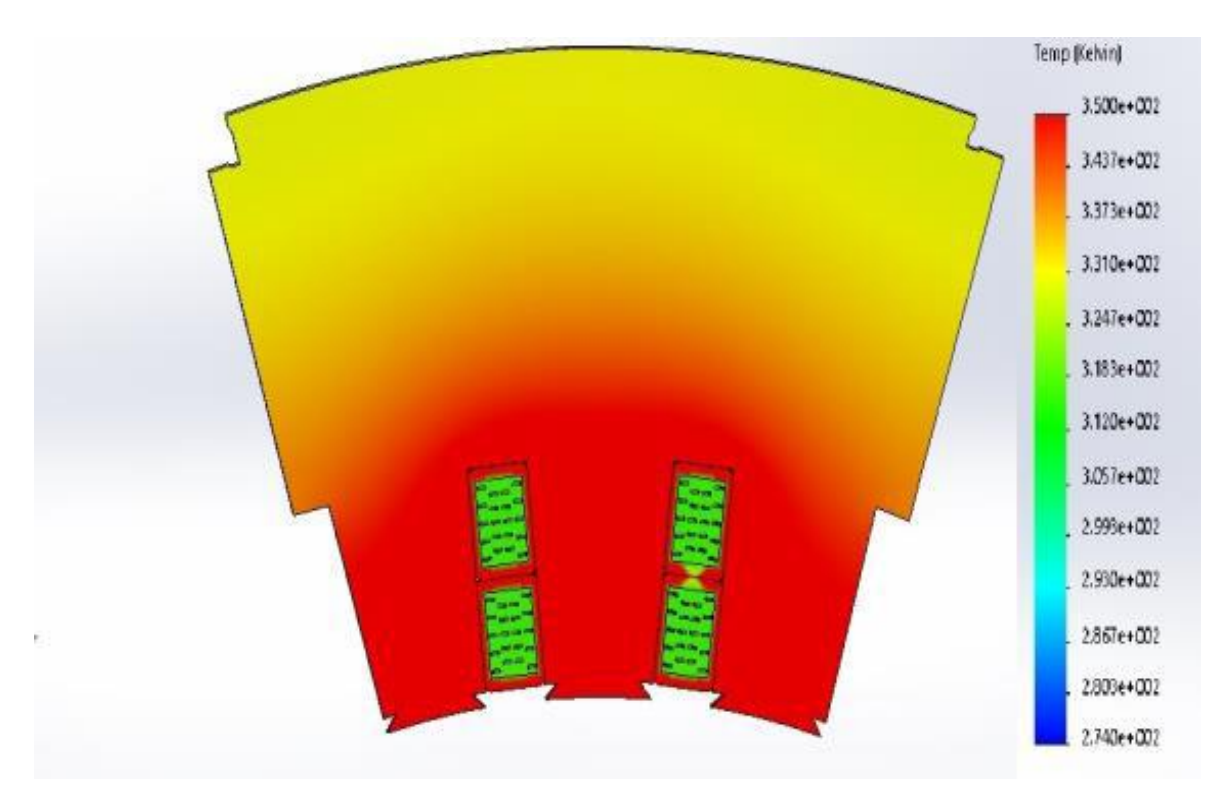

Рисунок 4.2.3 - Моделювання теплового поля в осерді статора при водневому і повітряному охолодженні для номінальної потужності ТГ (250 МВт) з водневим охолодженням

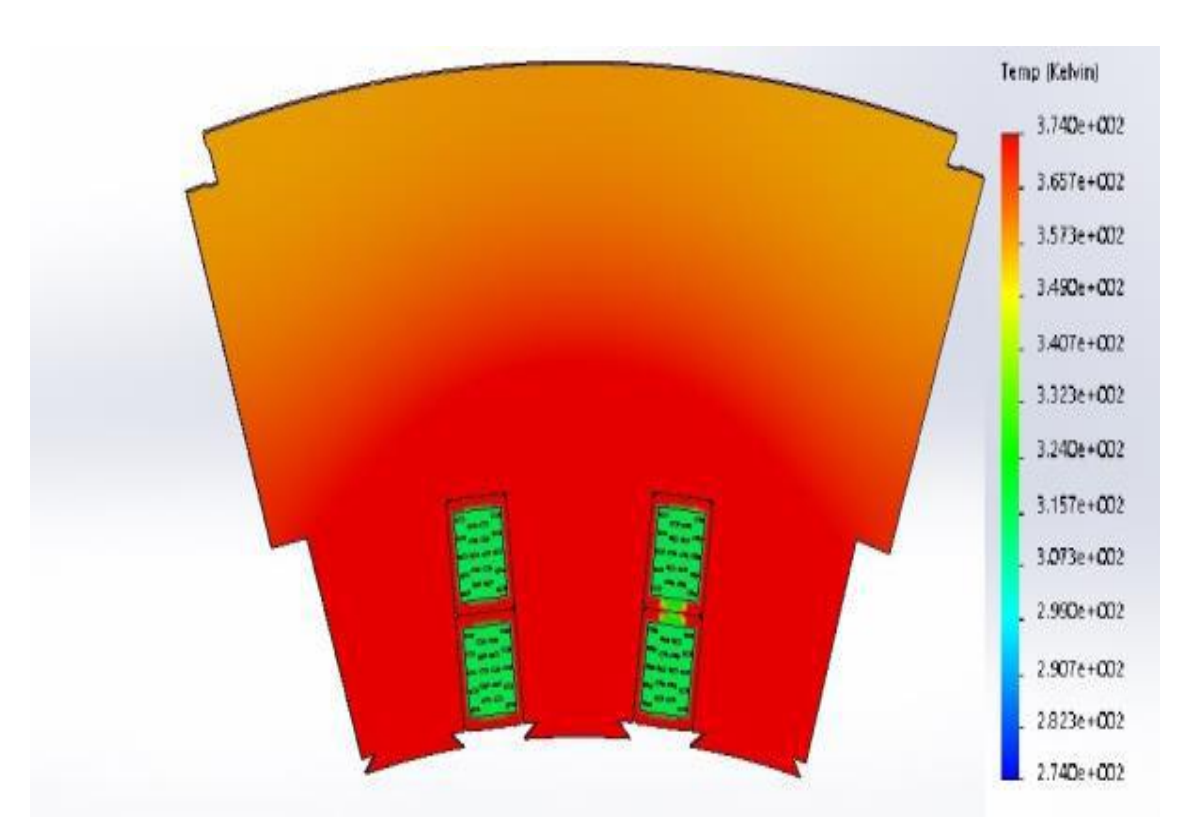

Рисунок 4.2.4 - Моделювання теплового поля в осерді статора при водневому і повітряному охолодженні для номінальної потужності ТГ (250 МВт) з повітряним охолодженням

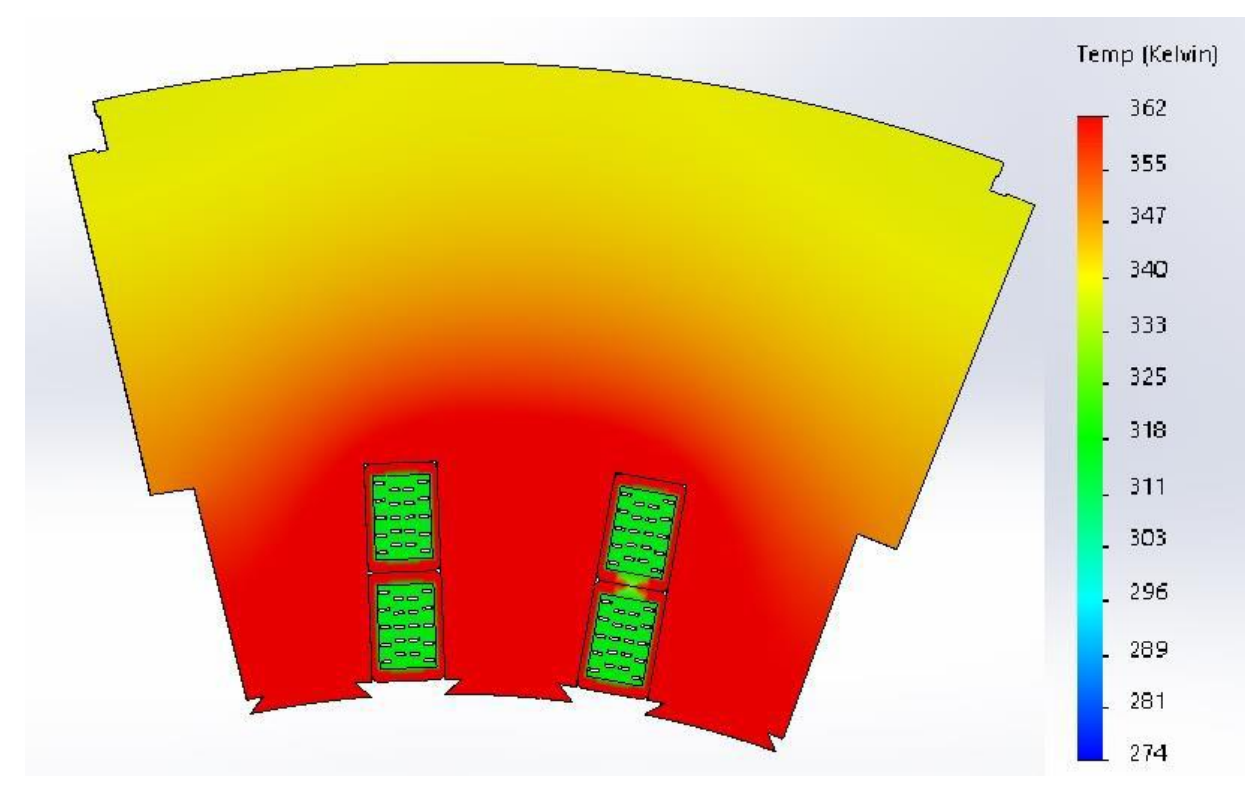

Рисунок 4.2.5 - Моделювання теплового поля в осерді статора при водневому і повітряному охолодженні для номінальної потужності ТГ (250 МВт) з повітряним охолодженням (підвищена швидкість проходження повітря)

Таблиця 4.1 - Значення максимальних температур в осердях статорів ТГ потужністю 200 і 250 МВт при охолодженні воднем і повітрям

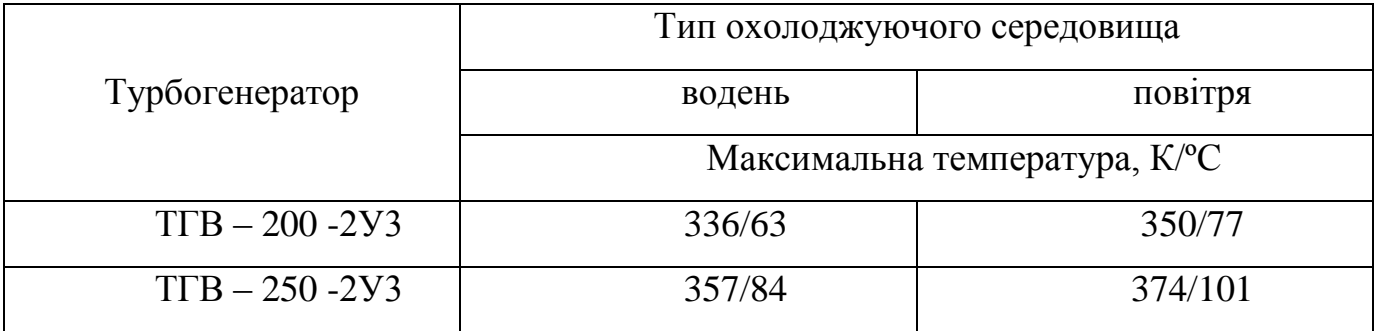

# **4.4 Тепловий розрахунок турбогенераторів потужністю 200 та 250 МВт з різними системами охолодження**

Обмотка статора охолоджується водою.

Паралельні гідравлічні кола включають слідуючи види з'єднань:

- стрижень верхній,

- стрижень нижній,

- стрижень верхній + шина вивідна + кінцевий вивід,

- стрижень нижній + шина з'єднувальна.

Розрахунок ведеться з умови перегріву дистиляту в самому навантаженому по теплу гідравлічному колі (стрижень верхній + шина вивідна + кінцевий вивід).

Температура холодного дистиляту на вході: у машину ТГВ-200-2У3 *tcold*=45 <sup>•</sup>С, у машину ТГВ-250-2У3 -  $t_{cold}$ =40 <sup>°</sup>С.

Приймається, що витрати дистиляту в будь-якому гідравлічному колі однакові (не залежать від гідравлічного опору кола) і дорівнюють витратам у самому навантаженому по теплу колі.

Далі в розрахунках прийняті перші значення – для турбогенератора ТГВ-200-2У3 (базовий варіант), другі – для турбогенератора ТГВ-250-2У3 (проектуємий). Якщо дані однакові, розрахунок тільки один.

4.4.1 Фіктивне число суцільних провідників по висоті верхнього стрижня

$$
m_{fv} = m_{c1v} + m_{n1v} \cdot \frac{a_n}{a_{c1}} = 12 + 5 \cdot \frac{4}{2} = 22 \tag{4.1}
$$

4.4.2 Фіктивне число суцільних провідників по висоті нижнього стрижня

$$
m_{fv} = m_{c1n} + m_{n1v} \cdot \frac{a_n}{a_{c1}} = 12 + 5 \cdot \frac{4}{2} = 22 \tag{4.2}
$$

4.4.3 Фіктивне число порожніх провідників по висоті верхнього стрижня

$$
m_{fv} = m_{n1n} + m_{c1v} \cdot \frac{a_{c1}}{a_n} = 5 + 12 \cdot \frac{4}{2} = 11
$$
 (4.3)

4.4.4 Фіктивне число порожніх провідників по висоті нижнього стрижня

$$
m_{fn} = m_{n1n} + m_{cn} \cdot \frac{a_{c1}}{a_n} = 5 + 12 \cdot \frac{4}{2} = 11
$$
 (4.4)

4.4.5 Коефіцієнт Фільда при укладанні тільки суцільних провідників у верхньому стрижні

$$
k_{fcv} = 1 + 0.749 \cdot m_{fv}^2 \cdot \left(\frac{n_1 \cdot b_{c1}}{b_{n1}}\right) \cdot a_{c1}^4 \cdot \left(\frac{f}{50}\right)^2 \cdot 10^{-4} =
$$
  
= 1 + 0.749 \cdot 22<sup>2</sup> \cdot \left(\frac{4 \cdot 9}{50.8}\right) \cdot 2<sup>4</sup> \cdot \left(\frac{50}{50}\right)^2 \cdot 10^{-4} = 1.291. (4.5)

4.4.6 Коефіцієнт Фільда при укладанні тільки суцільних провідників у нижньому стрижні

$$
k_{fcv} = 1 + 0107 \cdot m_{fn}^2 \cdot \left(\frac{n_1 \cdot b_{c1}}{b_{n1}}\right) \cdot a_{c1}^4 \cdot \left(\frac{f}{50}\right)^2 \cdot 10^{-4} =
$$
  
= 1 + 0,107 \cdot 22<sup>2</sup> \cdot \left(\frac{4 \cdot 9}{50,8}\right) \cdot 2<sup>4</sup> \cdot \left(\frac{50}{50}\right)^2 \cdot 10^{-4} = 1,042. (4.6)

4.4.7 Коефіцієнт Фільда при укладанні тільки порожніх провідників у верхньому стрижні

$$
k_{fnv} = 1 + 0.749 \cdot m_{fv}^2 \cdot \left(\frac{n_1 \cdot b_{c1}}{b_{n1}}\right) \cdot a_{c1}^4 \cdot \frac{q_{n1}}{a_n \cdot b_n} \cdot \left[1 - \left(\frac{a_k}{a_n}\right)^3 \cdot \frac{b_k}{b_n}\right] \cdot \left(\frac{f}{50}\right)^2 \cdot 10^{-4}
$$
  
= 1 + 0.749 \cdot 11^2 \cdot \left(\frac{4 \cdot 8.6}{50.8}\right) \cdot 2^4 \cdot \frac{21.2}{4 \cdot 8.6} \cdot \left[1 - \left(\frac{2}{4}\right)^3 \cdot \frac{6.6}{8.6}\right] \cdot \left(\frac{50}{50}\right)^2 10^{-4}  
= 1.593 (4.7)

4.4.8 Коефіцієнт Фільда при укладанні тільки порожніх провідників у нижньому стрижні

$$
k_{finn} = 1 + 0,107 \cdot m_{fn}^2 \cdot \left(\frac{n_1 \cdot b_n}{b_{n1}}\right) \cdot a_{c1}^4 \cdot \frac{q_{n1}}{a_n \cdot b_n} \cdot \left[1 - \left(\frac{a_k}{a_n}\right)^3 \cdot \frac{b_k}{b_n}\right] \cdot \left(\frac{f}{50}\right)^2 \cdot 10^{-4} =
$$
  
= 1 + 0,107 \cdot 11^2 \cdot \left(\frac{4 \cdot 8,6}{50,8}\right) \cdot 2^4 \cdot \frac{21,2}{4 \cdot 8,6} \cdot \left[1 - \left(\frac{2}{4}\right)^3 \cdot \frac{6,6}{8,6}\right] \cdot \left(\frac{50}{50}\right)^2 10^{-4} =  
= 1,085 (4.8)

4.4.9 Еквівалентний коефіцієнт Фільда для верхнього стрижня

$$
k_{fev} = \frac{q_{c1} \cdot k_v}{q_{c1} \cdot k_v + q_{n1}} \cdot k_{fcv} + \frac{q_{n1}}{q_{c1} \cdot k_v + q_{n1}} \cdot k_{fnv}
$$
  
= 
$$
\frac{17,64 \cdot 2,4}{17,64 \cdot 2,4 + 21,2} \cdot 1,291 + \frac{21,2}{17,64 \cdot 2,4 + 21,2} \cdot 1,593 = 1,392 \quad (4.9)
$$

4.4.10 Еквівалентний коефіцієнт Фільда для нижнього стрижня

$$
k_{f\epsilon n} = \frac{q_{c1} \cdot k_n}{q_{c1} \cdot k_n + q_{n1}} \cdot k_{fcn} + \frac{q_{n1}}{q_{c1} \cdot k_n + q_{n1}} \cdot k_{fnn} =
$$
  
= 
$$
\frac{17,64 \cdot 2,4}{17,64 \cdot 2,4 + 21,2} \cdot 1,042 + \frac{21,2}{17,64 \cdot 2,4 + 21,2} \cdot 1,085 = 1,056 \quad (4.10)
$$

4.4.11 Додаткові втрати в міді пазової частини обмотки статора для верхнього стрижня для 200 МВт (4.11) для 250 МВт (4.12)

$$
Q_{cuFv} = Q_{cu75v} \cdot (k_{fev} - 1) \cdot \frac{1}{1 + \frac{l_{s1}}{l_1}} = \frac{624}{2} \cdot (1,392 - 1) \cdot \frac{1}{1 + \frac{2789}{3980}} = 72 \text{ KBr} (4.11)
$$

$$
Q_{cuFv} = Q_{cu75v} \cdot (k_{f\epsilon n} - 1) \cdot \frac{1}{1 + \frac{l_{s1}}{l_1}} = \frac{696}{2} \cdot (1,056 - 1) \cdot \frac{1}{1 + \frac{2789}{3980}} = 81 \text{ kBr } (4.12)
$$

4.4.12 Додаткові втрати в міді пазової частини обмотки статора для нижнього стрижня для 200 МВт (4.13) для 250 МВт (4.14)

$$
Q_{cuFn} = Q_{cu75n} \cdot (k_{f\epsilon n} - 1) \cdot \frac{1}{1 + \frac{l_{s1}}{l_1}} = \frac{624}{2} \cdot (1,056 - 1) \cdot \frac{1}{1 + \frac{2789}{3980}} = 10,3 \text{ kBr} \tag{4.13}
$$

$$
Q_{cuFn} = Q_{cu75n} \cdot (k_{f\epsilon n} - 1) \cdot \frac{1}{1 + \frac{l_{s1}}{l_1}} = \frac{696}{2} \cdot (1,056 - 1) \cdot \frac{1}{1 + \frac{2789}{3980}} = 11,4 \text{ kBr} \quad (4.14)
$$

4.4.13 Додаткові втрати в пазовій частині обмотки статора для 200 МВт (4.15) для 250 МВт (4.16)

$$
Q_{\text{cur}} = 72 + 10.3 = 82.3 \text{ kBr} \tag{4.15}
$$

$$
Q_{\text{cur}} = 81 + 11.4 = 92.4 \text{ kBr} \tag{4.16}
$$

4.4.14 Приведена висота суцільного полустрижня в лобовій частині

$$
h_{\frac{fron}{2}} = \frac{h_{cv}}{2} \cdot \sqrt{\frac{n_1 \cdot b_{c1}}{b_{fron1}} \cdot \frac{1}{1 + \frac{l_1}{2l_{s1}}} \cdot \frac{f}{50}} =
$$
  
=  $\frac{4.4}{2} \cdot \sqrt{\frac{4 \cdot 9}{62.8} \cdot \frac{1}{1 + \frac{3980}{2 \cdot 2789}}} \cdot \frac{50}{50} = 1,27$  MM (4.17)

4.4.15 Приведена висота суцільного полустрижня в пазовій частині

$$
h_{\frac{n}{2}} = \frac{h_{cv}}{2} \cdot \sqrt{\frac{n_1 \cdot b_{c1}}{b_{n1}} \cdot \frac{f}{50}} = \frac{4.4}{2} \cdot \sqrt{\frac{4 \cdot 9}{50.8} \cdot \frac{50}{50}} = 1.85 \text{ mm}
$$
 (4.18)

4.4.16 Коефіцієнт втрати магнітного поля в лобовій частині обмотки стато-ра в тангенціальному напрямку

$$
\Phi\left(\frac{h_{fron/2} + h_{n/2}}{2}\right) = 1 \cdot \left(\frac{1,27 + 1,85}{2}\right) = 1,56 \tag{4.19}
$$

4.4.17 Коефіцієнт реактивного опору в лобовій частині обмотки статора  $\phi(h_{from/2}) = 0.933$  (4.20)

4.4.18 Коефіцієнт реактивного опору в пазовій частині обмотки статора

$$
\Phi\left(h_{\frac{fron}{2}}\right) = \frac{3}{2 \cdot 1.85} = 0.755\tag{4.21}
$$

4.4.19 Додаткові втрати від тангенціальних полів розсіяння у лобових частинах при короткому замиканні для 200 МВт (4.22) для 250 МВт (4.23)

$$
Q_{\frac{c u y 1}{2}} = 0.9 \cdot Q_{c u 75} \cdot \left[ \Phi \cdot \left( \frac{h_{\frac{f r o n}{2}} \cdot h_{\frac{n}{2}}}{2} \right) - 1 \right] \cdot \frac{1}{\left[ 1 + \frac{\left( 1 - \Phi' \left( h_{\frac{n}{2}} \right) \right) \frac{l_1 \cdot b_{f r o n 1}}{2l_{51} \cdot b_{n1}} \right]^2}{1 - \Phi' \left( h_{\frac{f r o n}{2}} \right)} \right]^{2}} = 0.9 \cdot 624 \cdot [1.562 - 1] \cdot \frac{1}{\left[ 1 + \frac{\left( 1 - 0.755 \right) \cdot \frac{3980 \cdot 62.8}{2 \cdot 2789 \cdot 50.8}}{1 - 0.933} \right]^2} = 17.5 \text{ kBr.} \quad (4.22)
$$
  

$$
Q_{\frac{c u y 1}{2}} = 0.9 \cdot Q_{c u 75} \cdot \left[ \Phi \cdot \left( \frac{h_{\frac{f r o n}{2}} \cdot h_{\frac{n}{2}}}{2} \right) - 1 \right] \cdot \frac{1}{\left[ 1 + \frac{\left( 1 - \Phi' \left( h_{\frac{n}{2}} \right) \right) \frac{l_1 \cdot b_{f r o n 1}}{2l_{51} \cdot b_{n1}} \right]^2} \right] = 0.9 \cdot 696 \cdot [1.562 - 1] \cdot \frac{1}{\left[ 1 + \frac{\left( 1 - \Phi' \left( h_{\frac{n}{2}} \right) \right) \cdot \frac{l_1 \cdot b_{f r o n 1}}{2l_{51} \cdot b_{51}} \right]^2}{1 - 0.933} = 18.4 \text{ kBr.} \quad (4.23)
$$

4.4.20 Додаткові втрати від радіальних полів розсіяння в лобовій часині при короткому замиканні для 200 МВт (4.24) для 250 МВт (4.25)

$$
Q_{cuvpkz} = 0.12 \cdot Z_s \cdot S_{n1} \cdot q_{a1b} \cdot b_{c1}^2 \cdot l_{s1} \cdot \left(\frac{F_k}{10^5}\right)^2 \cdot \frac{10^{-3}}{(h_{n1} + h_{n2} + \delta)^2 \cdot \left(\frac{f}{50}\right)^2} =
$$
  
= 0.12 \cdot 30 \cdot 2 \cdot 1271 \cdot 9^2 \cdot 2789 \cdot \left(\frac{1,203}{10^5}\right)^2 \cdot \frac{10^{-3}}{(183 + 161 + 77,5)^2} = 16.8 \text{ kBr}; (4.24)  

$$
Q_{cuvpkz} = 0.12 \cdot Z_s \cdot S_{n1} \cdot q_{a1b} \cdot b_{c1}^2 \cdot l_{s1} \cdot \left(\frac{F_k}{10^5}\right)^2 \cdot \frac{10^{-3}}{(h_{n1} + h_{n2} + \delta)^2 \cdot \left(\frac{f}{50}\right)^2} =
$$

$$
= 0.12 \cdot 30 \cdot 2 \cdot 1271 \cdot 9^{2} \cdot 2789 \cdot \left(\frac{1,203}{10^{5}}\right)^{2} \cdot \frac{10^{-3}}{(183 + 149 + 92,5)^{2}} = 20,2 \times \text{Br}; \ (4.25)
$$

4.4.21 Додаткові втрати від радіальних полів розсіяння в лобових частинах при холостому ході для 200 МВт (4.26) для 250 МВт (4.27)

$$
Q_{cuvpo} = Q_{cuvpkz} \cdot (OK3)^2 = 16.8 \cdot 0.509^2 = 4.4 \text{ kBr} \tag{4.26}
$$

$$
Q_{cuvpo} = Q_{cuvpkz} \cdot (OK3)^2 = 20.2 \cdot 0.509^2 = 7.6 \text{ kBr} \tag{4.27}
$$

4.4.22 Сумарні втрати в верхніх стрижнях обмотки статора для 200 МВт (4.28) для 250 МВт (4.29)

$$
Q_{cuv} = Q_{cuF} + Q_{cuFv} + \frac{1}{2} \cdot (Q_{cuy/2} + Q_{cuvpkz} + Q_{cuvpo}) =
$$
  
=  $\frac{624}{2} + 72 + \frac{1}{2} \cdot (17.5 + 16.8 + 4.4) = 403.4 \text{ kBr}$  (4.28)

$$
Q_{cuv} = Q_{cuF} + Q_{cuFv} + \frac{1}{2} \cdot (Q_{cuy/2} + Q_{cuvpkz} + Q_{cuvpo}) =
$$
  
=  $\frac{696}{2}$  + 72 +  $\frac{1}{2}$  \cdot (18,4 + 20,2 + 7,6) = 443,1 $\text{κBr}$  (4.29)

4.4.23 Сумарні втрати в нижніх стрижнях обмотки статора для 200 МВт (4.30) для 250 МВт (4.31)

$$
Q_{cuv} = Q_{cu75} + Q_{cuFn} + \frac{1}{2} \cdot (Q_{cuy1/2} + Q_{cuvpkz} + Q_{cuvpo}) =
$$
  
=  $\frac{624}{2} + 10.3 + \frac{1}{2} \cdot (17.5 + 16.8 + 4.4) = 341.6 \text{ kBr}$  (4.30)  

$$
Q_{cuv} = Q_{cu75} + Q_{cuFn} + \frac{1}{2} \cdot (Q_{cuy1/2} + Q_{cuvpkz} + Q_{cuvpo}) =
$$
  
=  $\frac{696}{2} + 10.3 + \frac{1}{2} \cdot (17.5 + 20.2 + 7.6) = 381.6 \text{ kBr}$  (4.31)

4.4.24 Сумарні втрати в обмотці статора для 200 МВт (4.32) для 250 МВт (4.33)

$$
\sum Q_{cuk} = Q_{cuv} + Q_{cun} = 403.4 + 341.6 = 745.0 \text{ KBT} \tag{4.32}
$$

$$
\sum Q_{cuk} = Q_{cuv} + Q_{cun} = 443.1 + 381.6 = 824.7 \text{ kBr} \tag{4.33}
$$

4.4.25 Коефіцієнт додаткових втрат в обмотці статора при короткому замиканні для 200 МВт (4.34) для 250 МВт (4.35)

69

$$
K_{cu} = \frac{\sum Q_{cuk}}{Q_{cu75}} = \frac{745,0}{624} = 1,194
$$
 (4.34)

$$
K_{cu} = \frac{\sum Q_{cuk}}{Q_{cu75}} = \frac{824}{696} = 1,185
$$
 (4.35)

4.4.26 Втрати, які відводяться однім верхнім стрижнем для 200 МВт (4.36) для 250 МВт (4.37)

$$
Q_{cv} = \frac{Q_{cuv}}{Z} = \frac{403.4}{30} = 13.45 \text{ kBr};
$$
\n(4.36)

$$
Q_{cv} = \frac{Q_{cuv}}{Z} = \frac{443.1}{30} = 14.77 \text{ kBr};
$$
\n(4.37)

4.4.27 Втрати, які відводяться одним нижнім стрижнем для 200 МВт (4.38) для 250 МВт (4.39)

$$
Q_{cn} = \frac{Q_{cuv}}{Z} = \frac{341,6}{30} = 11,39 \text{ kBr};
$$
\n(4.38)

$$
Q_{cn} = \frac{Q_{cuv}}{Z} = \frac{381,6}{30} = 12,72 \text{ kBr};
$$
\n(4.39)

4.4.28 Втрати у вивідній та з'єднувальній шинах для 200 МВт (4.40) для 250 МВт (4.41)

$$
Q_{shv} = 1,24 \cdot \rho \cdot \frac{l_{shv}}{S_m} \cdot l_n^2 \cdot k_{fsh} \cdot 10^{-3} =
$$
  
= 1,24 \cdot \frac{1}{57} \cdot \frac{4,21}{942} \cdot 9487^2 \cdot 1,4 \cdot 10^{-3} = 12,72 \text{ kBr}; (4.40)  

$$
Q_{shv} = 1,24 \cdot \rho \cdot \frac{l_{shv}}{S_m} \cdot l_n^2 \cdot k_{fsh} \cdot 10^{-3} =
$$
  
= 1,24 \cdot \frac{1}{57} \cdot \frac{5,33}{942} \cdot 9487^2 \cdot 1,4 \cdot 10^{-3} = 15,5 \text{ kBr}; (4.41)

4.4.29 Втрати в кінцевому виводі

$$
Q_{k.v} = 1,24 \cdot r_{k.v} \cdot I_n^2 \cdot k_{fsh} \cdot 10^{-3} =
$$
  
= 1,24 \cdot 0,0000238 \cdot 9487<sup>2</sup> \cdot 1,4 \cdot 10^{-3} = 3,72 \text{ kBr}; (4.42)

4.4.30 Втрати, які відводяться у каналі верхнього стрижня, вивідного стрижня та кінцевого виводу для 200 МВт (4.43) для 250 МВт (4.44)

$$
Q_{\text{cvmax}} = Q_{\text{cv}} + Q_{\text{shv}} + Q_{\text{k.v}} = 13,45 + 12,25 + 3,72 = 29,2\,\text{kBr};\tag{4.43}
$$

$$
Q_{\text{cvmax}} = Q_{\text{cv}} + Q_{\text{shv}} + Q_{k,v} = 14,77 + 12,25 + 3,72 = 30,74 \text{ kBr}; \quad (4.44)
$$

4.4.31 Втрати, які відводяться нижнім стрижнем та з'єднувальною шиною для 200 МВт (4.45) для 250 МВт (4.46)

$$
Q_{cnsh} = Q_{cn} + Q_{shc} = 11{,}39 + 15{,}5 = 26{,}89{\text{k}}\text{Br};\tag{4.45}
$$

$$
Q_{cnsh} = Q_{cn} + Q_{shc} = 12{,}72 + 15{,}5 = 28{,}22{\text{k}}B{\text{r}};
$$
 (4.46)

4.4.32 Витрати води у кожному каналі для 200 МВт (4.47) для 250 МВт (4.48)

$$
Q_w = \frac{Q_{cvmax}}{Q_{vmax} \cdot C_p \cdot \gamma} = \frac{19,42}{35,8 \cdot 4,11} = 0,2 \ \pi/c; \tag{4.47}
$$

$$
Q_w = \frac{Q_{cvmax}}{Q_{vmax} \cdot C_p \cdot \gamma} = \frac{30,74}{39,1 \cdot 4,11} = 0,19 \text{ J/c};
$$
(4.48)

4.4.33 Витрати води на обмотку статора для 200 МВт (4.49) для 250 МВт  $(4.50)$ 

$$
Q = Q_w \cdot 2Z = 0.2 \cdot 2 \cdot 30 = 12 \text{ m/c}; \tag{4.49}
$$

$$
Q = Q_w \cdot 2Z = 0.19 \cdot 2 \cdot 30 = 11.67 \text{ m/c}; \qquad (4.50)
$$

4.4.34 Підігрів води в каналі верхнього стрижня для 200 МВт (4.51) для 250 МВт (4.52)

$$
\theta_{vv} = \frac{Q_{cv}}{Q_v \cdot C_p \cdot \gamma} = \frac{13,45}{0,2 \cdot 4,11} = 16,4 \text{ °C};\tag{4.51}
$$

$$
\theta_{vv} = \frac{Q_{cv}}{Q_v \cdot C_p \cdot \gamma} = \frac{14,77}{0,19 \cdot 4,11} = 18,91 \text{ °C};\tag{4.52}
$$

4.4.35 Підігрів воді у нижньому стрижні з урахуванням дії з'єднувальної шини для 200 МВт (4.53) для 250 МВт (4.54)

$$
\theta_{vnsh} = \frac{Q_{cnsh}}{Q_n \cdot C_p \cdot \gamma} = \frac{26,89}{0,2 \cdot 4,11} = 32,6 \text{ °C};
$$
\n(4.53)

$$
\theta_{vnsh} = \frac{Q_{cnsh}}{Q_n \cdot C_p \cdot \gamma} = \frac{28,22}{0,19 \cdot 4,11} = 36,13 \text{ °C};\tag{4.54}
$$

4.4.36 Підігрів води в каналі нижнього стрижня для 200 МВт (4.55) для 250МВт (4.56)

$$
\theta_{\nu n} = \frac{Q_{cn}}{Q_{\nu} \cdot C_p \cdot \gamma} = \frac{11,39}{0,2 \cdot 4,11} = 14 \, \text{°C};\tag{4.55}
$$

$$
\theta_{vn} = \frac{Q_{cn}}{Q_v \cdot C_p \cdot \gamma} = \frac{12,72}{0,19 \cdot 4,11} = 16,28 \text{ °C};\tag{4.56}
$$

4.4.37 Переріз охолоджуючого каналу полого провідника

$$
S'_k = 2.0 \times 6.6 - (1 - \pi \cdot 0.5^2) = 12.985 \text{ mm}^2 \tag{4.57}
$$

4.4.38 Периметр охолоджуючого каналу

 $\Pi_1 = 16,34$  MM.

4.4.39 Гідравлічний (приведений) діаметр охолоджуючого каналу полого провідника

$$
d_{k1} = \frac{4 \cdot S'_k}{\Pi_1} = \frac{4 \cdot 12,985}{16,34} = 3,18 \text{ mm}
$$
 (4.58)

4.4.40 Сумарний переріз охолоджуючих каналів стрижня

 $S_k = m \cdot n \cdot S'$  $\boldsymbol{k}$  $\overline{\mathbf{c}}$  $(4.59)$ 

4.4.41 Гідравлічній опір каналу верхнього (нижнього) стрижня для 200 МВт (4.60) для 250 МВт (4.61)

$$
Z_{sh} = \frac{\gamma}{2g \cdot S_v} \cdot \xi \cdot \frac{l_s + l_1}{d_{v1}} = \frac{983}{2 \cdot 9.81 \cdot (2.6 \cdot 10^{-4})^2} \cdot 0.3 \cdot \frac{6789}{3.18} = 4.76 \frac{\kappa \Gamma c^2}{M^8} \tag{4.60}
$$

$$
Z_{sh} = \frac{\gamma}{2g \cdot S_v} \cdot \xi \cdot \frac{l_s + l_1}{d_{v1}} = \frac{983}{2 \cdot 9.81 \cdot (2.6 \cdot 10^{-4})^2} \cdot 0.3 \cdot \frac{6789}{3.18} = 4.76 \frac{\kappa \Gamma c^2}{M^8} \tag{4.61}
$$

4.4.42 Гідравлічний опір каналу вивідної шини

$$
Z_{sh} = \frac{\gamma}{2g \cdot S_v} \cdot \xi \cdot \frac{l_s + l_1}{d_{v1}} =
$$
  
= 
$$
\frac{983}{2 \cdot 9,81 \cdot (3,14 \cdot 10^{-4})^2} \cdot 0,3 \cdot \frac{4210}{20} = 0,039 \cdot 10^{11} \frac{\text{kTc}^2}{\text{M}^8}
$$
(4.62)  

$$
\text{Re } S_v = \frac{\pi \cdot d_v^2}{4} \cdot 10^{-6} = \frac{3,14 \cdot 20^2}{4} \cdot 10^{-6} = 3,14 \text{ M}^2.
$$

4.4.43 Гідравлічний опір каналу верхнього стрижня та вивідної шини

$$
Z_k = Z_c + Z_{sh} = 0,475 \cdot 10^{11} + 0,032 \cdot 10^{11} = 0,507 \cdot 10^{11} \frac{\text{kT}^2}{\text{m}^8} \qquad (4.63)
$$

4.4.44 Перепад тиску в каналі

$$
\Delta p = Z_k \cdot Q_w^2 \cdot 10^{-4} = 0,507 \cdot 10^{11} \cdot (0,2 \cdot 10^{-3})^2 \cdot 10^{-4} = 0,203 \text{ MHz.}
$$
 (4.64)

4.4.45 Швидкість води в каналі стрижня з шиною для 200 МВт (4.65) для 250 МВт (4.66)

71

$$
V = \frac{Q_u}{S_s} = \frac{0.19 \cdot 10^{-3}}{2.6 \cdot 10^{-4}} = 0.73 \text{ M/c.}
$$
 (4.65)

$$
V = \frac{Q_u}{S_k} = \frac{0.19 \cdot 10^{-3}}{2.6 \cdot 10^{-4}} = 0.77
$$
\n(4.66)

4.4.46 Втрати в суцільних провідниках верхнього стрижня пазової частини для 200 МВт (4.67) для 250 МВт (4.68)

$$
Q_{\text{curv}} = \frac{1}{2} \cdot Q_{\text{curv}} \cdot K_{\text{fv}} \cdot \frac{k \cdot q_{\text{cl}}}{k \cdot q_{\text{cl}} + g_n} \cdot \frac{1}{1 + \frac{l_{\text{cl}}}{l1}} =
$$
  
\n
$$
= \frac{1}{2} \cdot 625 \cdot 1,291 \cdot \frac{2,4 \cdot 17,64}{2,4 \cdot 17,64 + 21,2} \cdot \frac{1}{1 + \frac{2789}{3980}} = 158,1 \text{ kBr.} \qquad (4.67)
$$
  
\n
$$
Q_{\text{curv}} = \frac{1}{2} \cdot Q_{\text{curv}75} \cdot K_{\text{fvv}} \cdot \frac{k \cdot q_{\text{cl}}}{k \cdot q_{\text{cl}} + g_n} \cdot \frac{1}{1 + \frac{l_{\text{cl}}}{l1}} =
$$
  
\n
$$
= \frac{1}{2} \cdot 696 \cdot 1,291 \cdot \frac{2,4 \cdot 17,64}{2,4 \cdot 17,64 + 21,2} \cdot \frac{1}{1 + \frac{2789}{3980}} = 176,1 \text{ kBr.} \qquad (4.68)
$$

4.4.47 Втрати, що виділяються в одному суцільному провіднику верхнього стрижня в пазовій частині на одиницю довжини для 200 МВт (4.69) для 250 МВт (4.70)

$$
Q_{\text{even}} = \frac{Q_{\text{even}} \cdot 10^3}{Z_s \cdot K \cdot m \cdot n \cdot l_1 \cdot 10^{-1}} = \frac{158,1 \cdot 10^3}{30 \cdot 2,4 \cdot 5 \cdot 4 \cdot 3980 \cdot 10^{-1}} = 0,274 \text{ BT/cm}^2. (4.69)
$$
  

$$
Q_{\text{even}} = \frac{Q_{\text{even}} \cdot 10^3}{Z_s \cdot K \cdot m \cdot n \cdot l_1 \cdot 10^{-1}} = \frac{176,1 \cdot 10^3}{30 \cdot 2,4 \cdot 5 \cdot 4 \cdot 3980 \cdot 10^{-1}} = 0,372 \text{ BT/cm}^2. (4.70)
$$

4.4.48 Густина теплового потоку пазової частини для 200 МВт (4.71) для 250 МВт (4.72)

$$
A = \frac{Q_{\text{cvn}}}{b_1 \cdot 10^{-1}} = \frac{0,274}{9 \cdot 10^{-1}} = 0,304 \text{ BT/cm}^2.
$$
 (4.71)

$$
A = \frac{Q_{\text{con}}}{b_1 \cdot 10^{-1}} = \frac{0,372}{9 \cdot 10^{-1}} = 0,413 \text{ Br/cm}^2.
$$
 (4.72)

4.4.49 Максимальний температурний перепад в ізоляції елементарних провідників пазової частини для 200 МВт (4.73) для 250 МВт (4.74)
$$
\theta_{iz} = \frac{1}{\lambda \cdot 10} \cdot \left[ \frac{A}{2} \cdot (3\delta + \delta_1) + A \cdot (\delta + \delta_1) \right] = \frac{A}{\lambda \cdot 10} \cdot \left( \frac{5}{2} \cdot \delta + \frac{3}{2} \cdot \delta_1 \right) =
$$
  
\n
$$
= \frac{0,304}{0,002 \cdot 10} \cdot \left( \frac{5}{2} \cdot 0,2475 + \frac{3}{2} \cdot 0,2 \right) = 14 \text{ °C}; \qquad (4.73)
$$
  
\n
$$
\theta_{iz} = \frac{1}{\lambda \cdot 10} \cdot \left[ \frac{A}{2} \cdot (3\delta + \delta_1) + A \cdot (\delta + \delta_1) \right] = \frac{A}{\lambda \cdot 10} \cdot \left( \frac{5}{2} \cdot \delta + \frac{3}{2} \cdot \delta_1 \right) =
$$
  
\n
$$
= \frac{0,413}{0,002 \cdot 10} \cdot \left( \frac{5}{2} \cdot 0,2475 + \frac{3}{2} \cdot 0,2 \right) = 18,97 \text{ °C}. \qquad (4.74)
$$

4.4.50 Підігрів води в каналі пазової частини верхнього стрижня для 200 МВт (4.75) для 250 МВт (4.76)

$$
Q'_{wc} = \frac{\theta_{vv}}{Q_{cuv}} \cdot \left[ Q_{cuv} - \frac{1}{4} \cdot Q_{cu75} \cdot \frac{1}{1 + \frac{l_1}{l_{s1}}} - \frac{1}{4} \cdot (Q_{cu1/2} + Q_{cuvp} + Q_{cuvp0}) \right] =
$$
  
16,4
$$
403,4 - \frac{1}{4}624 \cdot \frac{1}{1 + \frac{4000}{2789}} - \frac{1}{4} (17,5 + 16,8 + 4,4) \right] = 13,4 \text{ °C. } (4.75)
$$

$$
Q'_{\text{wce}} = \frac{\theta_{\text{w}}}{Q_{\text{cavity}}} \cdot \left[ Q_{\text{cavity}} - \frac{1}{4} \cdot Q_{\text{cavity}} \cdot \frac{1}{1 + \frac{l_1}{l_{s1}}} - \frac{1}{4} \cdot (Q_{\text{cavity}} + Q_{\text{cavity}} + Q_{\text{cavity}}) \right] =
$$
  
18,91
$$
443,1 - \frac{1}{4}696 \cdot \frac{1}{1 + \frac{4000}{2789}} - \frac{1}{4} (18,4 + 20,2 + 7,6) \right] = 15,36 \text{ °C} (4.76)
$$

4.4.51 Втрати у суцільних провідниках лобової частини верхнього стрижня для 200 МВт (4.77) для 250 МВт (4.78)

$$
Q_{\text{curl}} = \left[ \frac{1}{4} \cdot Q_{\text{curl}5} \cdot \frac{1}{1 + \frac{l_1}{l_{s1}}} - \frac{1}{4} \cdot (Q_{\text{curl}2} + Q_{\text{curl}p} + Q_{\text{curl}p}) \right] \cdot \frac{q_{c1} \cdot K}{q_{c1} \cdot K + q_{n1}} =
$$
  
= 
$$
\left[ \frac{1}{4} 624 \cdot \frac{1}{1 + \frac{4000}{2789}} - \frac{1}{4} (17, 5 + 26, 8 + 4, 4) \right] \cdot \frac{17, 64 \cdot 2, 4}{17, 64 \cdot 2, 4 + 21, 2} = 50 \text{ KBT.} (4.77)
$$

$$
Q_{\text{cuv1}} = \left[\frac{1}{4} \cdot Q_{\text{cuv75}} \cdot \frac{1}{1 + \frac{l_1}{l_{s1}}} - \frac{1}{4} \cdot (Q_{\text{cuv1/2}} + Q_{\text{cuvp0}} + Q_{\text{cuvp0}})\right] \cdot \frac{q_{c1} \cdot K}{q_{c1} \cdot K + q_{n1}} =
$$
  
= 
$$
\left[\frac{1}{4} 696 \cdot \frac{1}{1 + \frac{4000}{2789}} - \frac{1}{4} (18, 4 + 20, 2 + 7, 6)\right] \cdot \frac{17, 64 \cdot 2, 4}{17, 64 \cdot 2, 4 + 21, 2} = 63, 53 \text{ KBT } (4.78)
$$

4.4.52 Втрати в одному суцільному провіднику верхнього стрижня в лобовій частині на одиницю довжини для 200 МВт (4.79) для 250 МВт (4.80)

$$
Q_{\text{ev1}} = \frac{Q_{\text{eucv1}} \cdot 10^3}{Z_z \cdot K \cdot m \cdot n \cdot \frac{l_{s1}}{2} \cdot 10^{-1}} = \frac{50 \cdot 10^3}{30 \cdot 2, 4 \cdot 5 \cdot 4 \cdot \frac{2783}{2} \cdot 10^{-1}} = 0,249 \text{ Br/cm. (4.79)}
$$
  

$$
Q_{\text{ev1}} = \frac{Q_{\text{eucv1}} \cdot 10^3}{Z_z \cdot K \cdot m \cdot n \cdot \frac{l_{s1}}{2} \cdot 10^{-1}} = \frac{63 \cdot 10^3}{30 \cdot 2,4 \cdot 5 \cdot 4 \cdot \frac{2783}{2} \cdot 10^{-1}} = 0,316 \text{ Br/cm. (4.80)}
$$

4.4.53 Густина теплового потоку лобової частини для 200 МВт (4.81) для 250 МВт (4.82)

$$
A' = \frac{Q_{\text{evl}}}{b_{\text{e}1} \cdot 10^{-1}} = \frac{0,249}{9,0 \cdot 10^{-1}} = 0,277 \text{ BT/cm}^2. \tag{4.81}
$$

$$
A' = \frac{Q_{\text{evl}}}{b_{\text{e}1} \cdot 10^{-1}} = \frac{0,316}{9,0 \cdot 10^{-1}} = 0,351 \text{ Br/cm}^2. \tag{4.82}
$$

4.4.54 Максимальний температурний перепад ізоляції елементарних провідників лобової частини для 200 МВт (4.83) для 250 МВт (4.84)

$$
\theta'_{is} = \frac{1}{\lambda \cdot 10} \cdot \left[ \frac{A'}{2} \cdot (3 \cdot \delta + \delta_{1}) + A' \cdot (\delta + \delta_{1}) \right] = \frac{A'}{\lambda \cdot 10} \cdot \left( \frac{5}{2} \cdot \delta + \frac{3}{2} \cdot \delta_{1} \right) =
$$
  
\n
$$
= \frac{0,277}{0,002 \cdot 10} \cdot \left( \frac{5}{2} \cdot 0,2475 + \frac{3}{2} \cdot 0,2 \right) = 12,72 \text{ °C}. \qquad (4.83)
$$
  
\n
$$
\theta'_{is} = \frac{1}{\lambda \cdot 10} \cdot \left[ \frac{A'}{2} \cdot (3 \cdot \delta + \delta_{1}) + A' \cdot (\delta + \delta_{1}) \right] = \frac{A'}{\lambda \cdot 10} \cdot \left( \frac{5}{2} \cdot \delta + \frac{3}{2} \cdot \delta_{1} \right) =
$$
  
\n
$$
= \frac{0,351}{0,002 \cdot 10} \cdot \left( \frac{5}{2} \cdot 0,2475 + \frac{3}{2} \cdot 0,2 \right) = 16,26 \text{ °C} \qquad (4.84)
$$

4.4.55 Максимальна температура міді пазової частини обмотки статора для 200 МВт (4.85) для 250 МВт (4.86)

$$
t_{\text{culmax}} = t_{\text{iv}} + \Theta_{\text{iv}} + \Theta_{\text{iz}} = 45 + 13,4 + 14,0 = 72,4 \text{ °C}.
$$
 (4.85)

$$
t_{\text{culmax}} = t_{\text{iv}} + \Theta_{\text{iv}} + \Theta_{\text{iz}} = 40 + 12,9 + 18,97 = 71,87 \text{ °C}.
$$
 (4.86)

4.4.56 Температура дистиляту на сливі верхнього стрижня з шиною для 200 МВт (4.87) для 250 МВт (4.88)

$$
t_{\text{weak}} = t_{\text{av}} + \Theta_{\text{vmax}} = 45 + 35, 8 = 80, 8 \text{ °C}.
$$
 (4.87)

$$
t_{\text{weak}} = t_{\text{av}} + \Theta_{\text{vmax}} = 40 + 39,1 = 79,1 \text{ °C}.
$$
 (4.88)

4.4.57 Температура в головці верхнього стрижня для 200 МВт (4.89) для 250 МВт (4.90)

$$
t_{\text{cal}} = t_{\text{av}} + \Theta_{\text{uv}} + \Theta_{\text{iz}} = 45 + 16, 4 + 12, 72 = 74, 12 \text{ °C}.
$$
 (4.89)

$$
t_{\text{cal}} = t_{\text{av}} + \theta_{\text{wv}} + \theta_{\text{iz}} = 40 + 18,97 + 16,26 = 75,23 \text{ °C}.
$$
 (4.90)

4.4.58 Температура дистиляту на сливі із верхнього стрижня без шини для 200 МВт (4.91) для 250 МВт (4.92)

$$
t_{\text{wv}} = t_{\text{w}} + \Theta_{\text{wv}} = 45 + 16,4 = 61,4 \text{ °C}.
$$
 (4.91)

$$
t_{\text{wv}} = t_{\text{w}} + \Theta_{\text{wv}} = 40 + 18,96 = 58,96 \text{ °C}.
$$
 (4.92)

4.4.59 Температура дистиляту на сливі з нижнього стрижня з шиною для 200 МВт (4.93) для 250 МВт (4.94)

$$
t_{\text{weak}} = t_{\text{in}} + \Theta_{\text{van}} = 45 + 32, 7 = 77, 7 \text{ °C}.
$$
 (4.93)

$$
t_{\text{weak}} = t_{\text{in}} + \Theta_{\text{out}} = 40 + 36,13 = 76,13 \text{ °C}.
$$
 (4.94)

4.4.60 Температура дистиляту на сливі з нижнього стрижня без шини для 200 МВт (4.95) для 250 МВт (4.96)

$$
t_{wn} = t_{nv} + \Theta'_{wn} = 45 + 14 = 59 \, \text{°C};\tag{4.95}
$$

$$
t_{wn} = t_{nv} + \Theta'_{wn} = 40 + 16,28 = 56,28 \text{ °C}
$$
 (4.96)

4.4.61 Середня температура дистиляту на сливі для 200 МВт (4.97) для 250 МВт (4.98)

$$
t_{wepcn} = \frac{t_{wv} \cdot n_v + t_{wvsh} \cdot n_{vsh} + t_{vsn} \cdot n_n + t_{wnsh} \cdot n_{com}}{2Z_s} =
$$

$$
=\frac{61,4\cdot 24+80,8\cdot 6+59\cdot 27+77,7\cdot 3}{2\cdot 30} = 63,1^{\circ}\text{C}.
$$
 (4.97)

$$
t_{wepcn} = \frac{t_{wv} \cdot n_v + t_{wvsh} \cdot n_{vsh} + t_{wn} \cdot n_n + t_{wnsh} \cdot n_{com}}{2Z_s} = \frac{58,96 \cdot 24 + 79,1 \cdot 6 + 56,28 \cdot 27 + 76,13 \cdot 3}{2 \cdot 30} = 60,62 \text{ °C}
$$
 (4.98)

# **4.5 Розрахунок параметрів при заміні теплоносія, що охолоджує внутрішній об'єм турбогенератора**

4.5.1 Розрахунок числа Рейнольдса для води в теплоохолоджувачах

$$
Re_w = \frac{V \cdot d}{\nu} = \frac{0.77 \cdot 3.18 \cdot 10^{-3}}{0.659 \cdot 10^{-6}} = 0.037 \cdot 10^5 \tag{4.99}
$$

де V – швидкість води в каналі провідника теплоохолоджувача, м/с;

d – гідравлічний діаметр полого провідника, мм;

ν – кінематична в'язкість води при розрахунковій температурі.

4.5.2 Розрахунок числа Нуссельта для води

$$
Nu = C \cdot Re^{0.8} \cdot Pr^{0.4} = 0.023 \cdot (0.037 \cdot 10^5)^{0.8} \cdot 4.3^{0.4} = 29.5 \quad (4.100)
$$
  
ae C = 0.021 при значеннях 0.7 $\leq$  Pr  $\leq$ 150, C = 0.023 при значеннях 2 $\leq$  Pr $\leq$ 150,

Pr – табличне значення числа Прандтля для розрахункової температури.

4.5.3 Розрахунок коефіцієнта тепловіддачі води

$$
\alpha = \frac{Nu \cdot \lambda}{d} = \frac{29.5 \cdot 0.634}{3.18 \cdot 10^{-3}} = 5581.5 \frac{Br}{m^2 \cdot K}
$$
(4.101)

де λ – коефіцієнт теплопровідності води при розрахунковій температурі.

4.5.4 Розрахунок числа Рейнольдса для водню

$$
Re_H = \frac{V \cdot l}{\nu} = \frac{37,5 \cdot 609,5 \cdot 10^{-3}}{12,55 \cdot 10^{-5}} = 1,82 \cdot 10^5 \tag{4.102}
$$

де *l* – довжина радіального каналу.

4.5.5 Розрахунок числа Нуссельта для водню

$$
Nu = C \cdot Re^{0.8} \cdot Pr^{0.4} = 0.33 \cdot (1.82 \cdot 10^5)^{0.8} \cdot 0.71^{0.4} = 125.74 \quad (4.103)
$$

4.5.6 Розрахунок коефіцієнта тепловіддачі водню

$$
\alpha = \frac{Nu \cdot \lambda}{d} = \frac{125,74 \cdot 0,199}{609 \cdot 10^{-3}} = 41,1 \frac{Br}{M^2 \cdot K}
$$
(4.104)

4.5.7 Розрахунок числа Рейнольдса для повітря

$$
Re_H = \frac{V \cdot l}{\nu} = \frac{37,5 \cdot 609,5 \cdot 10^{-3}}{17,56 \cdot 10^{-6}} = 1.3 \cdot 10^6 \tag{4.105}
$$

де l – довжина радіального каналу.

4.5.8 Розрахунок числа Нуссельта для повітря

$$
Nu = C \cdot Re^{0.5} \cdot Pr^{0.4} = 0.33 \cdot (1.3 \cdot 10^6)^{0.5} \cdot 0.71^{0.4} = 336.05 \quad (4.106)
$$

4.5.9 Розрахунок коефіцієнта тепловіддачі повітря

$$
\alpha = \frac{Nu \cdot \lambda}{d} = \frac{336,05 \cdot 0,0272}{609 \cdot 10^{-3}} = 15 \frac{Br}{m^2 \cdot K}
$$
(4.107)

# **4.6 Пропозиції що до заміни водню на повітря в турбогенераторі підвищеної потужності до 250 МВт**

Для забезпечення допустимого перевищення температури згідно ТУ ДП «Завод« Електроважмаш », а саме +90 °С, розрахунковим шляхом було встановлено необхідне збільшення швидкості проходження повітря через ТГ від 37,5 м/с до 50 м/с. Таке рішення технічно можливо і забезпечить перевищення температури в допустимих межах (+90 °С) - лінія 5 на графіку, - при заміні теплоносія у внутрішньому обсязі ТГ.

Для встановлення необхідного значення швидкості повітря в внутрішньому об'ємі ТГ з ціллю зниження температури найбільш нагрітих зон, рис. 4.2,д, коронок зубців осердя статора, виконаємо розрахунок критеріальних коефіцієнтів (Re, Nu) та коефіцієнтів тепловіддачі повітря. Для цього побудуємо залежність Re*=*   $f(v)$ , рис. 4.3.

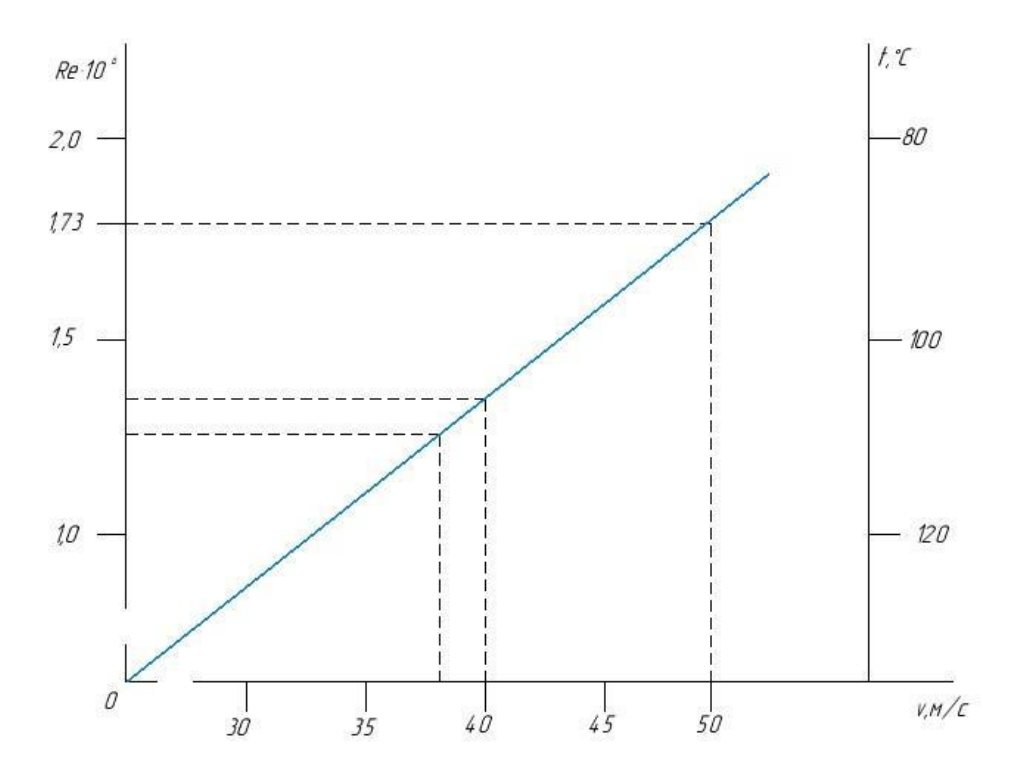

Рисунок 4.3 Залежність числа Рейнольдса та температури від швидкості протікання повітря

4.6.1 Розрахунок числа Рейнольдса для повітря

$$
Re_H = \frac{V \cdot l}{\nu} = \frac{50 \cdot 609.5 \cdot 10^{-3}}{17.56 \cdot 10^{-6}} = 1.73 \cdot 10^6 \tag{4.108}
$$

де *l* – довжина радіального каналу.

4.6.2 Розрахунок числа Нуссельта для повітря

$$
Nu = C \cdot Re^{0.55} \cdot Pr^{0.4} = 0.33 \cdot (1.74 \cdot 10^6)^{0.55} \cdot 0.71^{0.4} = 794.98 \tag{4.109}
$$

4.6.3 Розрахунок коефіцієнта тепловіддачі повітря

$$
\alpha = \frac{Nu \cdot \lambda}{d} = \frac{794,98 \cdot 0,0272}{609 \cdot 10^{-3}} = 36,48 \frac{Br}{M^2 \cdot K}
$$
(4.110)

На рис. 4.4 наведене графічне зображення зміни температури по висоті осердя згідно даних проміжних термограм та термограм, наведених на рис. 4.2.

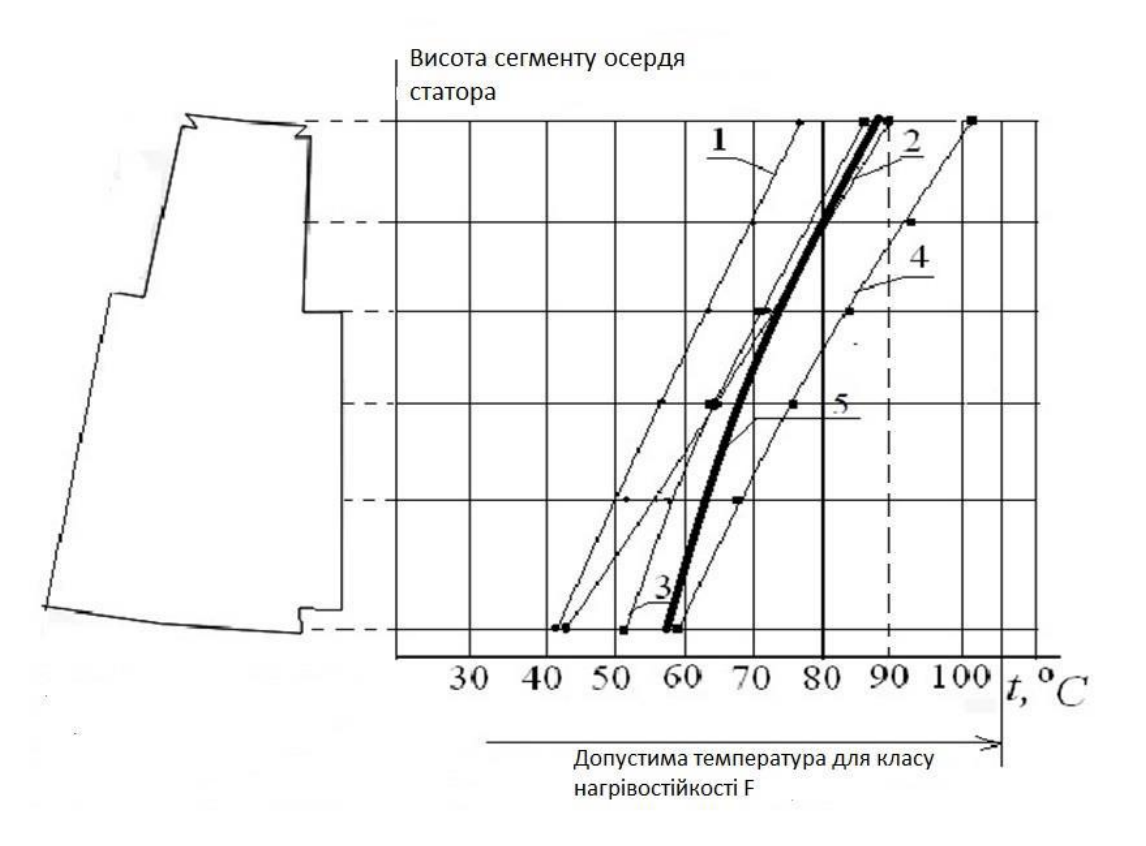

Рисунок 4.4 - Зміни температури сердечника статора при заміні теплоносія і підвищенні потужності

1, 2 - 200 МВт, охолодження воднем (1) і повітрям (2);

3, 4 - 250 МВт, охолодження воднем (3) і повітрям (4),(5)

# **5 КОНСТРУКЦІЯ ТУРБОГЕНЕРАТОРАТА ЙОГО СКЛАДОВИХ ЧАСТИН**

Турбогенератор має горизонтальне закрите виконання щитового типу [8]. Умовне позначення конструктивного виконання по способу монтажу *IM* 7021 ГОСТ 2479-79.

### **5.1 Статор**

Статор складається із 3-х частин: корпуса та двох кінцевих частин (коробів). Корпус статора - нероз'ємний, зварний, складається з системи поперечних рам, зв'язаних між собою трубами, поздовжніми брусами і ребрами. Обшивка корпуса статора зварена, газонепроникна. До корпуса статора кріпляться чотири опорні лабети, які крім основного свого призначення служать ще для підйому генератора. Для цього на кожній опорній лапі є піднімальна цапфа. На період транспортування турбогенератора по залізниці опорні лапи знімаються

На стороні контактних кілець під корпусом ТГ кріпиться коробка виводів.

До торцевих рам корпусу статора з двох сторін закріплені кінцеві частини (короби). Кінцеві частини (короби) зварні, складаються з поперечних рам, ребер та обшивки. Обшивка коробів зварна, газонепроникна.

З бокових сторін в коробах виконані кармани (колодязі), в яких розташовано чотири газоохолоджувача.

#### **5.2 Осердя статора**

Осердя статора складається з окремих пакетів зібране на стяжних призмах зі штампованих та ізольованих лаком сегментів високолегованої та холоднокатаної електротехнічної сталі товщиною 0,5 мм.

Пакети розподілені між собою розпірками, які утворюють вентиляційні канали.

Для зниження втрат у кінцевій зоні осердя остання виконана східчастою із просічками кінцевих сегментів у зубцях і по дну паза, а під натискними фланцями встановлені екрани, відігнуті на циліндричну поверхню фланців.

Фігурні просічки в кінцевих сегментах у сполученні з їхньою склейкою забезпечують монолітність зубців кінцевої зони осердя, а встановлені на стяжних призмах силові акумулятори забезпечують підпресування осердя в процесі експлуатації. Для запобігання передачі вібрації подвійної частоти від осердя до корпуса статора Осердя статора підвішений у корпусі на спеціальних пружинах.

Пази осердя статора - відкриті. Обмотка статора - двошарова, стрижнева, корзинового типу, із внутрішнім охолодженням дистильованою водою (дистилятом), яка циркулює по порожнистих провідниках.

Ізоляція обмотки статора термореактивна класу нагрівостійкости "*F*" за ДСТУ 8865 типу "Изопроленг" з вакуумуванням і гідростатичним обпресуванням в установці "Микафил". Кожна фаза обмотки статора має одну паралельну гілку. Кількість виводів - 6.

## **5.3 Ротор**

Ротор виготовлений із цільного кування високоякісної легованої сталі. У бочці ротора вифрезовані пази, у які укладається обмотка збудження. Обмотка ротора виконана з коритоподібних провідників. Складені парою два таких провідника утворюють канал, через який проходить охолоджуючий газ. Провідники виконані з міді підвищеної міцності із присадкою срібла.

Для більше ефективного охолодження обмотки ротора зроблене роздільне охолодження пазових і лобових частин обмотки. Ізоляція обмотки збудження класу "*F*".

Бандажі ротора цільноковані з немагнітної корозійностійкої стали, мають гарячу посадку на бочку ротора та закріплені на ній спеціальними шпонками.

Контактні кільця насаджені в гарячому стані на проміжну втулку, ізольовану від кілець.

Кільця винесені за підшипник і укладені в спеціальний кожух, у якому розташований апарат щіткотримачів із протяжливим циклом вентиляції навколишнім повітрям (з машинного залу).

Напрямок обертання ротора ТГ за стрілкою годинника, якщо дивитися з боку турбіни.

### **5.4 Апарат щіткотримачів**

Щітковий апарат з швидкоз'ємними щіткотримачами призначений для передачі струму порушення від збудника, через контактні кільця, в обмотку збудження турбогенератора.

Щітковий апарат складається з каркаса, що має поздовжнє вертикальне рознімання, у порожнині якого розташовані мідні струмозбираючі півкільця, між якими закріплені бракети із встановленими в них швидкоз'ємними щіткотримачами.

Швидкоз'ємні щіткотримачі забезпечують постійне зусилля натискання на всі електрощітки, швидку та безпечну заміни зношених електрощіток, виключають бічне спрацьовування електрощіток та їхнє зависання в обоймах бракетів.

Охолодження контактних кілець та електрощіток здійснюється повітрям, циркуляція якого забезпечується відцентровим вентилятором, насадженим на вал ротора. У порожнині щіткового апарата здійснена паралельна система вентиляції кожного кільця, виконана за рахунок конструктивних особливостей щіткового апарата.

## **5.5 Підшипники**

Підшипники генератора виносні. Зі сторони турбіни підшипник розташоване у картері підшипника турбіни (постачається турбінним заводом). Зі сторони контактних кілець підшипник стоякового типу має шаровий самоустановлювальний вкладиш. Вкладиші підшипників - литі, сталеві, з бабітовою заливкою.

Змащення підшипників - примусове під тиском, від мастильної системи турбіни. Для візуального контролю над процесом зливу мастила є мастилоконтрольні патрубки. У підшипниках виконаний пристрій для забезпечення гідропідйому вала ротора, передбачене встаткування аварійного мастилопостачання.

### **5.6 Мастильне ущільнення вала**

Мастильні ущільнення вала служать для запобігання витоку водню з турбогенератора між обертовим валом ротора та корпусом підшипника і є одним з відповідальних вузлів турбогенератора.

На ТГ встановлюються мастильні ущільнення кільцевого типу, що складаються з обойми, зовнішнього кільця та розміщеного між ними вкладиша, робоча поверхня якого складається із запірного паска і несучої поверхні, що має спеціальне оброблення. Рухливість вкладиша забезпечується наявністю бічних зазорів

Ущільнююче мастило, тиск якого на 0,09...0,11 МПа перевищує тиск водню в ТГ, подається в кільцеву камеру, звідки через радіальні отвори у вкладиші попадає в проміжок між вкладишем і ротором, розтікаючись двома потоками убік повітря та убік водню, перешкоджаючи виходу водню назовні.

Для запобігання витоків ущільнюючого мастила через бічні зазори та кільцеві канавки вкладиша і обойми встановлюються гумові джгути. Максимальна температура вкладишів ущільнень вала - не більше +90°С.

#### **5.7 Охолодження**

Охолодження генератора змішаного типу. обмотка статора, з'єднальні шини та кінцеві виводи охолоджуються водою (дистилятом), внутрішній об'єм , осердя статора і ротор - воднем.

Вентиляція генератора здійснюється по замкнутому циклі двома відцентровими вентиляторами, розташованими на валу ротора перед бандажними кільцями.

Вентилятори нагнічують газ у зазор між статором і ротором та під бандажні кільця у обмотку ротора. Потік газу, який прямує у зазор, проходить крізь ущільнення повітряного зазору, які встановлені з обох сторін осердя статора, далі крізь радіальні вентиляційні канали в осерді статора, знімають тепло з осерді статора і по корпусу потрапляють на газоохолоджувачі, охолоджуються, і потім з газоохолоджувачів по каналах, утворених внутрішніми щитами, обтикачами та зовнішніми щитами знов потрапляють на вентилятори.

Потік газу, який входить під бандажні кільця ротора в зоні лобових частин обмотки розподіляється на два потоки: перший проходить по каналах пазової частини обмотки, а другий-по лобової частині обмотки ротора. Обидва потоки, охолонувши обмотку ротора викидаються у зазор між статором і ротором, змішуються з холодним газом, що потрапив після вентиляторів у зазор. Потім цей потік газу проходить крізь вентиляційні канали, охолоджуючи осердя статора.

# **5.8 Вказівки до заходів безпеки**

Доступ до відкритих обертових частин ТГ, а також до частин ТГ, які перебувають під напругою, повинен бути перекритий огородженнями.

Устрій експлуатаційних площадок, огороджень, прокладка живильних шин і силових кабелів, установка плакатів по техніці безпеки повинні відповідати вимогам "Правил устрою електроустановок" і "Правил техніки безпеки при експлуатації електроустановок, електричних станцій і підстанцій", пропонованих до відповідного встаткування, у комплект якого буде входити ТГ.

Статор ТГ має два заземлюючі болти із пристроєм проти ослаблення контакту.

Відповідальність за техніку безпеки та протипожежні заходи в процесі монтажу та експлуатації несе замовник.

Турбогенератор повинен бути надійно заземлений. Всі роботи по внутрішньому огляду робити при нерухомому та відключеному від мережі ТГ, при відсутності водню та вуглекислого газу.

Забороняється під час експлуатації ТГ знімати огородження, що закривають його обертові частини.

При роботі з легкозаймистими рідинами (бензин, спирт та іншими) забороняється користуватися відкритим вогнем, палити.

Під час роботи з токсичними речовинами на ТГ повинна бути забезпечена гарна вентиляція, відкриті люки внизу корпуса статора, дренажні вентилі.

При роботі турбогенератора з водневим охолодженням у якомусь ступені може відбуватися витік водню в атмосферу.

Газова суміш, що утворилася, може зайнятися, а при вмісті в ній чотирьох і більше відсотків водню - вибухнути. Щоб виключити можливість пожеж і вибухів при підготовці до роботи й в експлуатації, необхідно приймати запобіжні заходи: поблизу від ТГ не повинно бути невентильованих об'ємів, куди може проникнути водень.

При здійсненні вентиляцій цих обсягів варто виключити можливість влучення водню на вузли агрегату, що працюють із іскрінням або мають високу температуру.

Допуск обслуговуючого персоналу в корпус ТГ виробляється тільки після того, як з нього повністю витиснутий вуглекислий газ і зроблений хімічний аналіз повітря.

Оглядові стекла зливальних патрубків підшипників й ущільнень повинні висвітлюватися ламповими пристроями вибуховозахищеного виконання.

# **6 ТЕХНОЛОГІЧНИЙ ПРОЦЕС ВИГОТОВЛЕННЯ РОТОРА ОБМОТАНОГО**

Підготовлюється верстак. нарізується міканіт на прокладки потрібного розміру, далі нарізується міканіт та склотекстоліт на прокладки. Нарізаємо технологічні прокладки, склотканину ріжемо на стрічки по ширині. Перевіряємо розміри прокладок лінійкою та штангель циркулем.

Далі підготовлюється до укладання котушок мостовий кран, встановлюється вал на стійки, вивіряється, піддомкрачується по центру бочки ротора. Встановлюються шини струмопідвода, далі встановлюється біля боку ротора пристосування для підвіски котушок. Підбираються котушки згідно схеми укладання, набирається заповнення з прокладок і бандажується одним шаром з перекриттям половини ширини стеклотканиною, підганяється по місцю колодки. Далі покривається лаком після прогону колодки і сушиться на повітрі до припинення відлипання. Після цього встановлюються колодки, укладаються на сходинку бочки ротора заповнення, встановлюється опалубка з обох боків бочки ротора і укріплюється кіперною стрічкою.

Укладання котушок проводимо наступним чином: ножем розпаковується котушка, підвішується на крюк підвісного пристосування. Продуваються пази ротора стислим повітрям, оглядаються пази на відсутність стружки, наявні задирки відпилюються напилком. Встановлюються кінцеві коробки, підганяються по місцю. Встановлюються в пази пазові коробки і випробовуються по інструкції.. Далі склепується шина струмопровода з нижнім витком заклепками, проложивши між всіма пелюстками шини струмопровіда пластини припою. Ретельно припаюється місце з'єднання шини з витком припоєм і зачищається місце паяння від напливів припою. Ізолюється місце приєднання шини струмопровіда до витка міканітовою прокладкою в два шари, встановлюються вильоти котушки від торця бочки ротора. Опускається в коробку роторного паза другий і подальші витки щільно всаджуючи кожний з них як в пазовій, так і в лобовій частині ударами молотка через осадову дошку. Перевірити і підрихтувати вильоти лобових частин котушки. Розклинюється котушка в пазовій частині (до лобової частини) зустрічними дерев'яними клинами. Випробовується ізоляцію котушки на "корпус" по інструкції. Далі перевертається ротор на 180°. Розпаковується котушка №2 для другого полюса, підвішується котушка №2 на гачки підвісного пристосування. Продувається котушка і пази ротора стислим повітрям. Укладається котушка №2 у пази ротора, виставляються вильоти котушки від торця бочки ротора в розмір. Випробовується ізоляція котушки високою напругою по інструкції. Знову повертається ротор на 180°. Укладається котушка №2 полюса №1 в пази, аналогічно котушці №2 другого полюсу, знову випробовується ізоляцію котушки високою напругою по інструкції. Розпаковується котушка №3 і підводиться на пристосування. Встановлюються в пази 3 і 26 кінцеві коробки, пазові коробки, укладаються на дно пазу прокладки, опускається в пазову коробку перший виток котушки №3. Встановлюються вильоти котушки від торця боку ротора в розмір, обрубуються кінці нижніх витків котушок, підганяються стики витків. Паяються міжкатушкові з'єднання, сполука припоєм ПСР-45 по технологічному процесу ОГС. Зачищається місце паяння до розмірів міді. Ізолюється міжкатушкове з'єднання, сполуку мікалентою в два шари впівнахлеста і стрічкою ЛАЭ-1 один шар впівнахлеста. Нижній виток в лобовій частині ізолюється стрічкою ЛАЭ-1одним шаром впритул. Укладається в коробку роторного паза №3 і 26 другий і наступні витки котушки, щільно осаджуючи їх як в пазовій, так і в лобовій частинах. Перевіряється штангель циркулем виліт лобових частин і розклинюється котушка в пазовій частині стрічними дерев'яними клинами. Знову випробовується ізоляція котушки високою напругою по інструкції. Укладається друга котушка другого полюса в пази №17 і №12 аналогічно котушці першого полюса. Після цього укладаються котушки згідно вищезгаданому. Перевіряємо укладання котушок, вильоти котушок в лобових частинах.

Установка прес - планок і холодне опресовування виконується наступним чином:

знімаються підвісні пристосування, піднімається ротор краном і встановлюється на підставку для транспортування. Одягаються на стійки по два прес кільця. Ротор встановлюється на стійки і піддомкрачується по центру бочки ротора. Прокладаються в пази технологічні прокладки із електричного картону завтовшки 1 мм в два шари;

- перевіряються робочі поверхні прес-планок і за наявності забоїн, вони обпилюються напилком. Встановлюється прес-планшет на перший полюс, одягаються прес-кільця, рівномірно розподіляються по бочці ротора і встановлюються прес-планки на другий полюс;

- підпресовується пазова частина обмотки. Підпресовка починається з середньої частини ротора до його країв. Після цього перевіряється наявність технологічних прокладок під прес-планками.

Паяння міжкатушкових і міжполюсного з'єднань виконуємо так: по-перше треба осадити лобові частини обмотки ротора, далі розмітити верхні кінці котушок під обрізання. Обрубуються кінці витків по розмітці, підклавши під виток дерев'яну колодку і підганяється місце стику. Паяються місця з'єднань припоєм ПСР-45 по технологічному процесу ОГС, оберігши обмотку азбестовим папером. Зачищаються напливи припою до розмірів міді. Розмічаються кінці витків міжполюсного з'єднання, тоді обрубуються кінці витків по підметці і підганяється місце стику. Примітка: перед обрубуванням і паянням під верхній виток прокладаються металева та азбестова прокладка, а обмотку обертається азбестовим папером оберігши обмотку від попадання бризок припою і металевого пилу. Паяється міжполюсне з'єднання, по технологічному процесу ОГС, та зачищаються напливи припою до розмірів міді. Треба ретельно контролювати якість паяння по технологічному процесу ОГС. Напливи припою в місці паяння недопустимі.

Ізолюються місця міжкатушкових і міжполюсного з'єднань мікалентою в два шари впівнахльоста і стрічкою ЛАЭ-1 одним шаром в півнахльоста , покривається кожен шар ізоляційним лаком, після цього перевіряється якість ізолювання міжкатушкових і міжполюсного з'єднань установка тимчасових клинів і перше гаряче опресовування проводиться наступним чином:

Піднімається ротор краном, кладеться на підставку. Встановлюються на ротор тимчасові центруючи кільця, одягається на кожну стійку по два прескільця для лобових частин, встановлюється ротор на стійки піддомкрачується по центру бочки ротора клиновим домкратом. Відрихтовуються вильоти лобових частин. Рихтування ведемо шляхом встановлення тимчасових клинів у лобових частинах. Накладаються на лобові частини два шари електрокартону товщиною 1мм і затягують його кіперною стрічкою. Встановлюється на лобові частини броня згідно маркування прес-кільця і обжимаються лобові частини. Приєднується до шин струмопідвода кабель від генератора постійного струму, встановлюється на ротор. Встановлюються на ротор 4-5 ртутних термометра і убираються всі металеві предмети, що лежать поряд. Але слід пам'ятати, що два термометри треба встановити в пазовій частині ротора а інші в лобовій частині, для чого сегменти броні в місці установки термометрів тимчасово ослабляються і відсовуються. Після цього вмикається струм і гріємо ротор до температури 100°С на бочці, в лобових частинах не перевищуємо 120…130°С. Слід пам'ятати, що величину струму підбираємо так, щоб швидкість підйому температури була 12…14 °С за годину, запис температури в журналі проводиться кожну годину, при нагріві і охолоджуванні ротор повертають на 180° через кожну годину.

Допускається виключити поворот ротора піддомкративши ротор по центру бочки. Відключається струм і опресовується пазова частина, починаючи з середини бочки ротора до торця, постійного підтягуючи болти кілець уздовж кожного паза і повертаючи ротор навколо своєї осі. Пресування проводиться до припинення усадки котушок. Пресуються лобові частини аналогічно пазовій частині до посадки броні на ті, що центрують кільце і перевіряється зовнішній діаметр бронею біля центруючого кільця і бочки ротора (вони повинні бути однакові). Після цього треба охолодити ротор до 30…40 С° і знімаються всі пресуючи пристосування і прокладки та випробовується ізоляція обмотки ротора по інструкції на відсутність виткових замикань.

Клиновку ротора виконують наступним чином: піддомкрачується ротор з центру бочки. Зачищаються і замиваються поверхні пазів ротора під клин від напливів лаку, обрізаються пазові шлюзи. Укладається у паз вимістка під клин по місцю з прокладок, промазуючи їх лаком ЭЛ-4. Прижимаються прокладки до пазової гільзи зустрічними клинами. Встановлюються клини в пази ротора. Забивання клинів проводиться послідовно по колу бочки ротора з розміром між торцями клинів сусідніх пазів не більше 100 мм. Щоб уникнути вигину зубів ротора неприпустимо положення, при якому один з пазів відкритий, а інші заклинені. Перевіряється заклиновка ротора. Деренчання клинів при легкому постукуванні молотком не допустимо.

Установка центруючих кілець проходить так: встановлюється ротор на підставки, надіваються кільця, установка кільця того, що центрує виконується по технологічному процесу.

Друге гаряче опресовування виконують так: обрізаютьсяножом обрізувати пазові коробки і прокладається один шар прокладок із перекриттям стиків не менше 40 мм. Вибиваються з лобових частин всі технологічні клини, знімаються з посадочних місць кільця що центрують, виймається технологічна опалубка. Після цього слід продути лобові частини стислим повітрям. Встановлюються знову кільця що центрують. Піднімається ротор краном, встановлюється на підставку, одягаються на стійки прес-кільця (4шт. для бочки ротора і 4шт. для лобових частин) і встановлюється ротор на стійки і піддомкрачується по центру бочки ротора. Прокладаються в пази два шари прокладок із електрокартону завтовшки 1мм і встановлюються прес-планки в опресовки, одягаються чотири прес-кільця на бочку ротора, розподіливши їх рівномірно уздовж бочки ротора.

Треба підігнати і встановити в лобових частинах постійні клини і розпірки. Місця підгону розпірок покривається лаком, а розпірки кріпляться склотканиною. Після цього покриваються лобові частини обмотки емаллю та обертаються лобові частини одним шаром плівки з перекриттям половини ширини. Обертається лобова частина обмотки ротора двома шарами електрокартону завтовшки 1мм і укріплюється стеклотканиною. Встановлюється на лобові частини броня, прескільця затягуються. Приєднуються до шин струмопідводу кабелі від генератора, встановлюються на ротор чотири ртутних термометра (два - в лобових частинах і два - в пазовій частині).

Включається генератор і встановлюється величина струму така, щоб швидкість підйому температури була 12…14 ºС за годину, доводимо температуру до 140 ºС із на бочці ротора, та щоб вона не перевищувала 150°-160 ºС із в лобовій частині. При нагріві і охолоджуванні ротор повертається на 180° через кожну годину. Запис температури в журналі проводиться через кожну годину. Відключається струм і опресовується пазова і лобова частини. Після цього включається струм, піднімається температура на бочці ротора до 160 ºС і витримуємо при цій температурі протягом 3 годин. Допустима температура на лобових частинах обмотки 175 °С. Далі вимикається струм, від'єднується кабель від шин струмопідвода і охолоджується ротор до температури 30…40 °С, знімаються з лобових частин ротора прес-кільця , броня і електрокартон, продуваються лобові частини стислим повітрям, очищаються від напливу лаку. Випробовується ізоляцію обмотки ротора по інструкції і на відсутність виткових замикань. Перевіряються зовнішні діаметри лобових частин обмотки ротора.

Підгонка підбандажної ізоляції виконується наступним чином: підганяються сегменти по довжині і колу, перевіряється підгонка підбандажної ізоляції згідно схемі збірки сегментів, після цього проходить установка бандажного кільця.

## **7 ЕКОНОМІЧНЕ ОБҐРУНТУВАННЯ ПРОЕКТУ**

### **7.1 Опис виробу**

7.1.1 Проектований ТГ призначається для виробництва електроенергії на електростанції.

Виконання ТГ горизонтальне, герметичне, з щитовими підшипниками.

Умовне позначення конструктивного виконання за способом монтажу повинно бути IM1001 за ДСТУ IЕС 60034.7.

Спосіб охолодження ТГ відповідно до *IC*0141 за ДСТУ IЕС 60034.6

Ступінь захисту ТГ зовнішньою оболонкою відповідно до ДСТУ IЕС 60034.5  $-IP44.$ 

### **7.2 Розрахунок собівартості і ціни проектованої машини**

7.2.1 Калькуляція собівартості машини в дипломній роботі складена на основі планової заводської калькуляції на конструктивно подібну машину з внесенням змін з урахуванням особливості конструкції нової машини. Через відсутність зазначеної інформації в деяких підрозділах здійснені укрупнені методи розрахунку собівартості. Виріб для порівняння узятий з розумінь подоби конструктивного виконання, відпрацьованих технологічних процесів виробництва і наявних розрахованих вартостей виготовлення, в тому числі і трудомісткості. Ціни на матеріали і годинні тарифні ставки відповідають діючим на час виконання дипломної роботи. Калькуляційні статті і порядок розрахунку приведений у табл. 7.1. Зведена матеріальна відомість у дипломній роботі представляється згрупованою по видах однорідних матеріалів, тобто по чорним металам, кольоровим металам, іншим матеріалам і по купованим виробам (табл. 7.2).

Попередньо вартість матеріалу розраховується по окремих деталях конструкції на основі креслень і технологічних процесів [14]:

$$
C_{\rm M} = \mathbf{I}_{\rm M} \cdot N_p \cdot K_{mp} - 0.8 \cdot (N_p - G) \cdot \mathbf{I}_{0}
$$
 (7.1)

де Ц<sub>м</sub> – ціна одиниці маси матеріалу, грн/кг;

 $N_p$  – норма витрати матеріалу, кг;

*Kтр* – коефіцієнт транспортно-заготівельних витрат;

*G*– чиста маса деталі, кг;

Ц<sup>0</sup> – ціна одиниці маси відходів, грн/кг.

# Таблиця 7.1 – Калькуляція собівартості спроектованого виробу

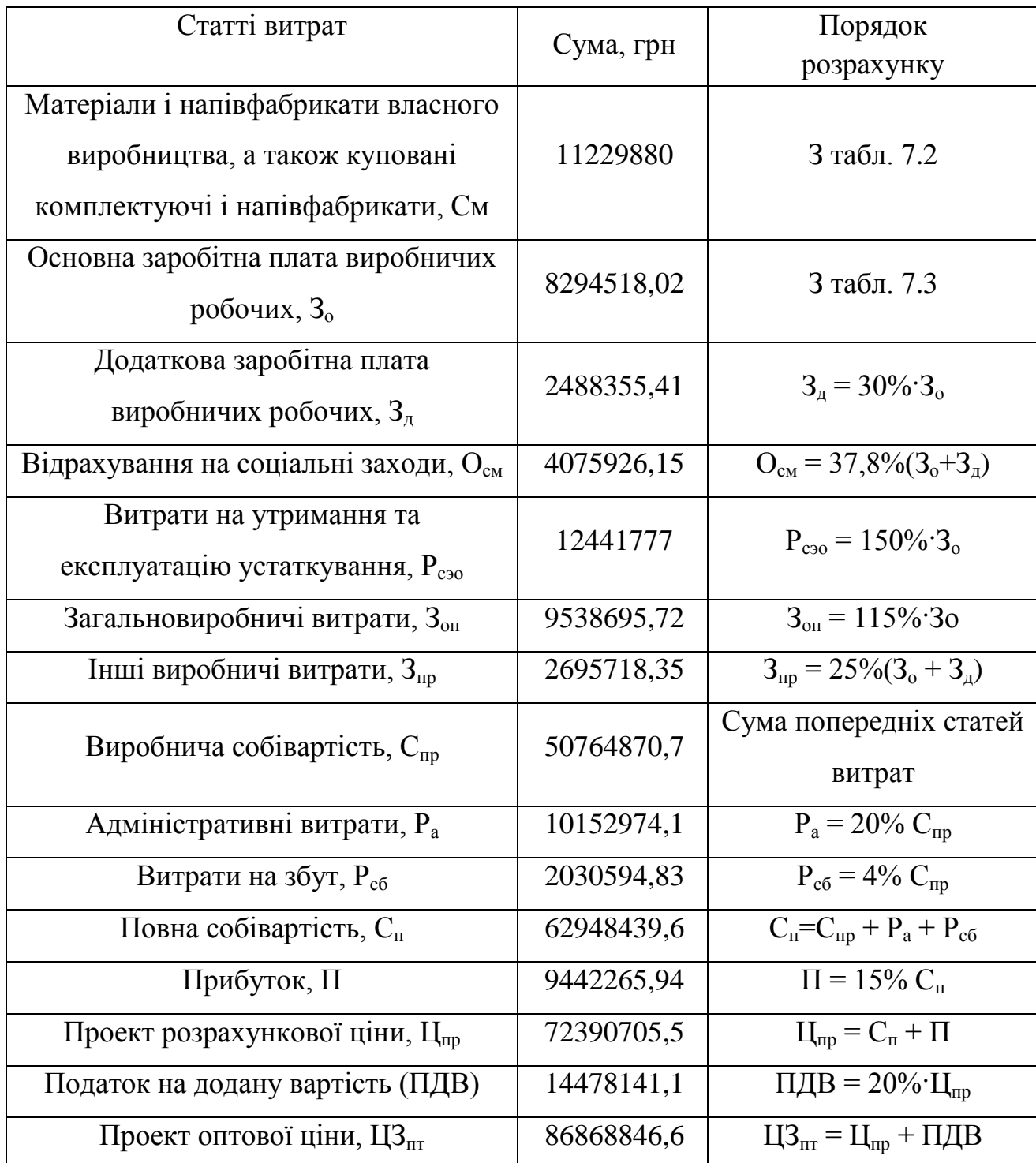

У даній таблиці були виведені дані калькуляції собівартості спроектованого виробу.

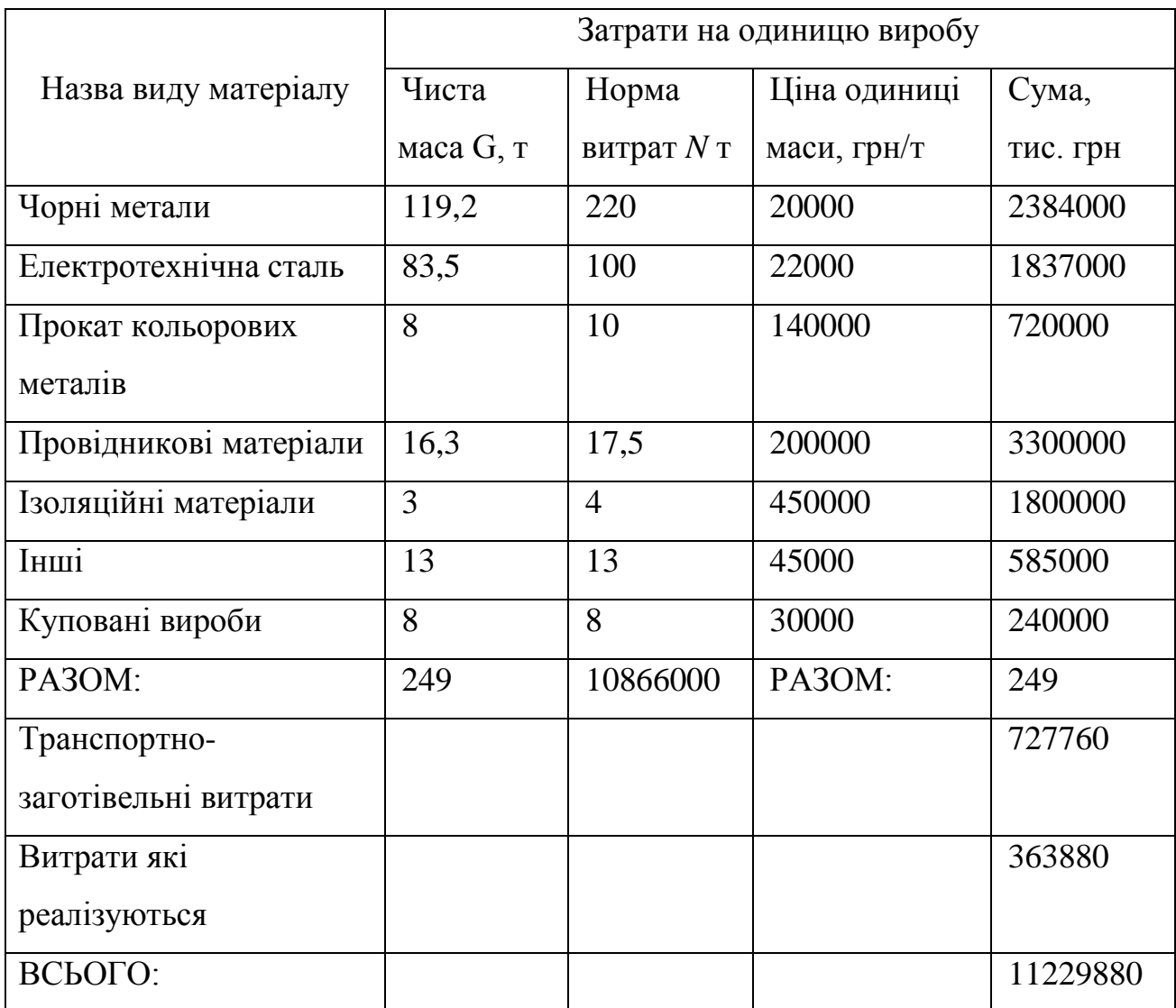

Таблиця 7.2 – Зведена матеріальна відомість на виріб

Зведена матеріальна відомість представляється згрупованою по видах однорідних матеріалів, тобто по чорним металам, кольоровим металам, іншим матеріалам і по купованим виробам показано в таблиці 7.2.

Ціна на матеріали приймається за договірними цінами заводу-виробника.

7.2.2 Розрахунок основної заробітної плати виробничих робочих на виріб визначається по видам робіт (або цехам) шляхом множення трудомісткості в нормо-годинах на середню годинну тарифну ставку з урахуванням доплат і премій, передбачених "Законом про Працю" [15].

$$
C_{ri} = \frac{3_{min} \cdot K_t}{\Phi_{\text{po6}}} \tag{7.2}
$$

Де 3*min* – мінімальна заробітна плата, за квітень 2018 року дорівнює 1762грн ;  $\Phi_{\text{po6}}$ – кількість робочих годин за місяць,  $\Phi_{\text{po6}}$  = 168 год.;

*Kt*– коефіцієнт, який враховує розряд працівника і визначається з табл. 7.3.

# Таблиця 7.3 – Тарифні коефіцієнти

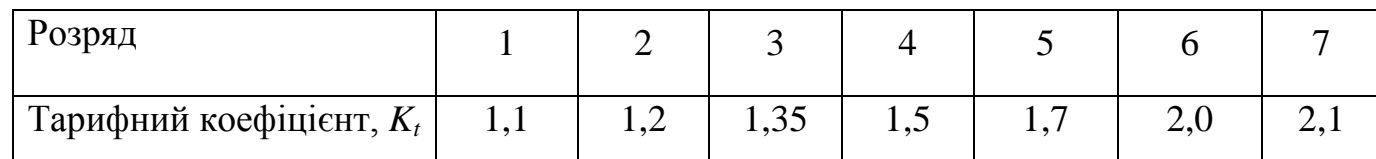

Підставимо отримані значення у (7.1) і визначимо годинні ставки для 2, 3, 4 і 5-го розряду:

$$
C_{r2} = \frac{1762 \cdot 1.1}{167} = 11,61 \text{ TPH./TOJL}; C_{r3} = \frac{1762 \cdot 1.3}{167} = 13,72 \text{ TPH./TOJL};
$$
  

$$
C_{r4} = \frac{1762 \cdot 1.5}{167} = 15,83 \text{ TPH./TOJL}; C_{r5} = \frac{1762 \cdot 1.7}{167} = 17,94 \text{ TPH./TOJL}.
$$

Розрахунки основної заробітної плати зводимо в табл. 7.4.

Норма витрат матеріалу на деталь визначається укрупнено по формулі [14]:

$$
N_p = \frac{G}{K_{\rm H}}\tag{7.3}
$$

де и *K*<sup>и</sup> – статистичний коефіцієнт використання матеріалу.

Коефіцієнт приймається для прокату чорних металів – 0,65; кольорового

прокату – 0,8; електротехнічної сталі – 0,85;обмотувальних провідників 0,98.

Транспортно-заготівельні розходи визначаються як 8 % від загальної вартості матеріалів, а відходи що реалізуються – як 4 %.

Розрахунки зводяться в табл. 7.4.

Трудомісткість визначається на основі технічного нормування по операціям технологічного процесу виготовлення деталей.

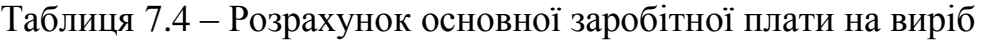

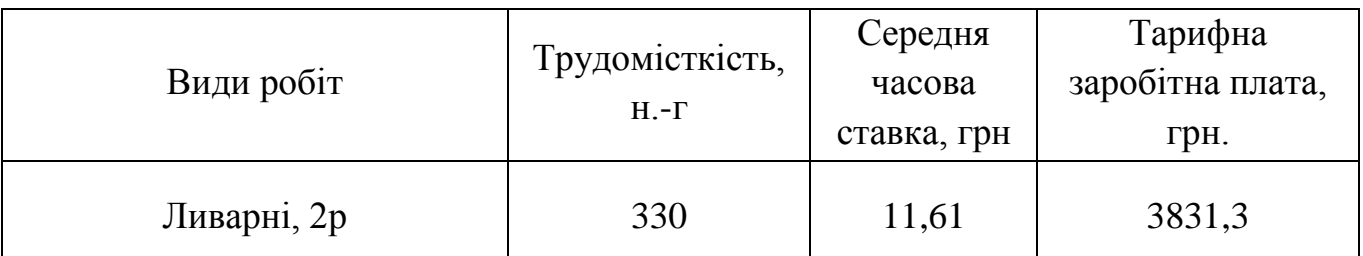

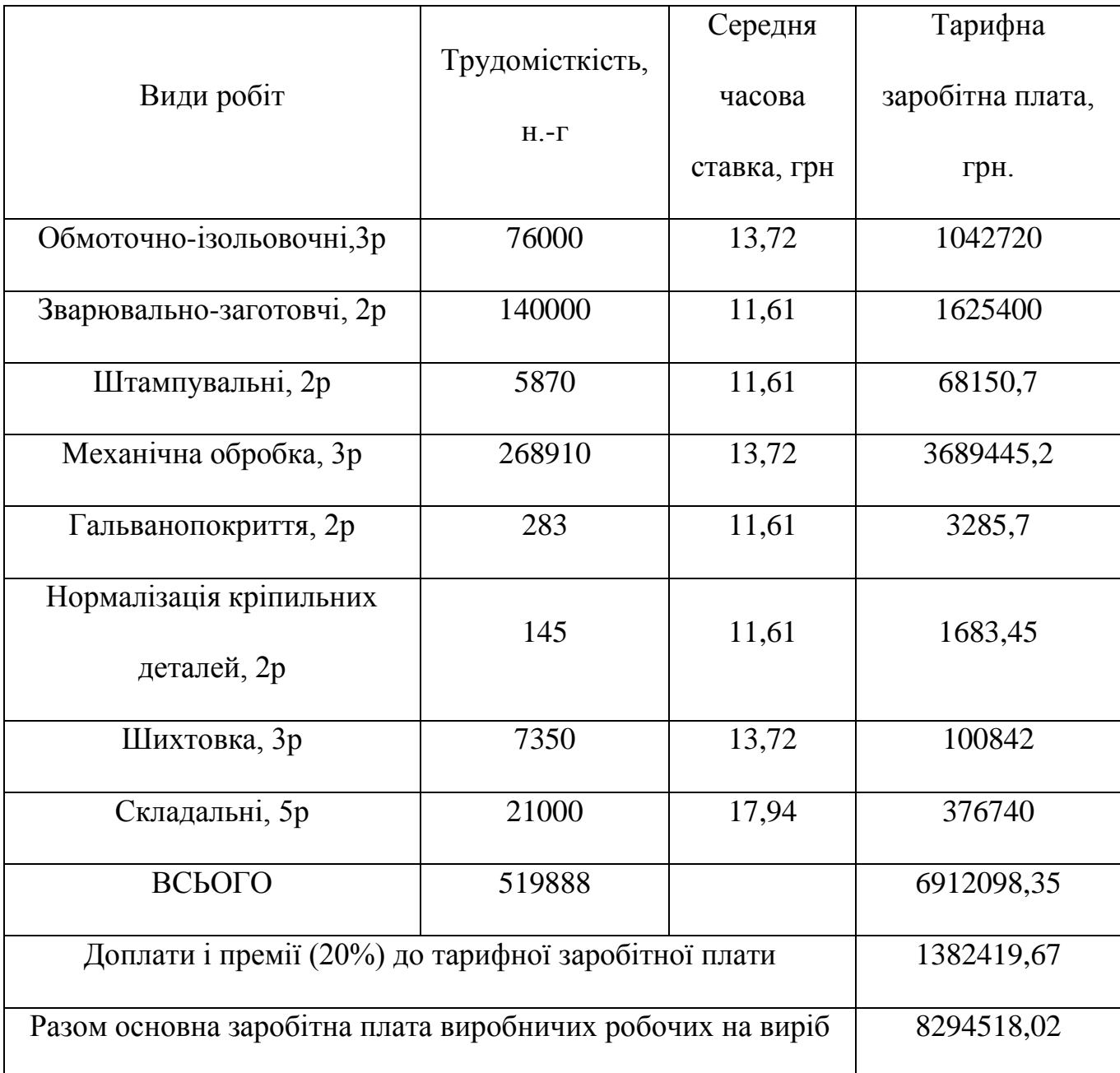

Розрахунки основної заробітної плати приведені в табл. 7.4.

# **7.3 Виробнича технологічність конструкції**

7.3.1 Мета оцінки технологічності конструкції виробу – досягнення оптимальних витрат матеріалів, праці і засобів на проектування, виготовлення, експлуатацію і ремонт цих виробів при забезпеченні встановлених показників якості у порівнянні з виробами-аналогами того ж експлуатаційного призначення [14].

7.3.2 Показники виробничої технологічності і порядок їх розрахунку приведені в табл. 7.5. Дані для розрахунку показників матеріаломісткості беруться з табл. 7.2, а для розрахунку питомої трудомісткості – з табл. 7.3.

Таблиця 7.5 – Показники технологічності конструкції електротехнічних виробів

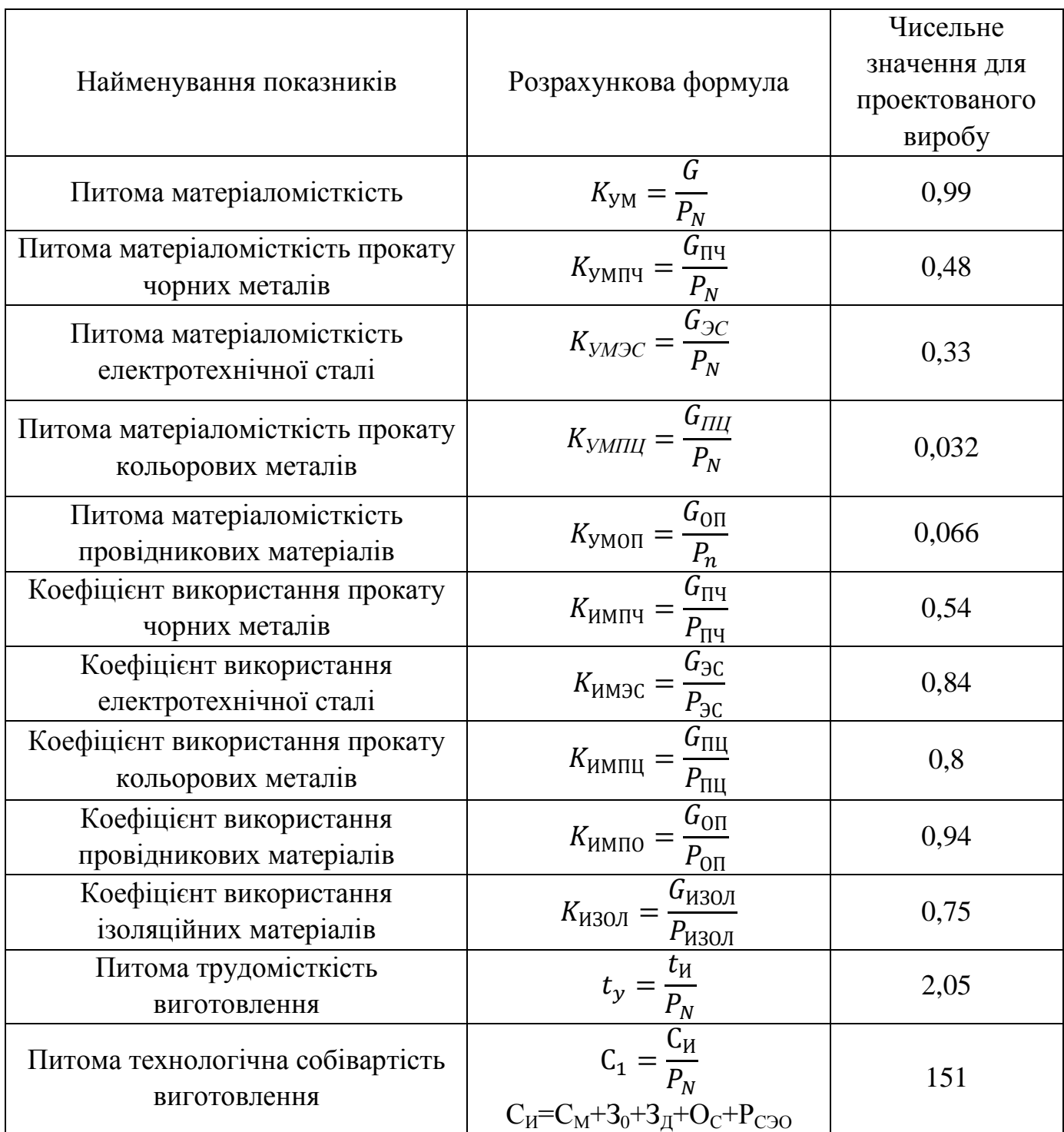

У даній таблиці виведені показники виробничої технологічності і порядок їх розрахунку.

## **7.4 Визначення економічного ефекту**

7.4.1 Економічний ефект *Е* визначається шляхом порівняння ціни споживача ЦП за термін експлуатації до першого капітального ремонту (5 років) з урахуванням фактору часу шляхом дисконтування витрат експлуатації [14]:

$$
E = \left(\frac{\mathbf{I}_{\Pi B}}{\mathbf{P}_{\mathbf{B}}} - \frac{\mathbf{I}_{\Pi H}}{\mathbf{P}_{\mathbf{H}}}\right) \cdot \mathbf{P}_{\mathbf{H}} \tag{7.4}
$$

де Ц<sub>ПБ</sub>, Ц<sub>ПН</sub>-ціна споживання базової і нової машини відповідно. Ціна споживання визначається за формулою:

$$
H_{\Pi} = K + \sum_{t=1}^{5} H_t \cdot \alpha_t \tag{7.5}
$$

де *К* – капітальні витрати споживача, пов'язані з використанням електричної машини;

 $H_t$  – експлуатаційні витрати по роках t;

ɑ*t*– коефіцієнт дисконтування витрат:

$$
\alpha_t = \frac{1}{(1 + E_{\mathrm{H}})^t} \tag{7.6}
$$

де Е<sub>н</sub> - нормативний коефіцієнт економічної ефективності капітальних витрат  $E_{H} = 0.15$ .

7.4.2 Склад і методи розрахунку експлуатаційних витрат у споживача

7.4.2.1 При визначенні економічного ефекту розрахунку підлягають лишевитрати по варіантам техніки, що порівнюється. До їх складу входять наступнівитрати споживача:

– амортизаційні відрахування;

– вартість втрат активної електроенергії;

– вартість планового ремонту.

Амортизаційні відрахування визначаються по роках експлуатації за формулою [14]:

$$
A_{t} = \mathrm{II} \cdot \mathrm{K}_{\mathrm{TP}} \cdot \left(1 - \frac{N_{a}}{100}\right)^{t} \cdot \frac{N_{a}}{100}
$$
 (7.7)

де Ц – ціна машини без ПДВ, грн;

*K*ТР – коефіцієнт, що враховує витрати на транспортування і монтаж (можна прийняти  $K_{TP}$ =1,15);

 $N_a$ — норма амортизаційних відчислень рівна 24%.

Підставимо в (7.4)

$$
A_t = 72390705.5 \cdot 1.15 \cdot \left(1 - \frac{24}{100}\right)^{1-1} \cdot \frac{24}{100} = 19979835 \text{ rph} \tag{7.8}
$$

7.4.2.2 Вартість втрат активної електроенергії для ТГ розраховується за формулою [14]:

$$
C_A = C_3 \cdot \frac{P_N}{\eta_3} (1 + \alpha_c - \eta_3) \cdot t_p \tag{7.9}
$$

де *tР*– кількість годин роботи машини в рік, всього 8760 год. на рік;

– вартість 1кВт електроенергії приймаємо 1,57 грн за кВт/год;

 $\eta_{3}$ — коефіцієнт корисної дії при коефіцієнті його завантаження по потужності;

α*с*– коефіцієнт, що враховує додаткові втрати в мережі (0,05),

$$
C_{AH} = 1.57 \cdot \frac{250000}{0.989} (1 + 0.05 - 0.989) \cdot 8760 = 223175659 \text{ rph.} (7.10)
$$

Вартість планового ремонту з розрахунку на рік приймаємо в розмірі 3% від ціни продажу:

 $C_{P_H} = 0.03 \cdot L_{\text{off-H}} = 0.03 \cdot 86868846, 6 = 2606065, 4 \text{ rph.}$  (7.11)

Витрати на відновний ремонт приймаємо в розмірі 8% від ціни продажу:

$$
C_{\text{Bph}} = 0.08 \cdot \text{U}_{\text{off.}H} = 0.08 \cdot 86868846, 6 = 6949507, 73 \text{ rph.} (7.12)
$$

Всі види експлуатаційних витрат підсумовуються по роках по кожному з порівнюваних варіантів техніки і приводяться до розрахункового року (табл. 7.6).

7.4.3 Склад і методи розрахунку капітальних затрат у споживача

До капітальних витрат у споживача відносять наступні:

– ціна машини без ПДВ, 72390705,5 грн.;

– витрати на монтаж і транспортування електричної машини (15% від ціни без ПДВ), 10.858.605,8 грн.

Таблиця 7.6 – Визначення експлуатаційних витрат споживача по роках

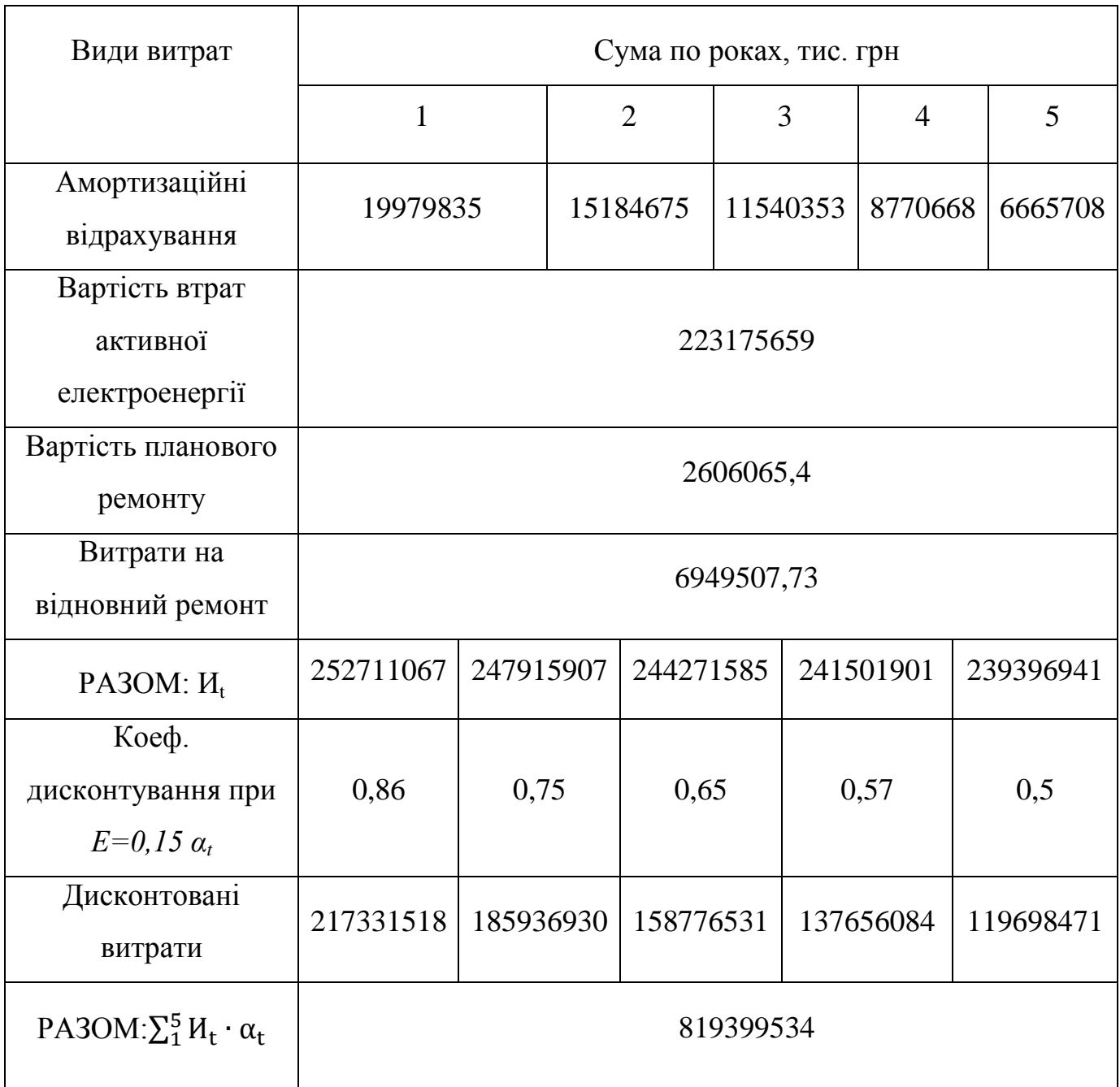

Всі види експлуатаційних витрат підсумовуються по роках по кожному з порівнюваних варіантів техніки, наведені в таблиці 7.6.

Тобто, капітальні витрати у споживача:

 $K_H = H + 0.15 \cdot H_{np} = 72390705.5 + 10858605.8 = 83249311.3$  rpn. (7.13)

Ціна споживання:

$$
I_{\text{TH}} = 83249311,3 + 819399534 = 902648845,3 \text{ rph.}
$$
 (7.14)

Таким чином економічний ефект від впровадження нового виробу складає:

$$
E = \left(\frac{752998832,3}{200000} - \frac{902648845,3}{250000}\right) \cdot 250000 = 38599695,45
$$
 rph. (7.15)

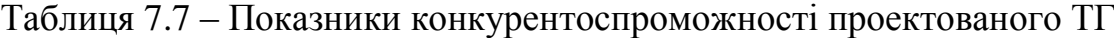

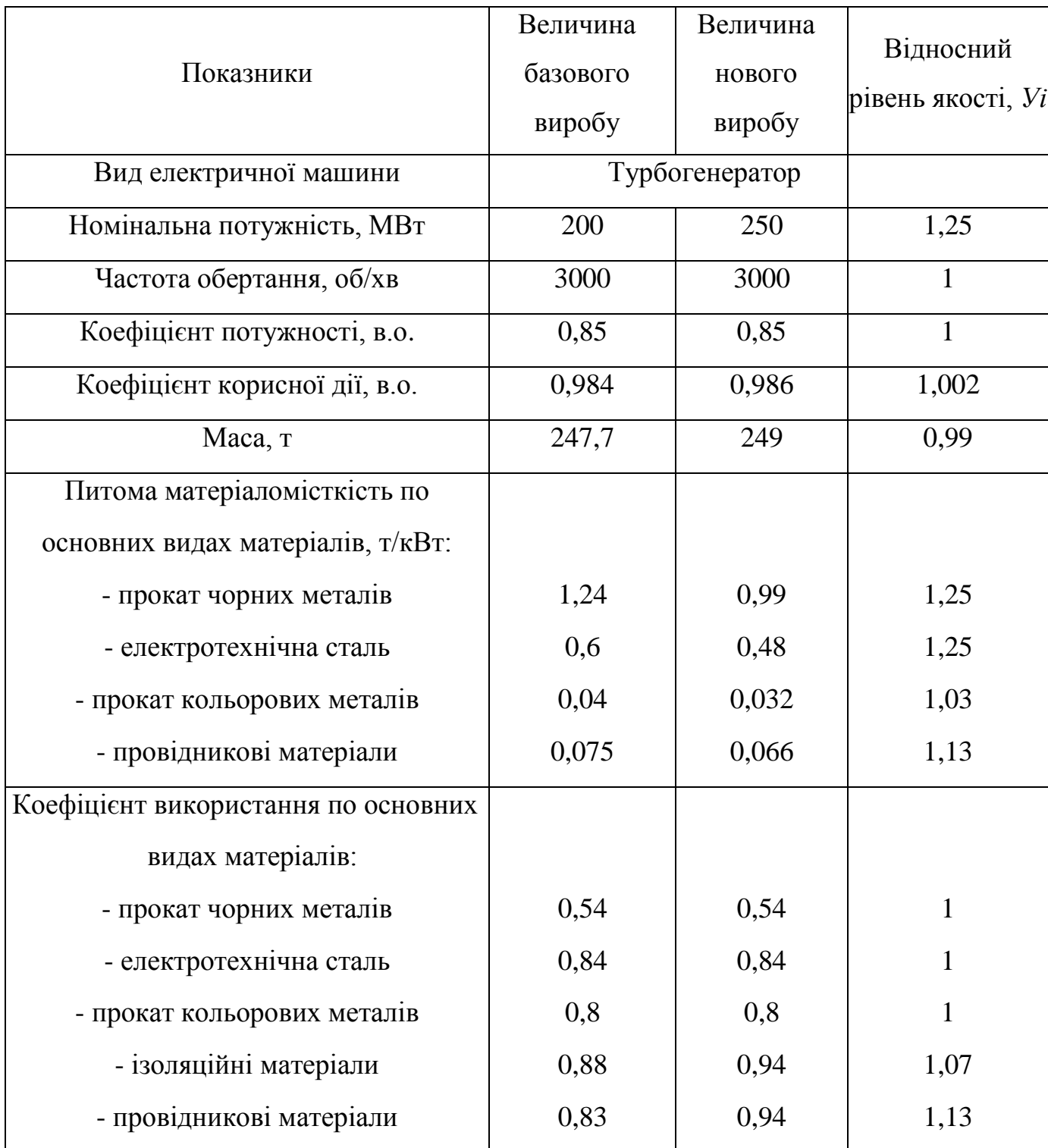

Продовження таблиці 7.7

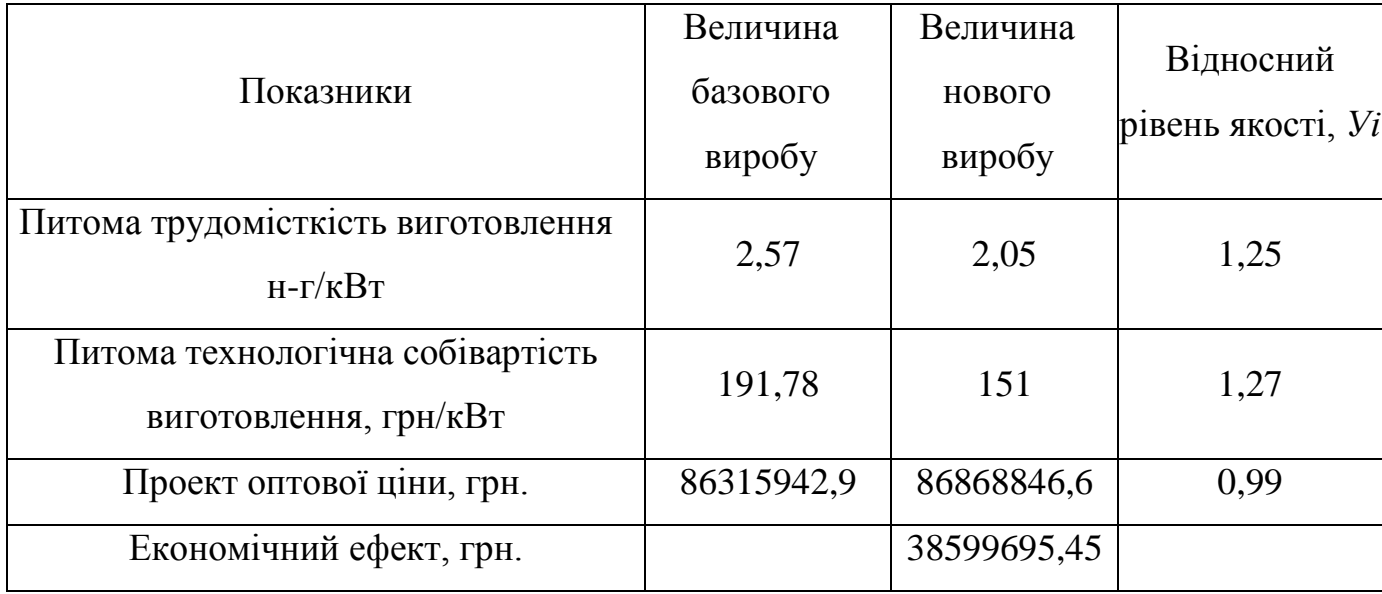

В результаті всіх розрахунків даного розділу складається таблиця показників конкурентоспроможності проектованого виробу.

# **7.5. Висновки**

В економічній частині ми визначили собівартість розробки склала – 62948439,6 гривень, ціна розробки з ПДВ – 86868846,6 гривень, плановий прибуток – 9442265,94 гривень, загальновиробничі витрати склали – 9538695,72 гривень, виробнича собівартість складає –5076870,7 гривень.

Для розрахунку даних були враховані всі необхідні статті калькуляції, застосовані до даної розробки, а саме, враховані витрати на матеріали, розрахована основна заробітна плата, додаткова заробітна плата, витрати на обладнання

Розрахунки підтверджують економічну доцільність проекту.

#### **ВИСНОВОК**

В дипломному проекті магістра був спроектований турбогенератор потужністю 250 МВт.

Основним напрямом розвитку електромашинобудування є впровадження нових матеріалів в активних частинах машини. Зменшення кількості ізоляційних матеріалів, без втрати їх корисних властивостей дає можливість в такому самому об'ємі машини досягти більшої вихідної потужності, зберігаючи при цьому високий ККД, що і являється метою даного проекту.

Спочатку розробили технічні умови на турбогенератор: коефіцієнт потужності, cosφ=0,90, в.о. , з частотою обертання 3000 об/хв. Та коефіцієнтом корисної дії 98,6%.

Виконаний електромагнітний розрахунок головних розмірів для проектування статора, ротора. Розробили конструкцію турбогенератора.

В механічному розрахунку вирахували загальні втрати у генераторі, які становлять 3759,2 кВт та розрахували ККД генератора, який становить 0,985.

Виконали розрахунок теплового стану осердя статора при заміні середи охолодження використовуючи моделювання з використання програмного забезпечення SolidWorks.

Вирахували параметри при заміні теплоносія та визначили можливість заміни охолоджуючого середовища в турбогенераторах потужністю 200-250 МВт. Розрахували коефіцієнти тепловіддачі, які становлять: для водня - 41,1 Вт/м<sup>2</sup>К, для повітря – 29Вт/м<sup>2</sup>К. Також розрахували максимальну температуру нагріву пакета статора для водня – 336/350 К, для повітря – 357/374 К.

В економічній частині ми визначили собівартість розробки склала – 62948439,6 гривень, ціна розробки з ПДВ – 86868846,6 гривень, плановий прибуток – 9442265,94 гривень, загальновиробничі витрати склали – 9538695,72 гривень, виробнича собівартість складає –5076870,7 гривень.

Для розрахунку даних були враховані всі необхідні статті калькуляції, застосовані до даної розробки, а саме, враховані витрати на матеріали, розрахована основна заробітна плата, додаткова заробітна плата, витрати на обладнання

Розрахунки підтверджують економічну доцільність проекту.

#### **СПИСОК ЛІТЕРАТУРИ**

1 Створення нових типів та модернізація діючих турбогенераторів для теплових електричних станцій: монографія / Ю. В. Зозулін, А. Е. Антонов, В. М. Бичік, А. М. Боричевський, К. О. Кобзар, А. Л. Лівшиц, В. Г. Ракогон,И. Х. Роговий, Л. Л. Хаймович, В. І. Чередник – Х.: ДП завод «Електроважмаш», 2011.

2 Данилевич Я.Б. Турбогенераторы на рубеже ХХI века / Я. Б. Данилевич, Г. М. Хуторецкий // Изв. АН РФ Серия Энергетика. – 2000. – №1. – С. 3 – 5.

3 Проектирование турбогенераторов / Г. М. Хуторецкий, Е. В. Толвинская. – Ленинград: Энергоатомиздат. Ленингр. отд-ние, 1987.

4 Проектирование электрических машин : Учебник для ВТУЗов / Под ред. О.Д. Гольдберга. – Москва: Высш. 1984.

5 Проектирование электрических машин: Учеб. пособие для вузов /И.П. Копылов, Ф.А. Горяинов, Б.К. Клоков [и др.] – Москва: Энергия, 1980.

6 Конструкция электрических машин: учеб. пособие для вузов / А.Е.Алексеев. – Москва: Госэнергоиздат, 1958.

7 О предприятии: статья / официальный сайт ГП "Електроважмаш" //http:// www. elekt.com , 06.09.2012.

8 Кузьмин В. В. Модернизация турбогенераторов мощностью 300 МВт с расширением диапазон на их допустимых нагрузок и повышением маневренности / В. В. Кузьмин [и др.] // Київ: Новини енергетики. – №1 – 2. – 2000. – с.54 – 62.

9 Хуторецкий Г. М. Проектирование и расчет современных двухполюсных турбогенераторов. – Ленинград: Энергия, 1962. – 432c.

10 Турбогенераторы. Расчёт и конструкция / Титов В.В., Хуторецкий Г.М., Загородная Г.А. [и др.]. – Ленинград: Энергия, 1967. – 895 с.

11 Милых В.И. Определение электромагнитных параметров электрических машин на основе численных расчетов магнитных полей / В.И. Милых, Н.В. Полякова // Харків: Електротехніка і електромеханіка. – 2006. – № 2. – С. 40 – 46.

12 Літерні позначення величин та параметрів електричних машин: методичні вказівки до використання в навчальному процесі кафедри «електричні машини» для викладачів і студентів усіх спеціальностей : методичний посібник / В.І. Мілих – Харків: НТУ «ХПІ», 2007.

13 НПАОП 40.1 – 1.32 – 01 Правила будови електроустановок. Електрообладнання спеціальних установок. Наказ від 21.06.2001 р. № 272.

14 Технико-экономическое обоснование изделий аэрокосмической отрясли / А.И. Бабушкин, В.П. Божко, В.А. Резчик, А.И.Лысенко, Я.В. Сафонов, В.Н. Гавва, В.А. Пильщиков. – Учеб. Пособие. – Харьков: Нац. аэрокосм. ун-т «Харьк. авиац. ин-т», 2004. –130 с.

15 Экономическое обоснование инженерных решений в дипломном проектировании / А.И. Бабушкин, Л.Н. Корнилов, В.Д. Кравченко, А.В. Мартынов, В.А. Пильщиков. – Учеб. Пособие. – Харьков: Нац. аэрокосм. ун-т «Харьк. авиац. ин-т», 2005. –25 с.